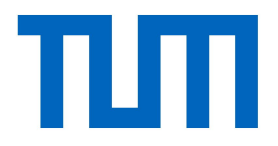

# Instance segmentation

CV3DST | Prof. Leal-Taixé

#### Semantic segmentation

Label every pixel, including the background (sky, grass, road)

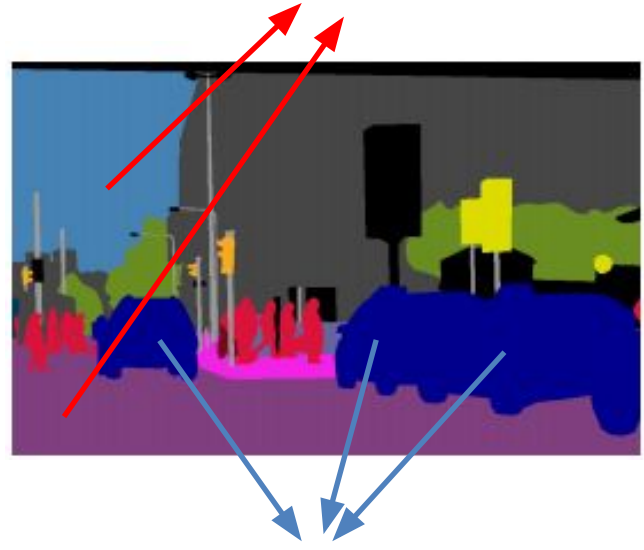

Do not differentiate between the pixels coming from instances of the same class

#### Instance segmentation

Label every pixel, including the background (sky, grass, road)

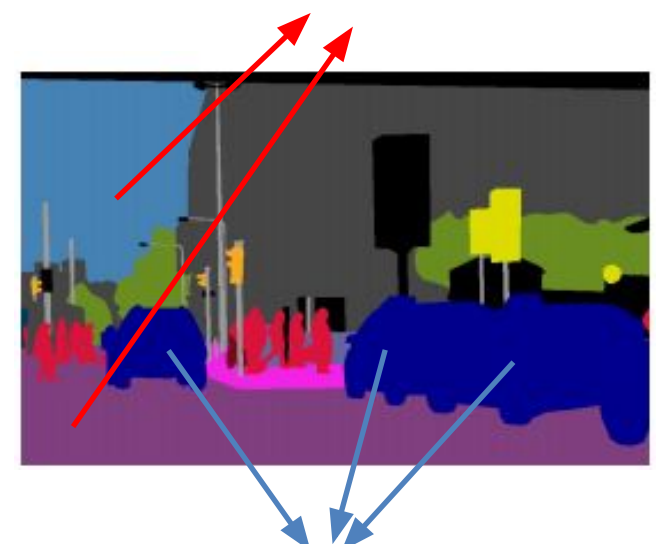

Do not differentiate between the pixels coming from instances of the same class Do not label pixels coming from uncountable objects (sky, grass, road)

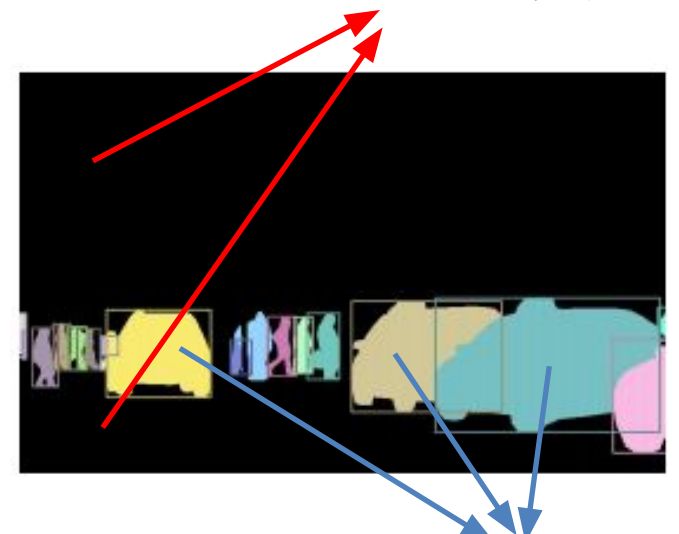

Differentiate between the pixels coming from instances of the same class

#### Instance segmentation methods

Proposal-based FCN-based

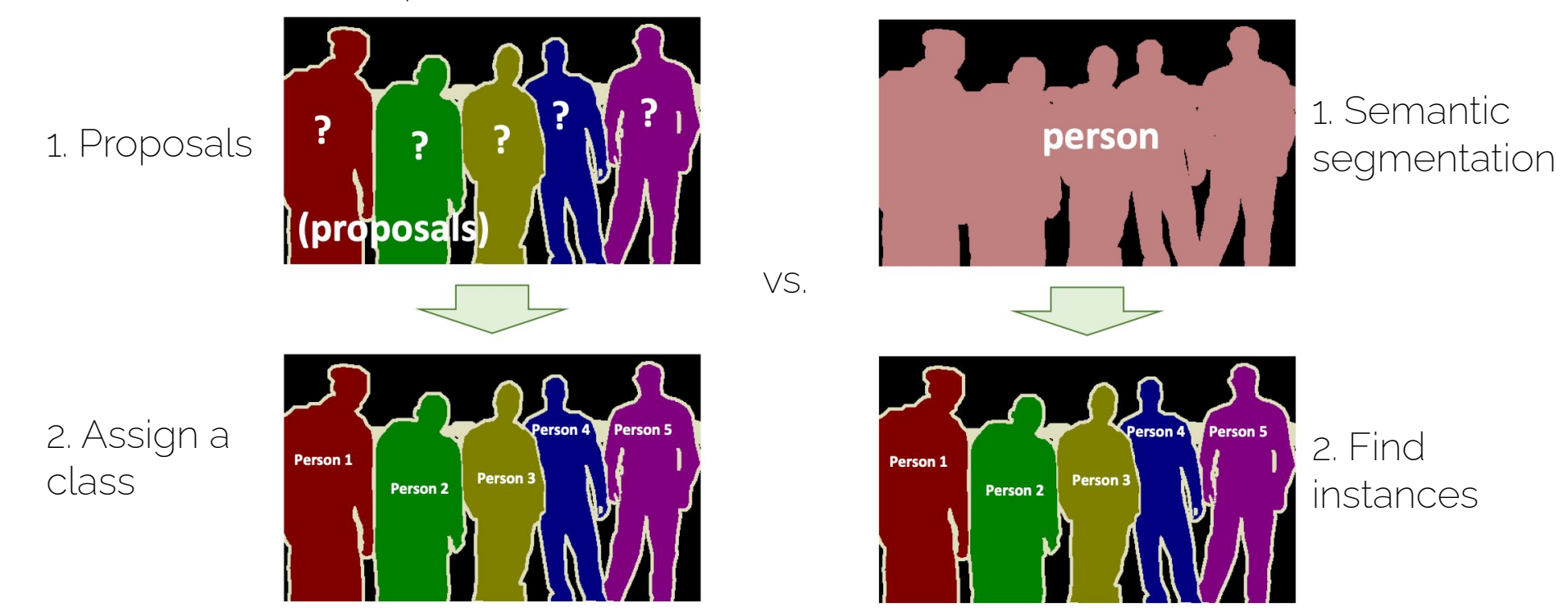

### Instance segmentation methods

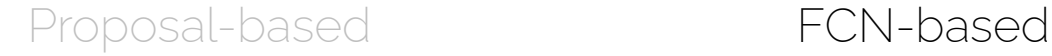

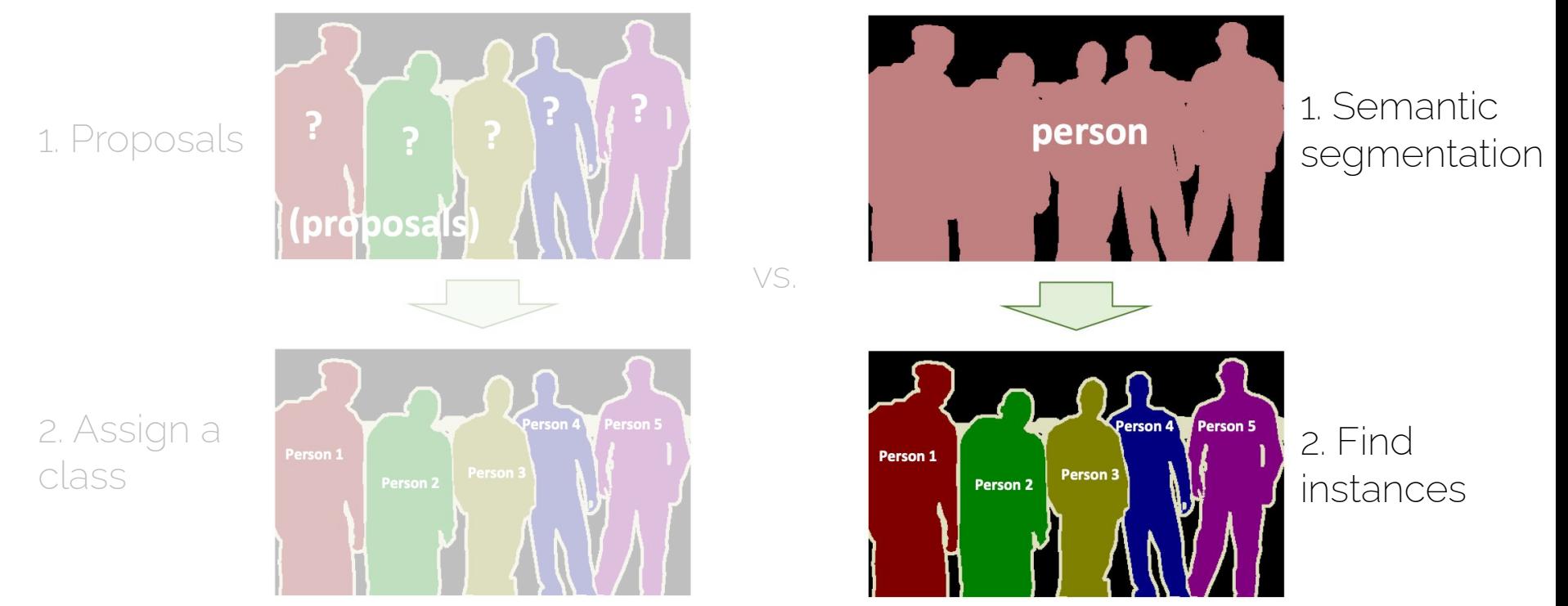

#### FCN-based methods

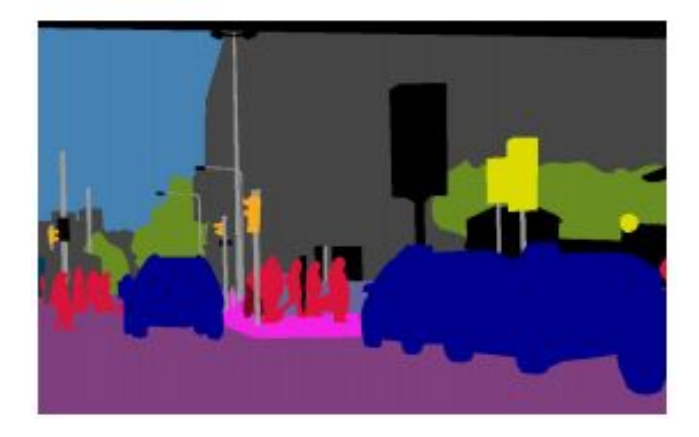

A semantic map

We already know how to obtain this!

### Why FCN-based?

• Fully Convolutional Networks for Semantic Segmentation

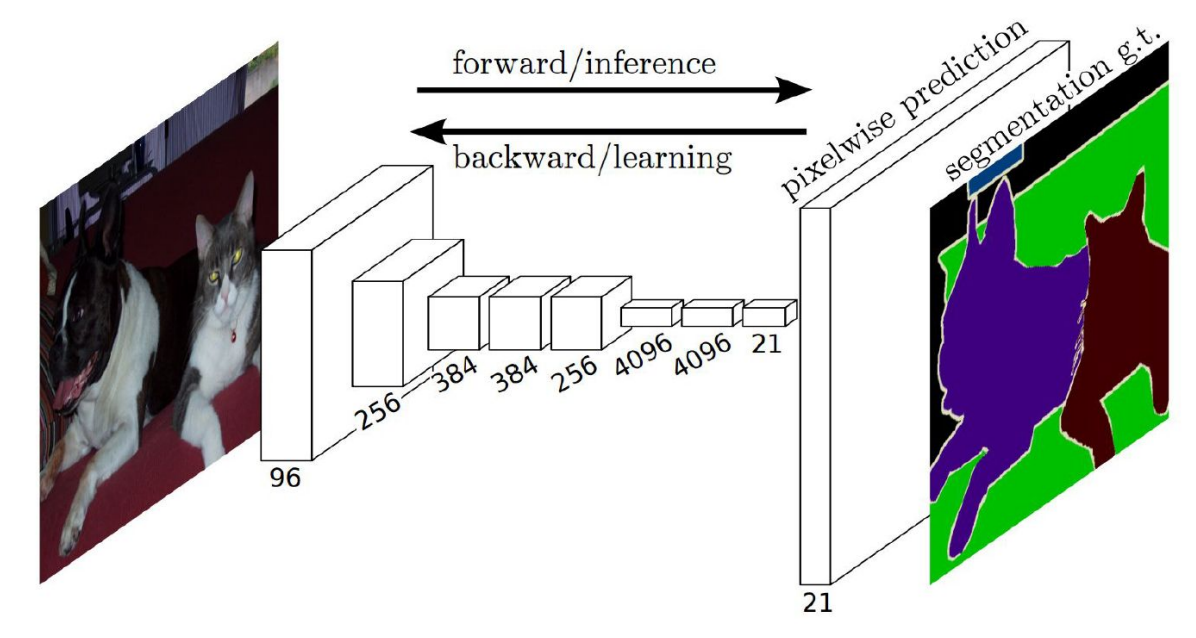

Long, Shelhamer, Darrell - Fully Convolutional Networks for Semantic Segmentation, CVPR 2015, PAMI 2016

#### FCN-based methods

• X. Liang et al. "Proposal-free Network for Instance-level Object Segmentation". Arxiv 2015

• A. Kirillov et al. "InstanceCut: from Edges to Instances with MultiCut". CVPR 2017

• M. Bai and R. Urtasun "Deep Watershed Transform for Instance Segmentation ". CVPR 2017

#### Instances through clustering

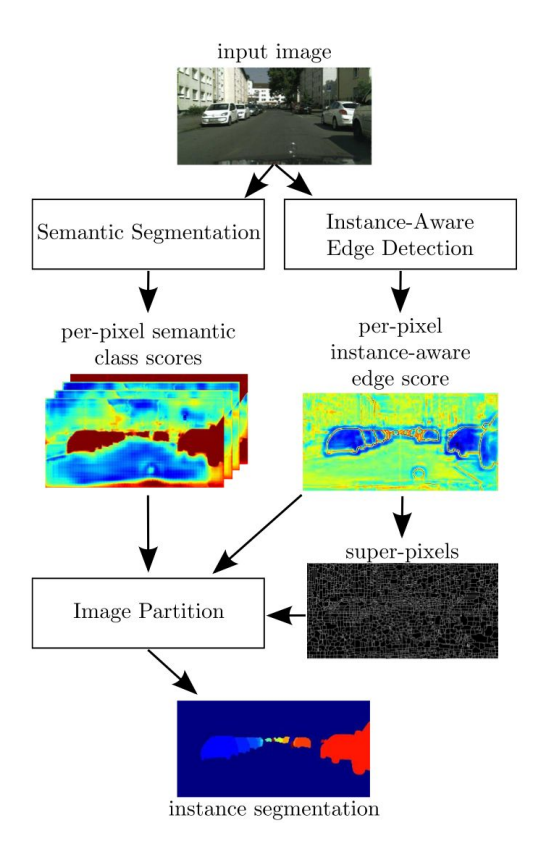

CV3DST | Prof. Leal-Taixé 9 A. Kirillov et al. "InstanceCut: from Edges to Instances with MultiCut". CVPR 2017

#### Instance segmentation methods

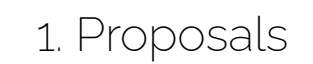

?

class

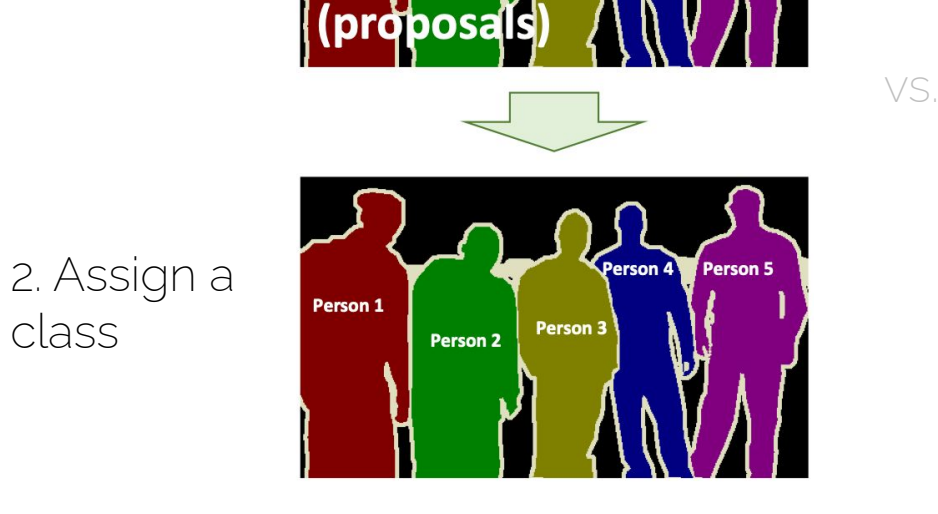

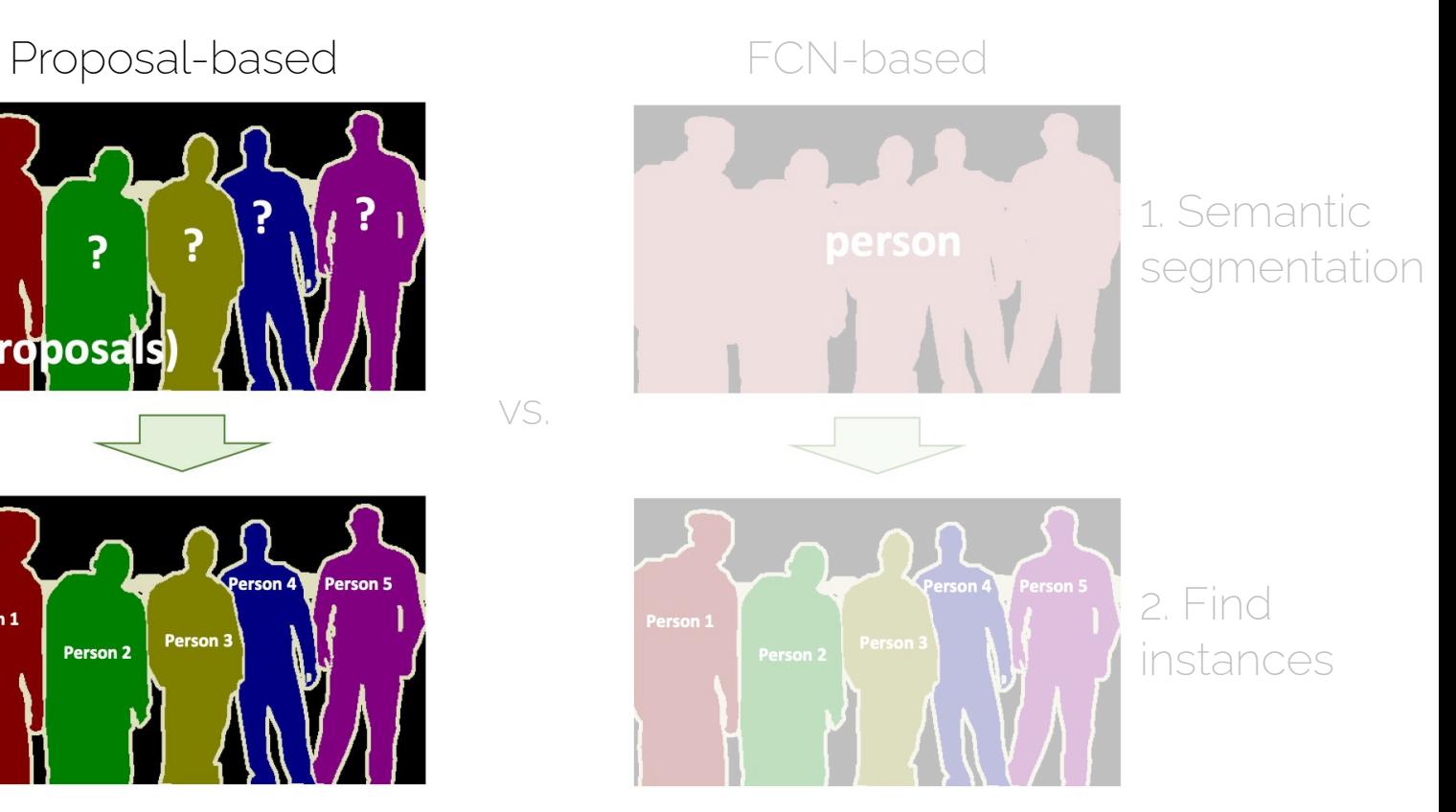

#### Proposal-based methods

Bounding boxes....

We already know how to obtain those!

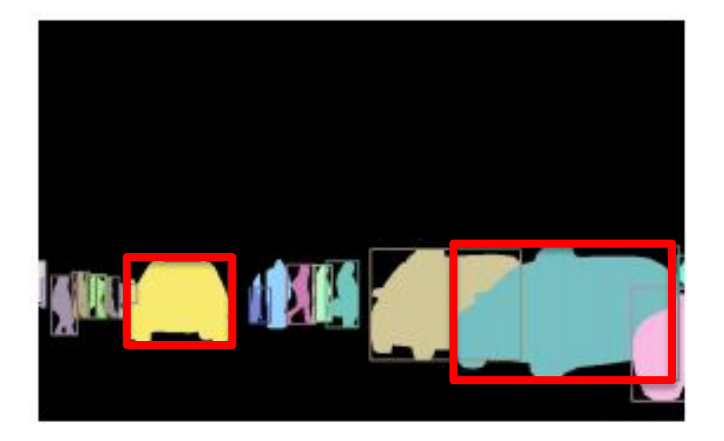

#### Proposal-based methods

- B. Hariharan et al. "Simultaneous Detection and Segmentation". ECCV 2014
	- Follow-up work: B. Hariharan et al. "Hypercolumns for Object Segmentation and Fine-grained Localization ". CVPR 2015
- Dai et al. "Instance-aware Semantic Segmentation via Multi-task Network Cascades". CVPR 2016
	- Previous work: Dai et al. "Convolutional Feature Masking for Joint Object and Stuff Segmentation". CVPR 2015

#### SDS

• SDS: Simultaneous Detection and Segmentation

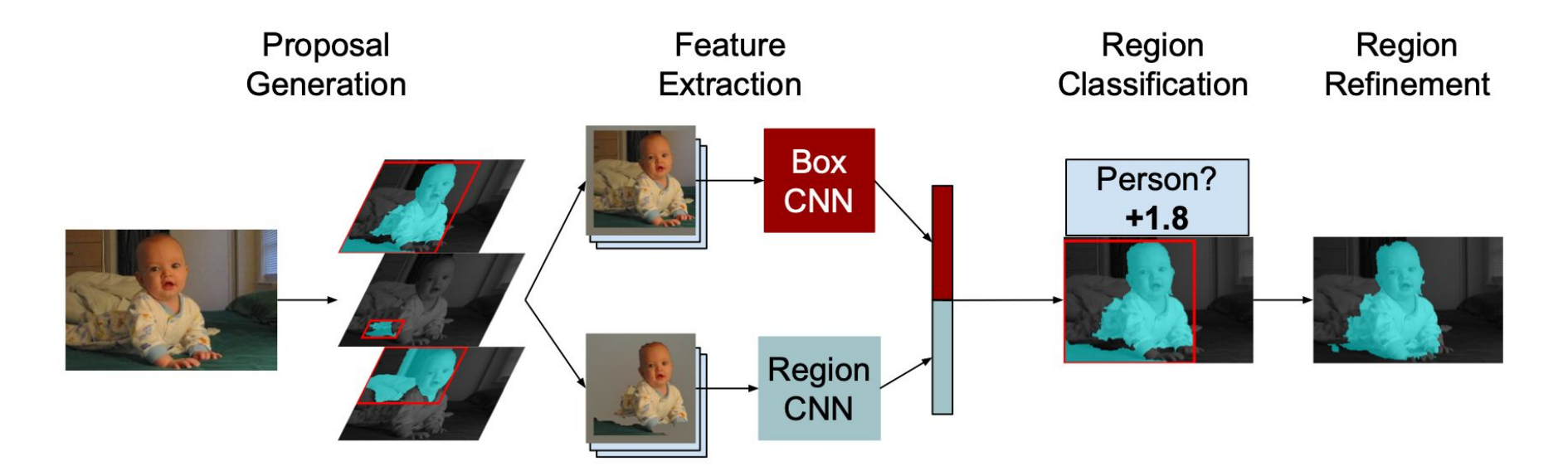

#### MNC

• MNC: Multi-task network cascades

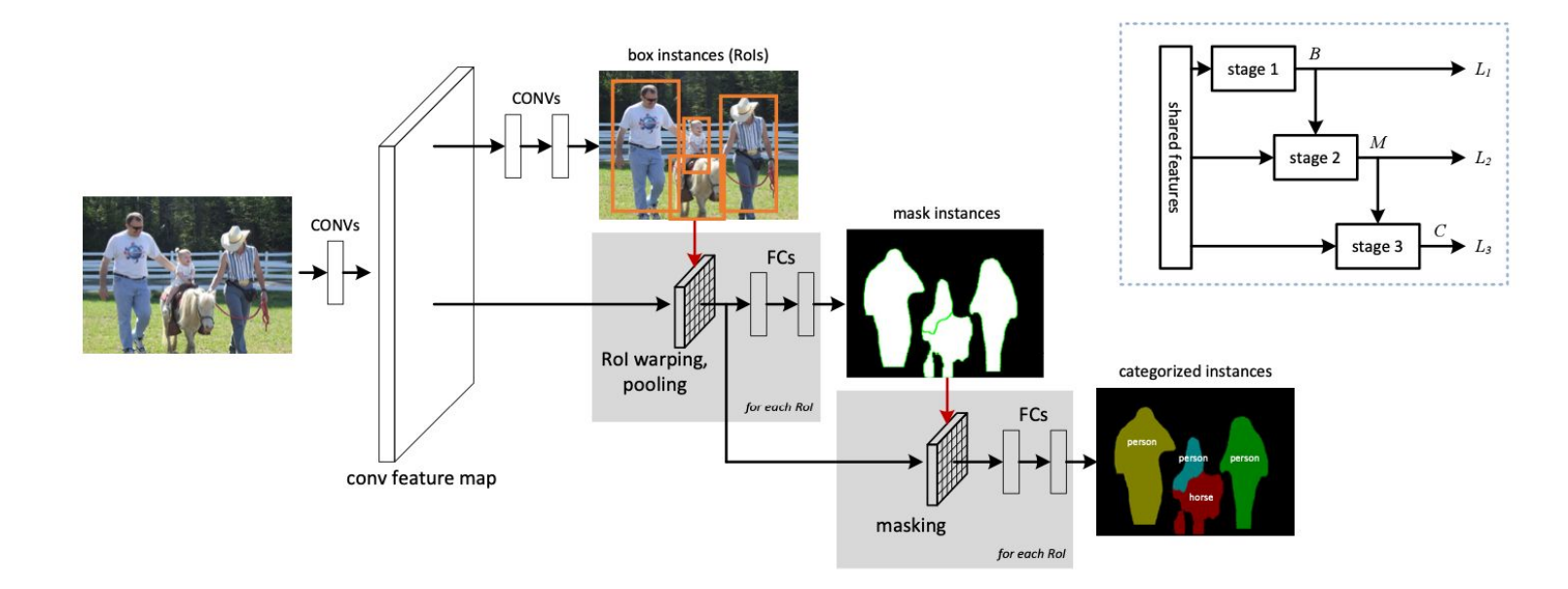

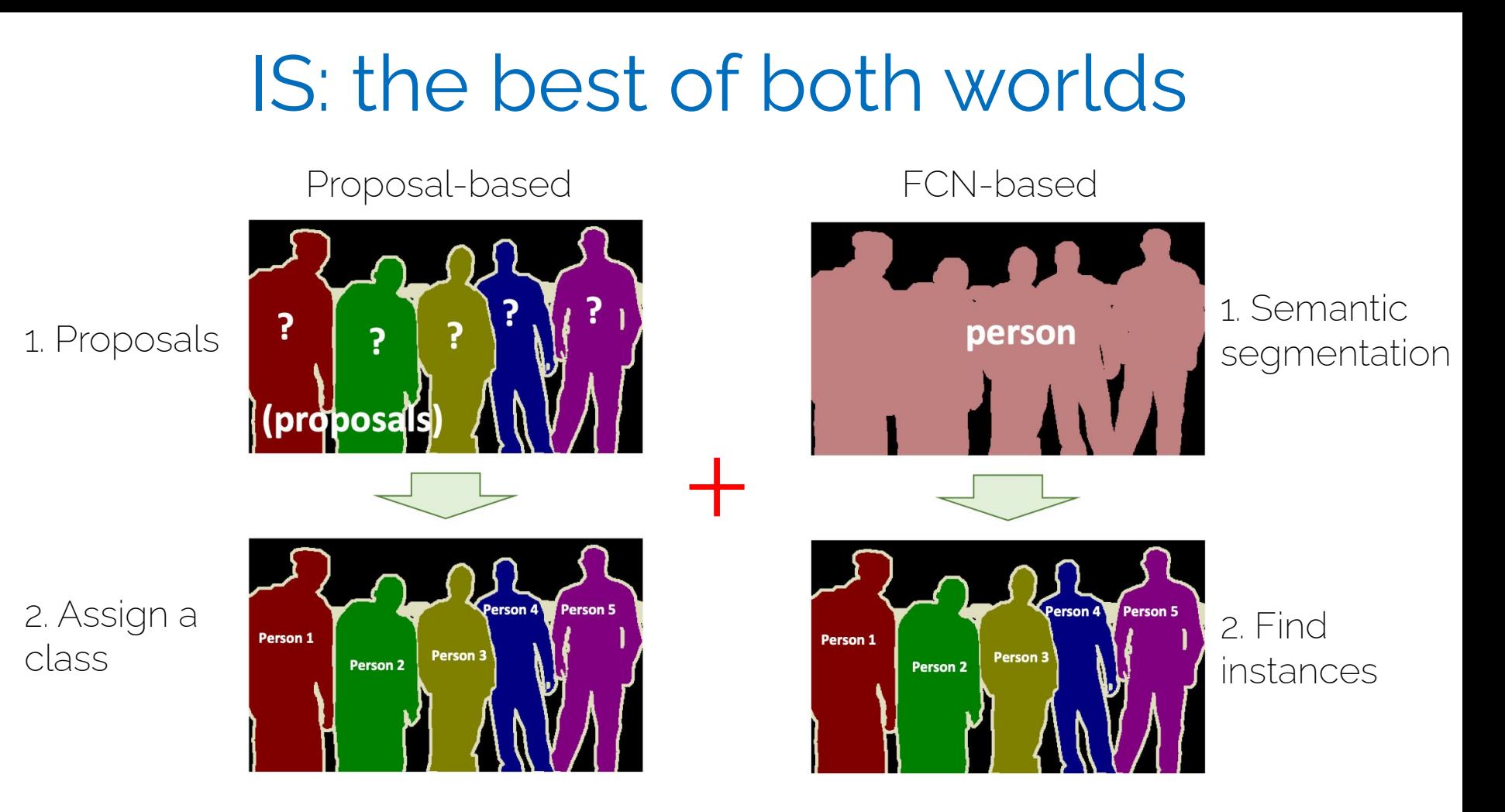

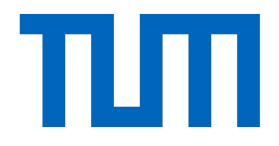

# Mask R-CNN

#### What is Mask-RCNN?

• Starting from the Faster R-CNN architecture

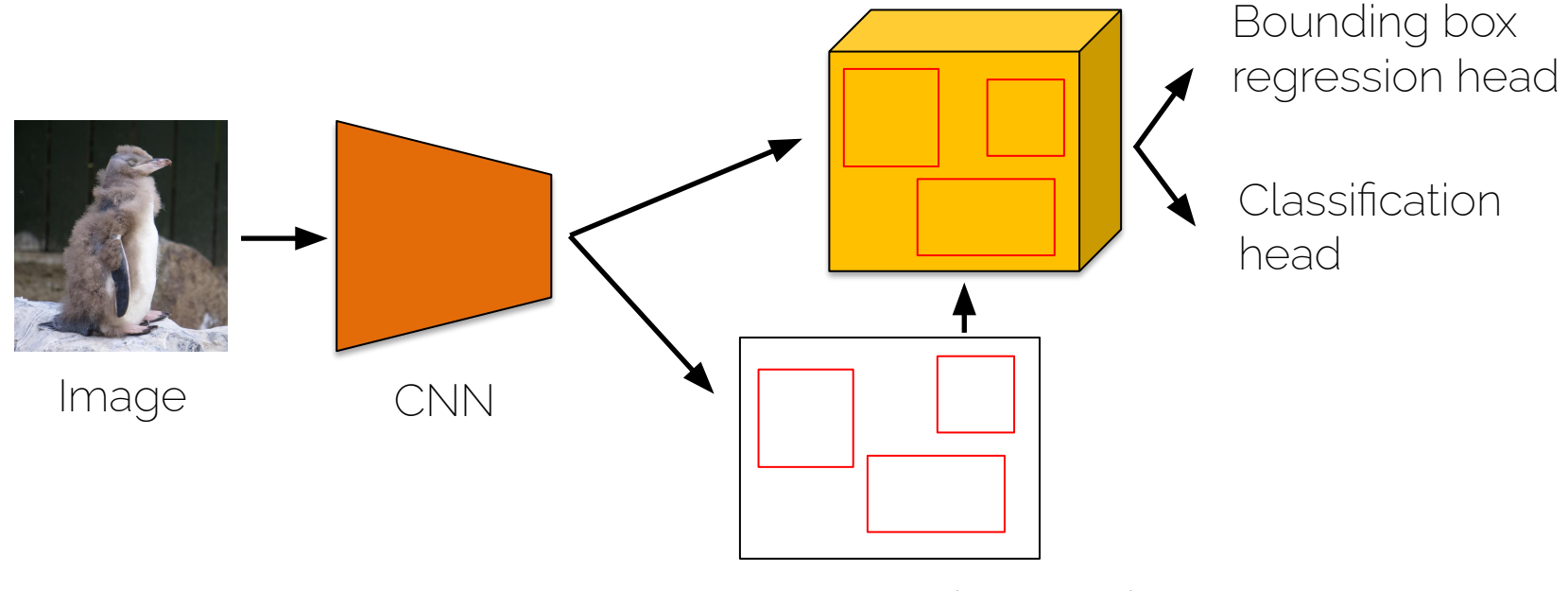

Region Proposal Network

#### What is Mask-RCNN?

• Faster R-CNN + FCN for segmentation

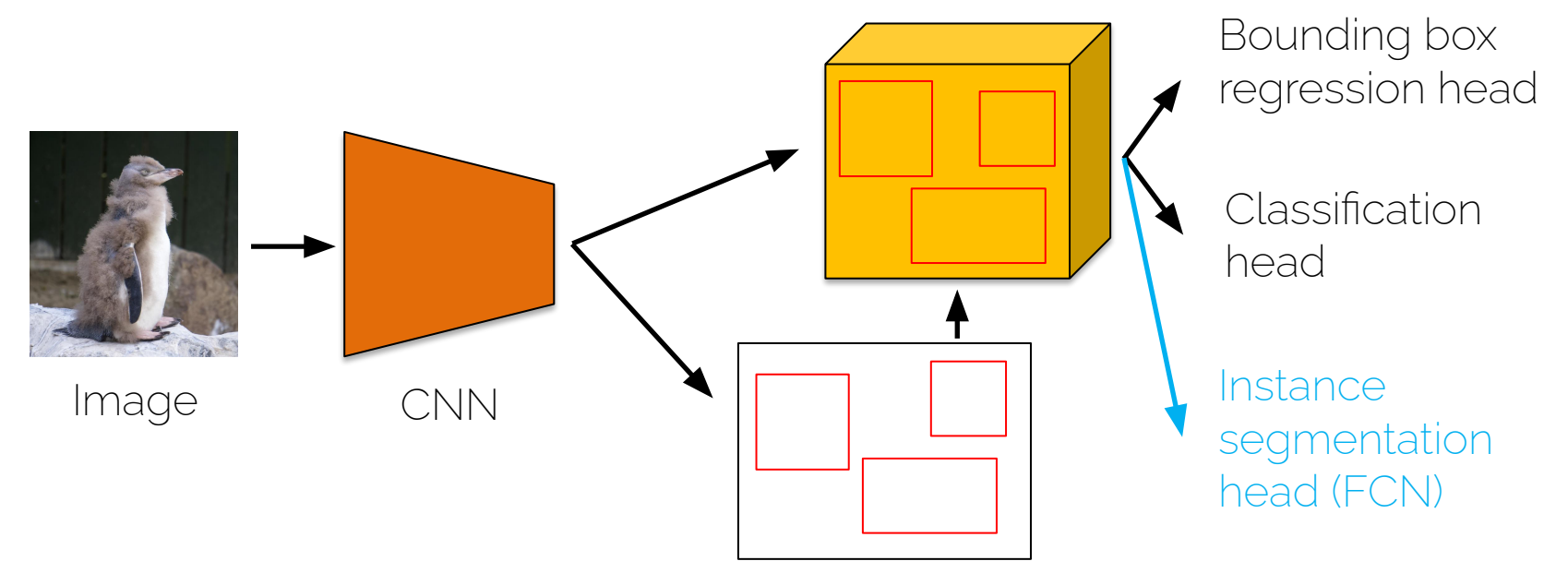

Region Proposal Network

#### What is Mask-RCNN?

• Faster R-CNN + FCN for segmentation

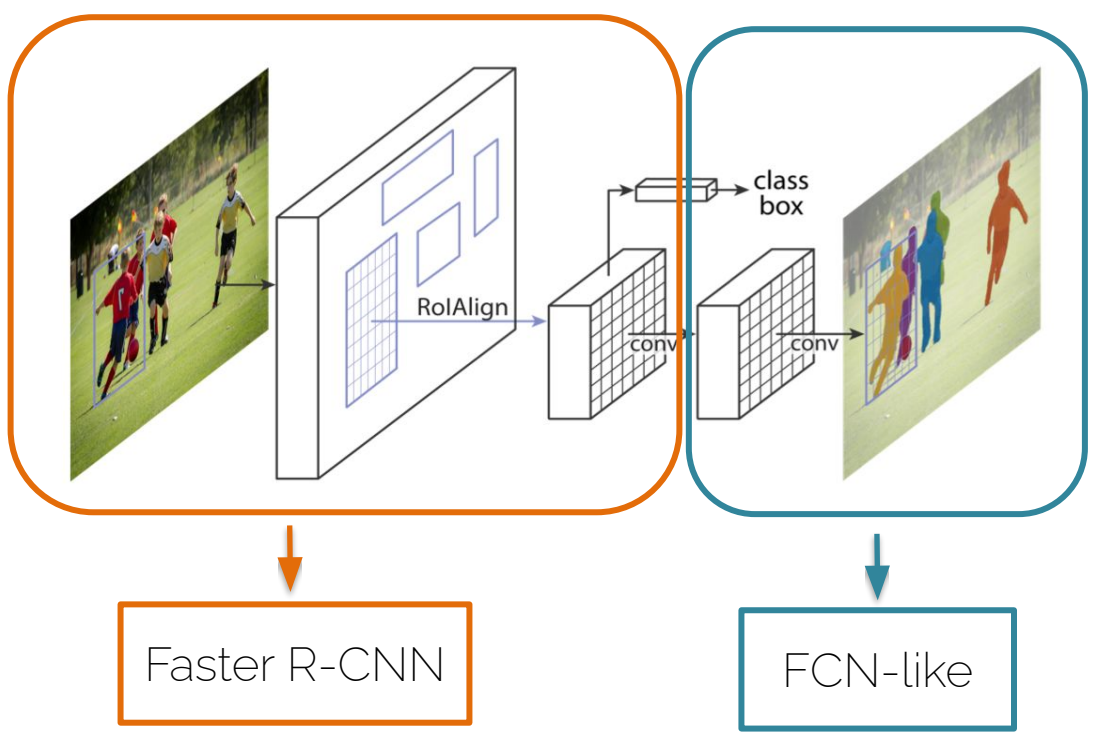

Mask loss = binary cross entropy per pixel for the k semantic classes

He at al. "Mask R-CNN" ICCV 2017

#### Mask R-CNN

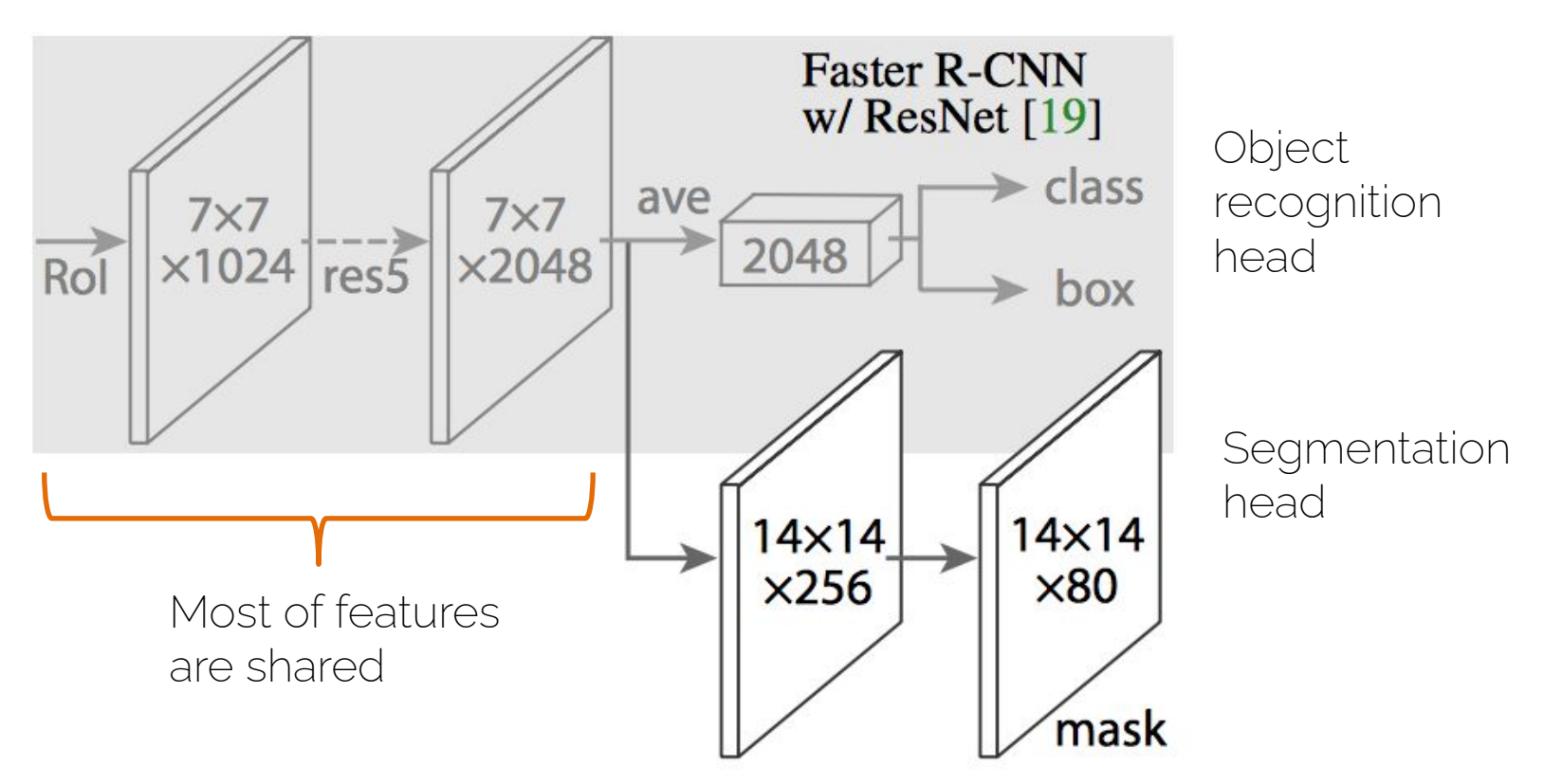

#### Resolution vs. computation

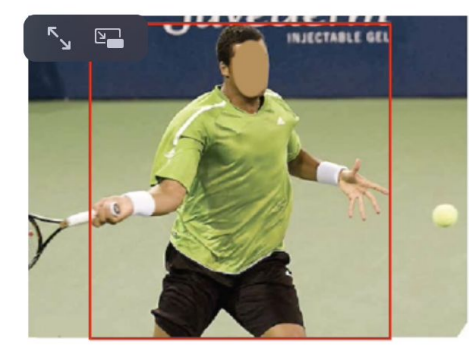

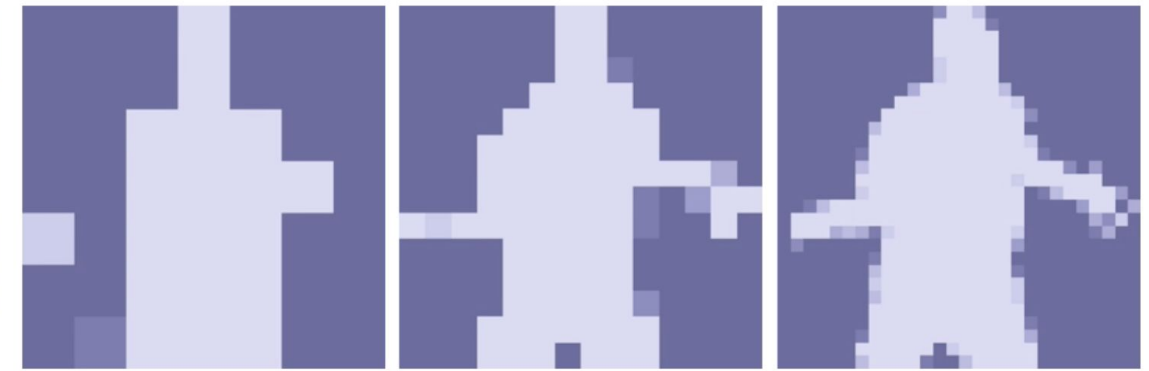

 $7x7$ 

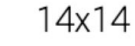

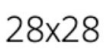

output resolution is a tradeoff between computational cost and level of detail

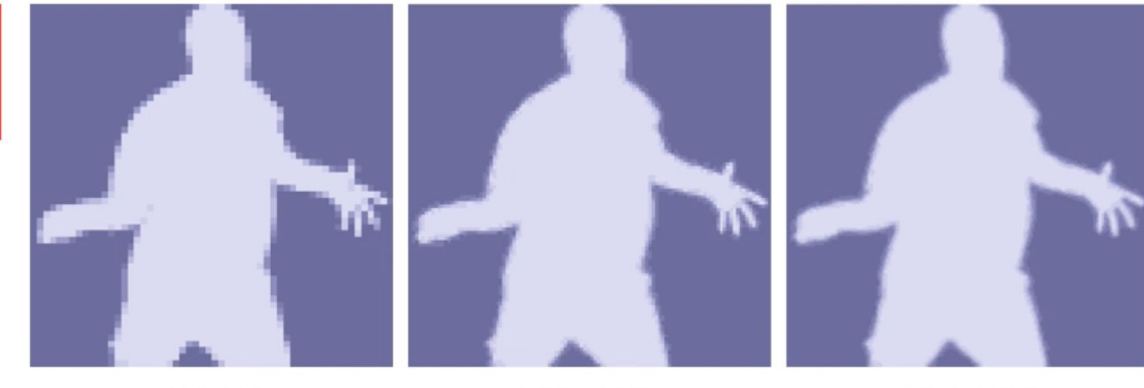

56x56

112x112

#### Detection vs. segmentation

• Detection: for object classification, you require invariant representations

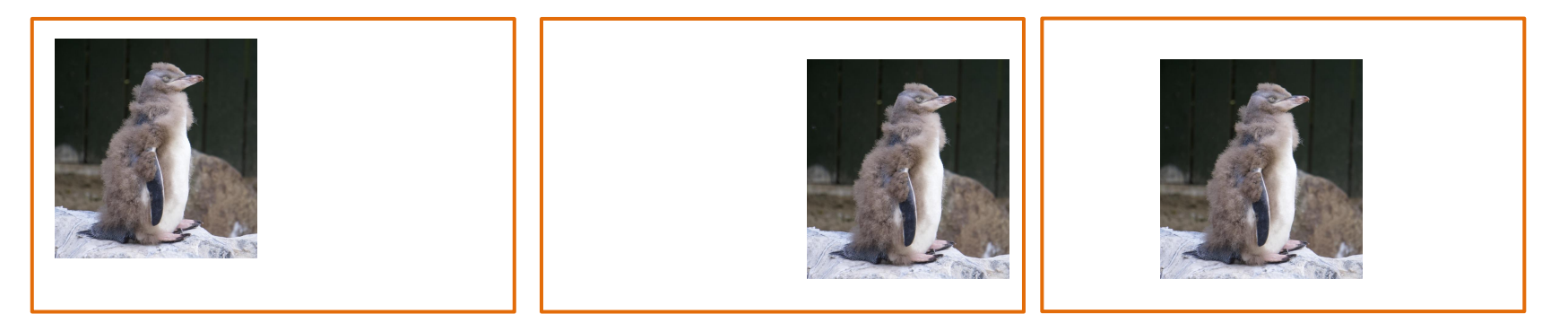

Translation invariance: wherever the penguin is in the image, I still want to have "penguin" as my classification output

### Detection vs. segmentation

- Detection: for object classification, you require invariant representations
- Segmentation: you require equivariant representations
	- $-$  Translated object  $\Box$  Translated mask
	- $-$  Scaled object  $\Box$  scaled mask
	- For semantic segmentation, small objects are less important (less pixels), but for instance segmentation, all objects (no matter the size) are equally important

#### Mask-RCNN: operations

• What operations are equivariant?

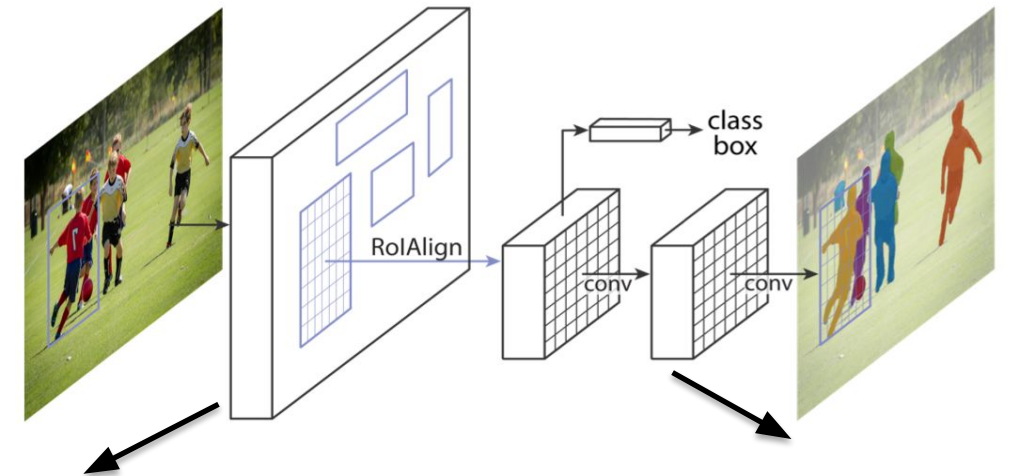

Features extraction = convolutional layers equivariant

Segmentation head is a fully convolutional network equivariant

#### Mask-RCNN: operations

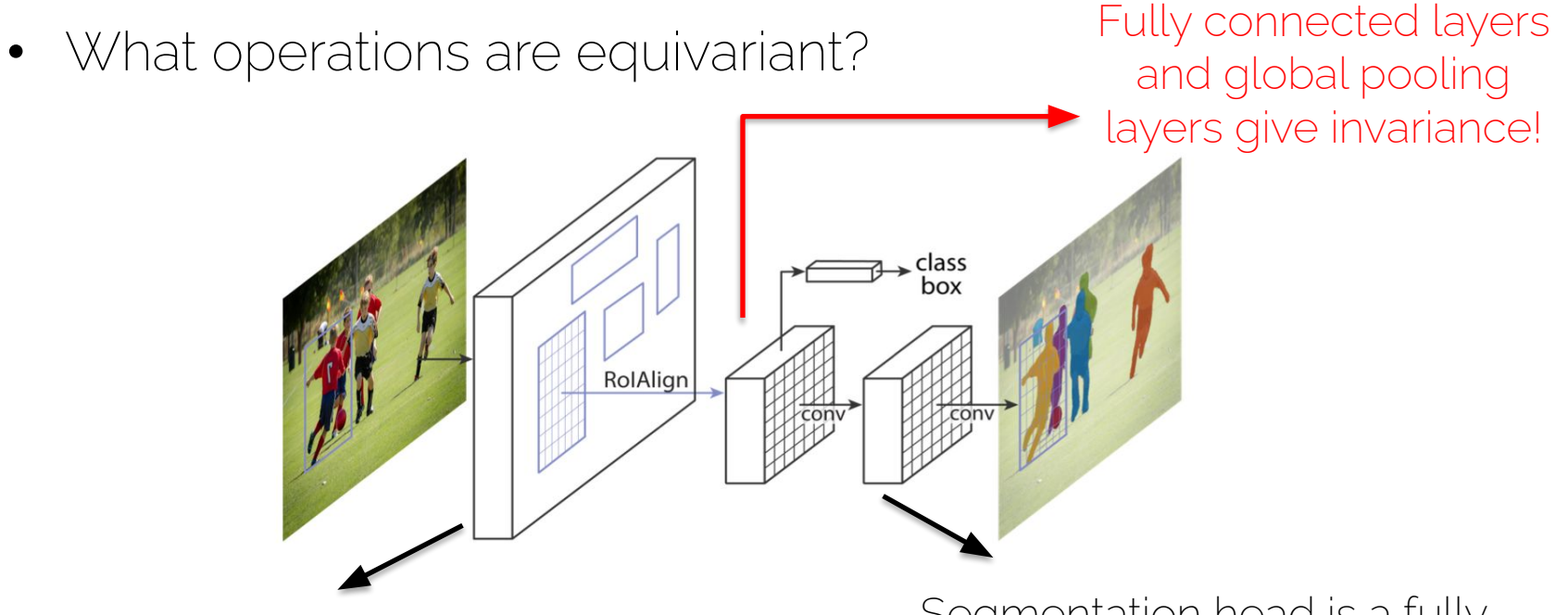

Features extraction = convolutional layers equivariant

Segmentation head is a fully convolutional network equivariant

### Recall: RoI pooling

• Region of Interest Pooling: for every proposal

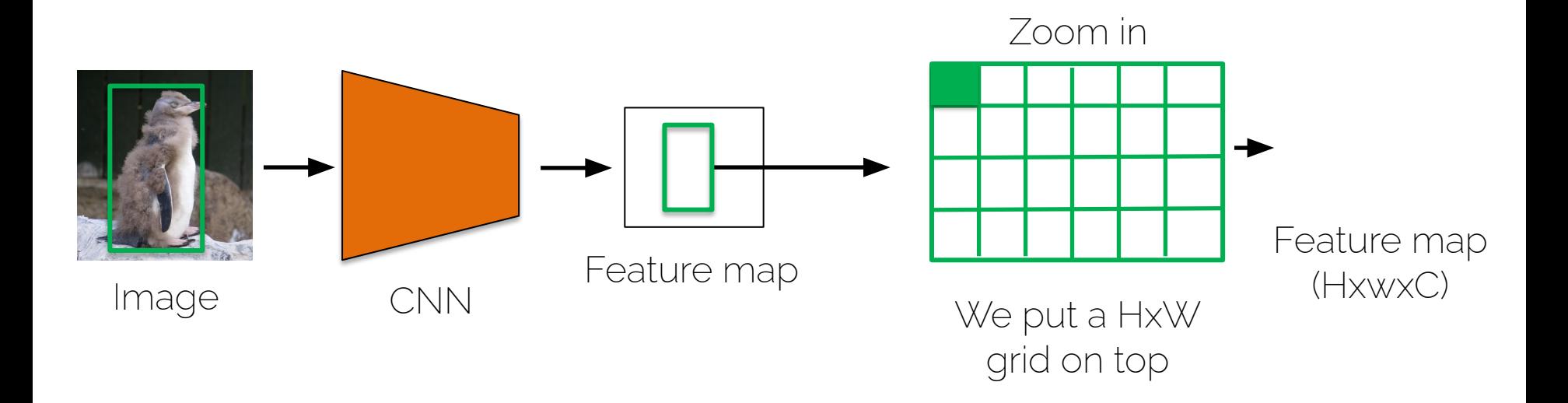

#### Recall: RoI pooling

Not suitable to extract pixel-wise precise masks

• Let us look at sizes

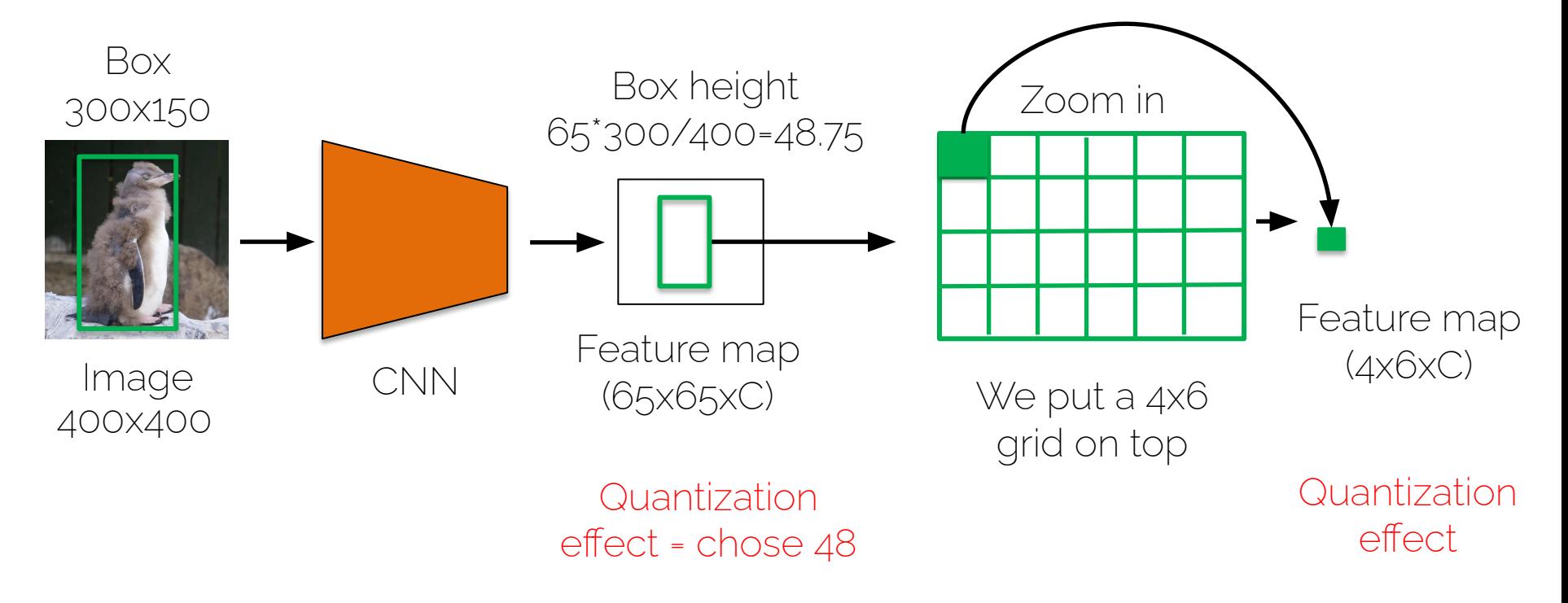

#### Mask-RCNN: operations

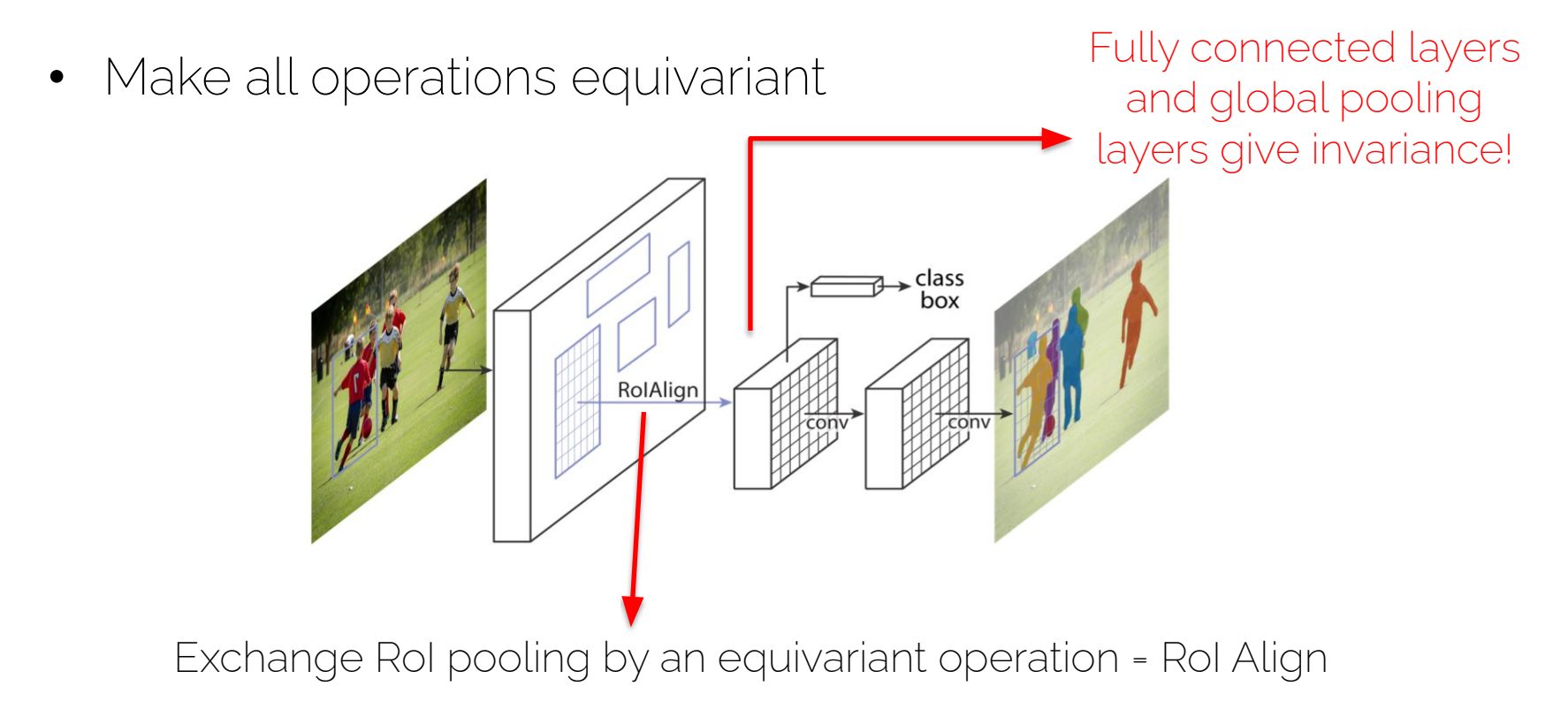

# RoIAlign

• Erase quantization effects

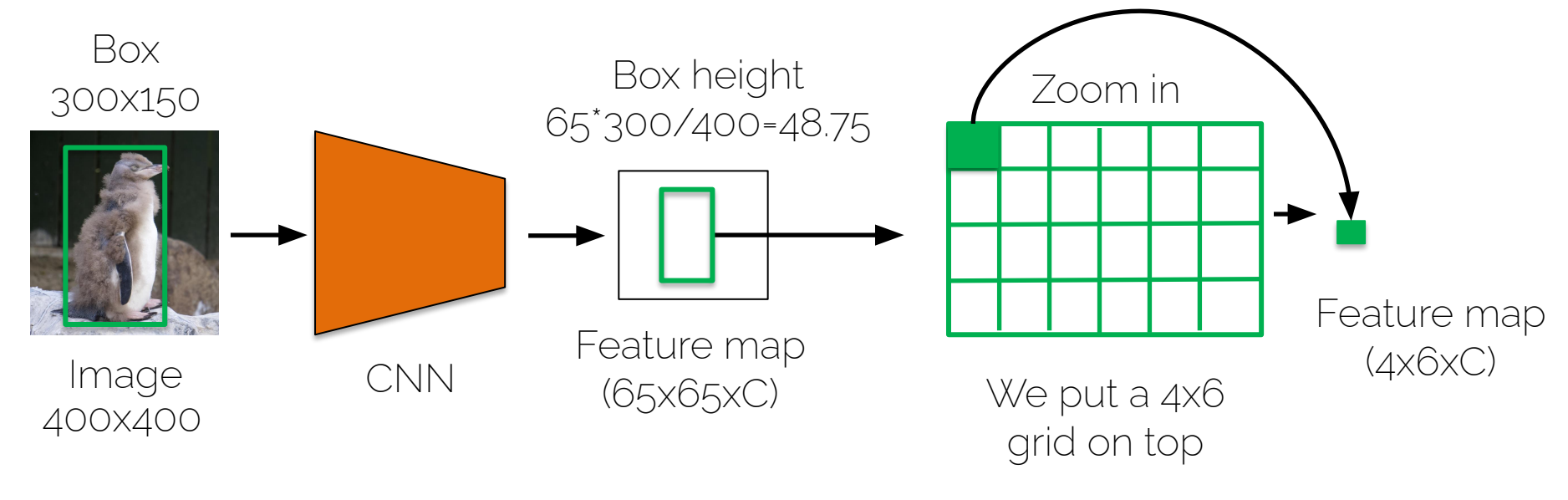

Chose 48.75

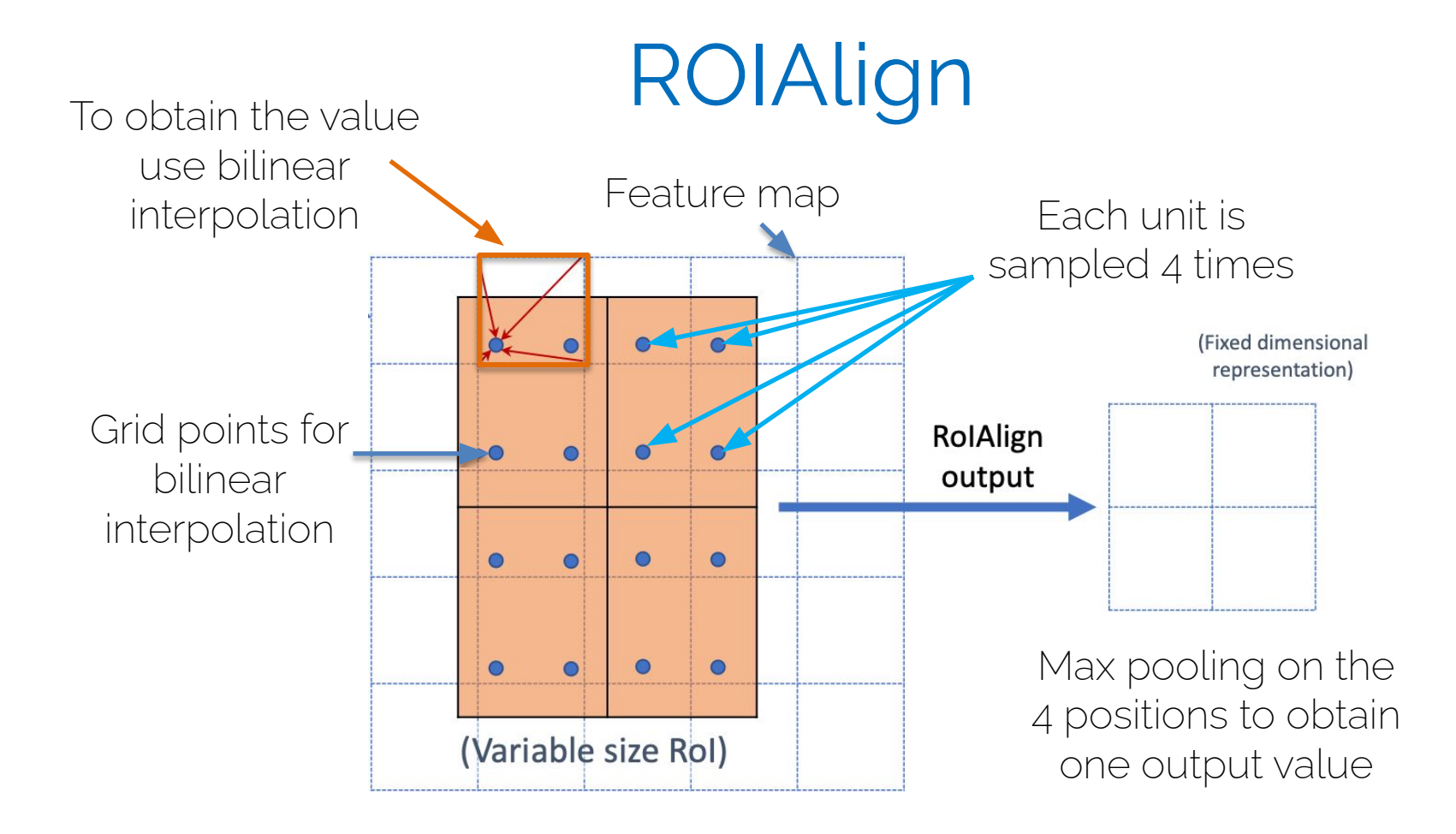

#### Rol Pooling: Recall

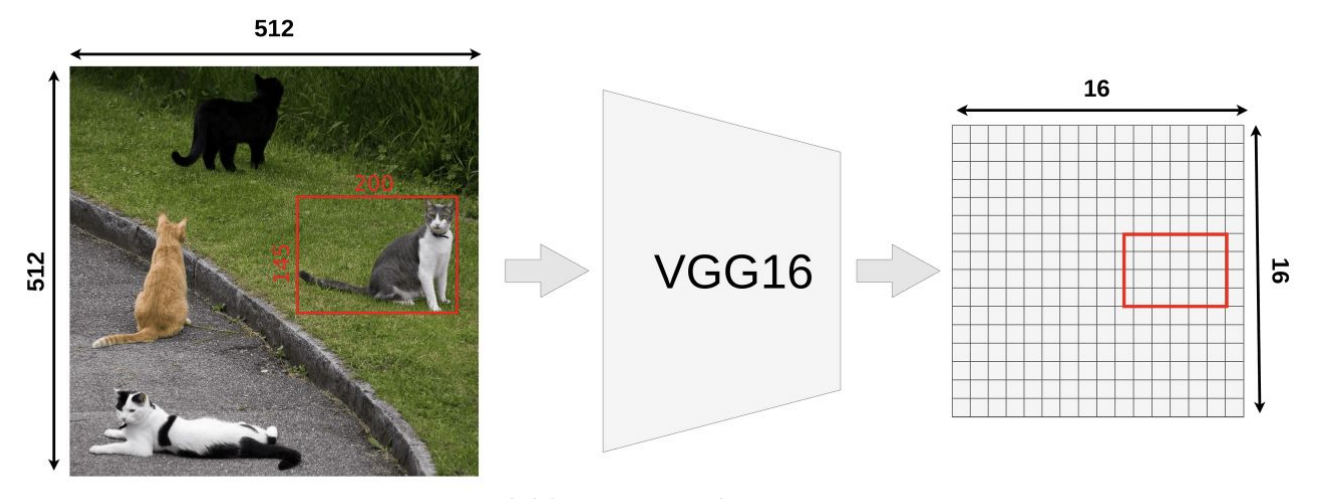

Model feature mapping process

## RoI Pooling: Recall

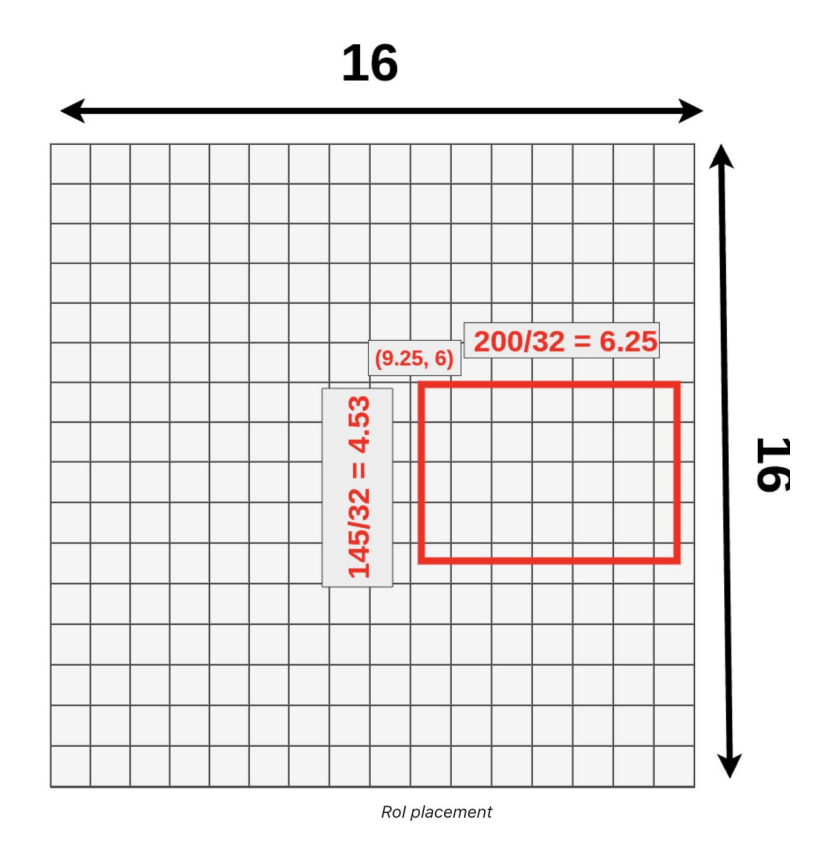

Next, we're using one of the proposed RoIs (145x200 box) and try to map it onto the feature map. Because not all of our object dimensions can be divided by 32, we're placing RoI not align with our grid.

- $\bullet$  (9.25,6) top left corner
- $\bullet$  6.25 width
- $\bullet$  4.53 height

### Rol Pooling: Recall

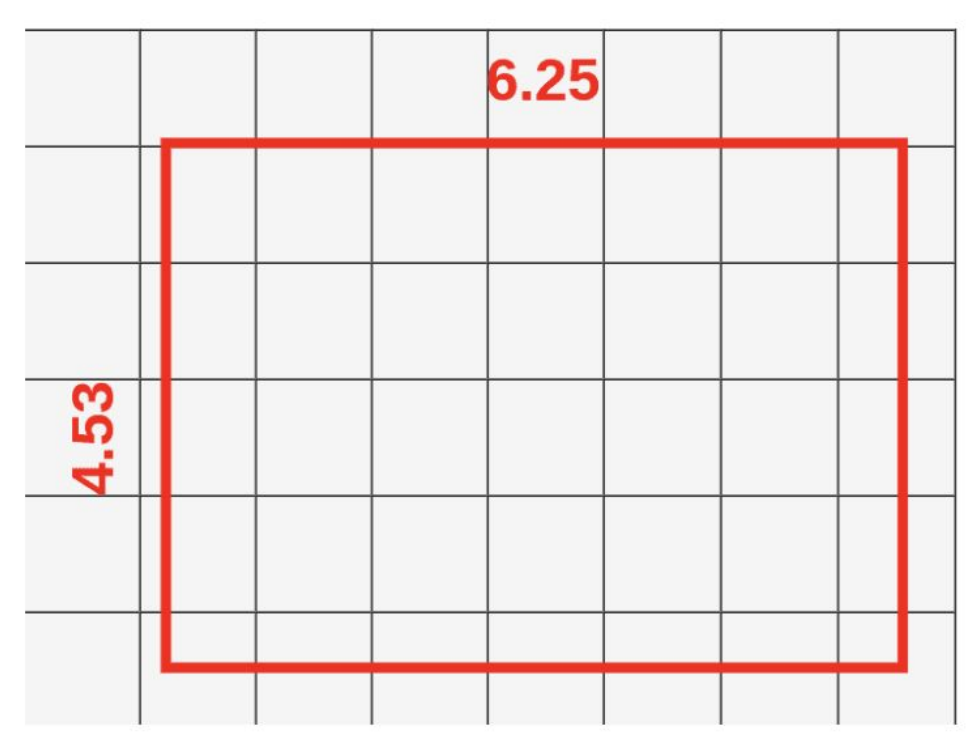

#### 3x3 Rol Pooling

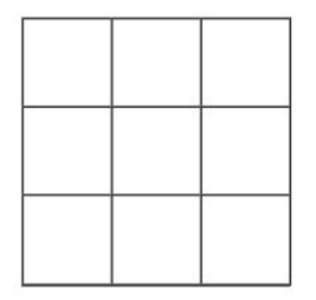

Pooling layer

### **Rol Pooling: Recall**

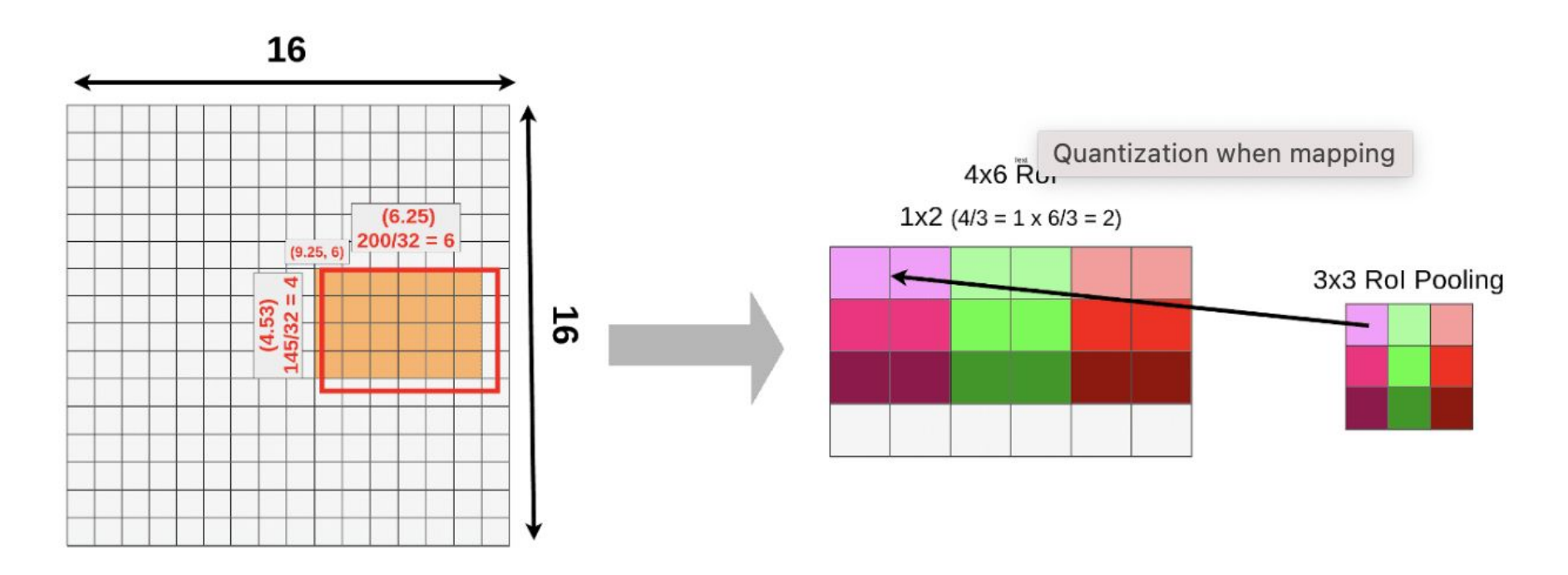

Quantization when mapping and pooling

# RoI Align

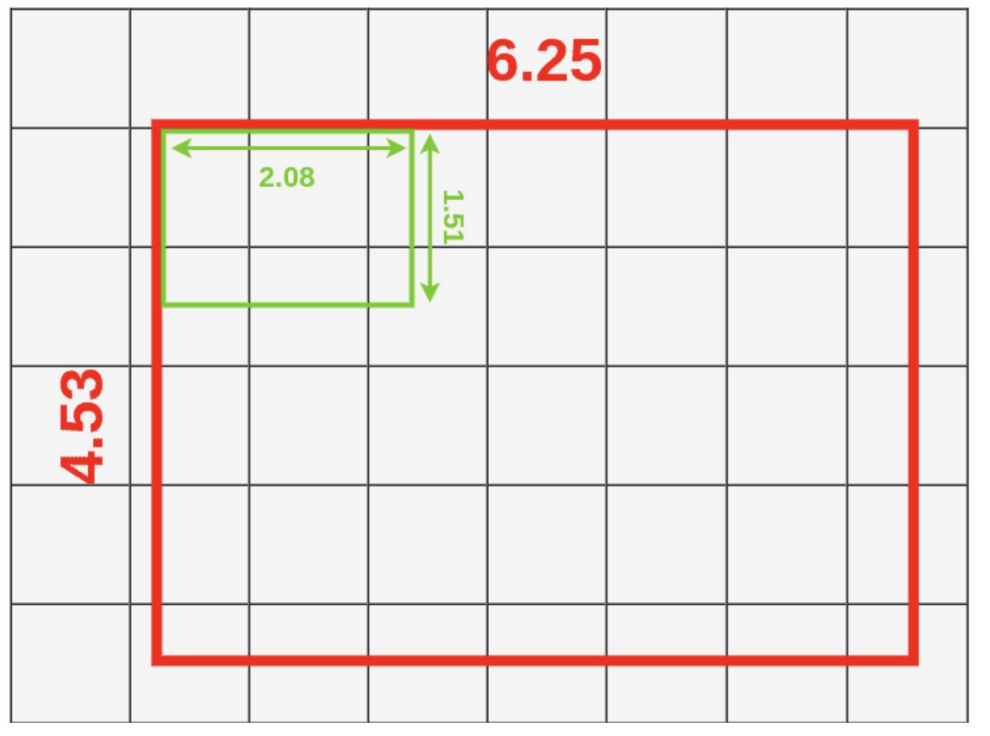

Divide it into 9 boxes (because in our case the dimensions of our RoI Align are  $3 \times 3$ ).

**Rol Box size** 

CV3DST | Prof. Leal-Taixé 35

# RoI Align

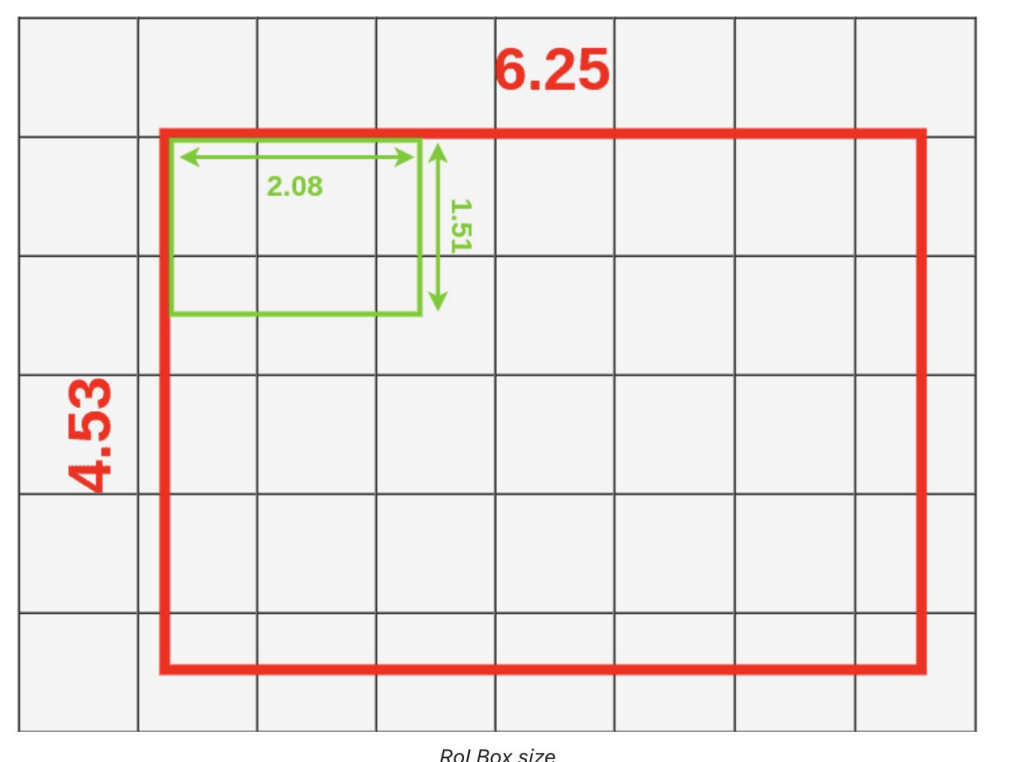

Divide it into 9 boxes (because in our case the dimensions of our RoI Align are 3 x 3). That gives us a box with a height of 1.51 and a width of 2.08

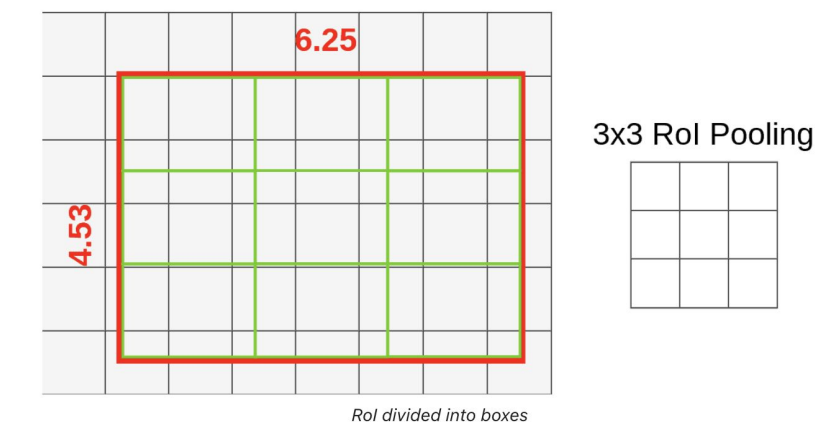
## RoI Align

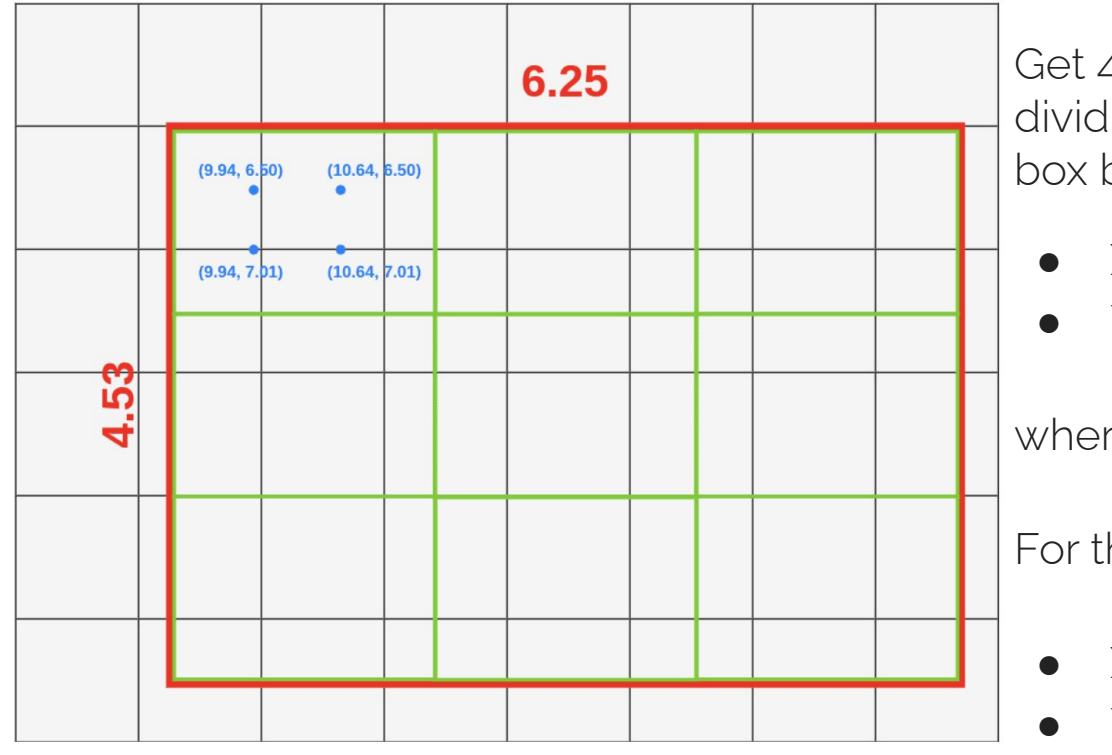

Sampling points distribution

Get 4 sampling points. We get them by dividing the height and the width of the box by 3. For the first point:

• 
$$
X = X_{box} + (width/3)^* 1 = 9.94
$$

• 
$$
Y = Y_{box} + (height/3)^* 1 = 6.50
$$

where  $(X_box, Y_box) = (9.25, 6)$ .

For the second point:

- $\bullet$   $X = X_{\text{box}} + (width/3)^* 1 = 9.94$
- $\bullet$  Y = Y\_box + (height/3) \* 2 = 7.01

## **Rol Align**

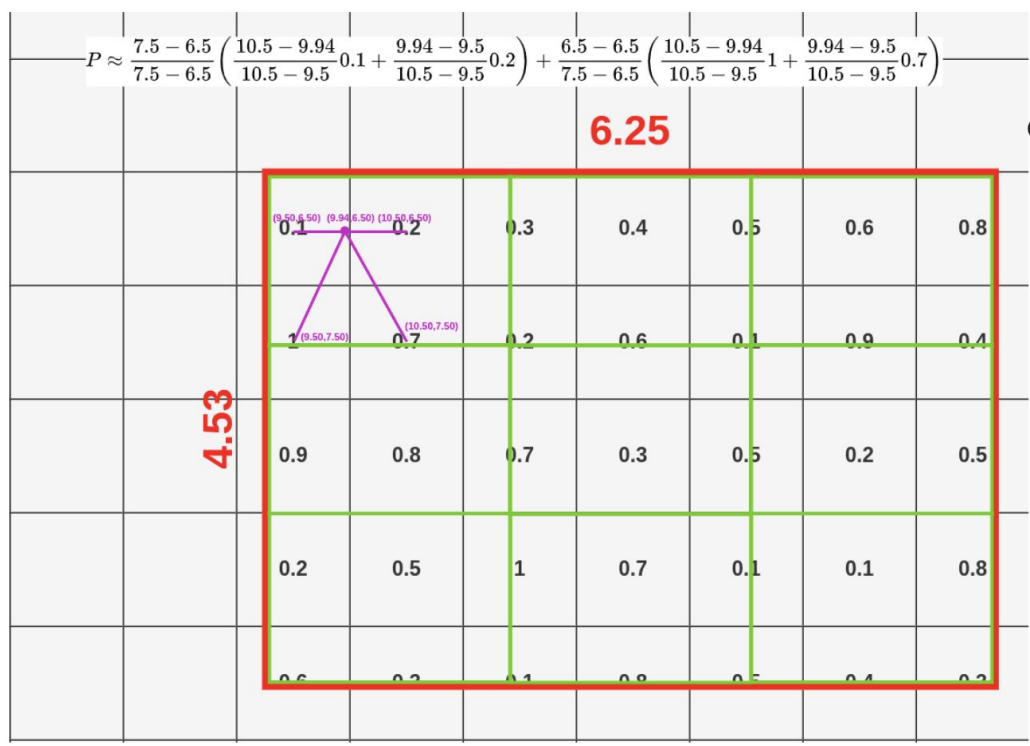

Do bilinear interpolation following the equation:  $\Delta$  $\overline{ }$ 

$$
P \approx \frac{y_2-y}{y_2-y_1}\left(\frac{x_2-x}{x_2-x_1}Q_{11}+\frac{x-x_1}{x_2-x_1}Q_{21}\right)+\frac{y-y_1}{y_2-y_1}\left(\frac{x_2-x}{x_2-x_1}Q_{12}+\frac{x-x_1}{x_2-x_1}Q_{22}\right)
$$

**Bilinear Interpolation equation** 

Bilinear Interpolation for the first point

## **Rol Align**

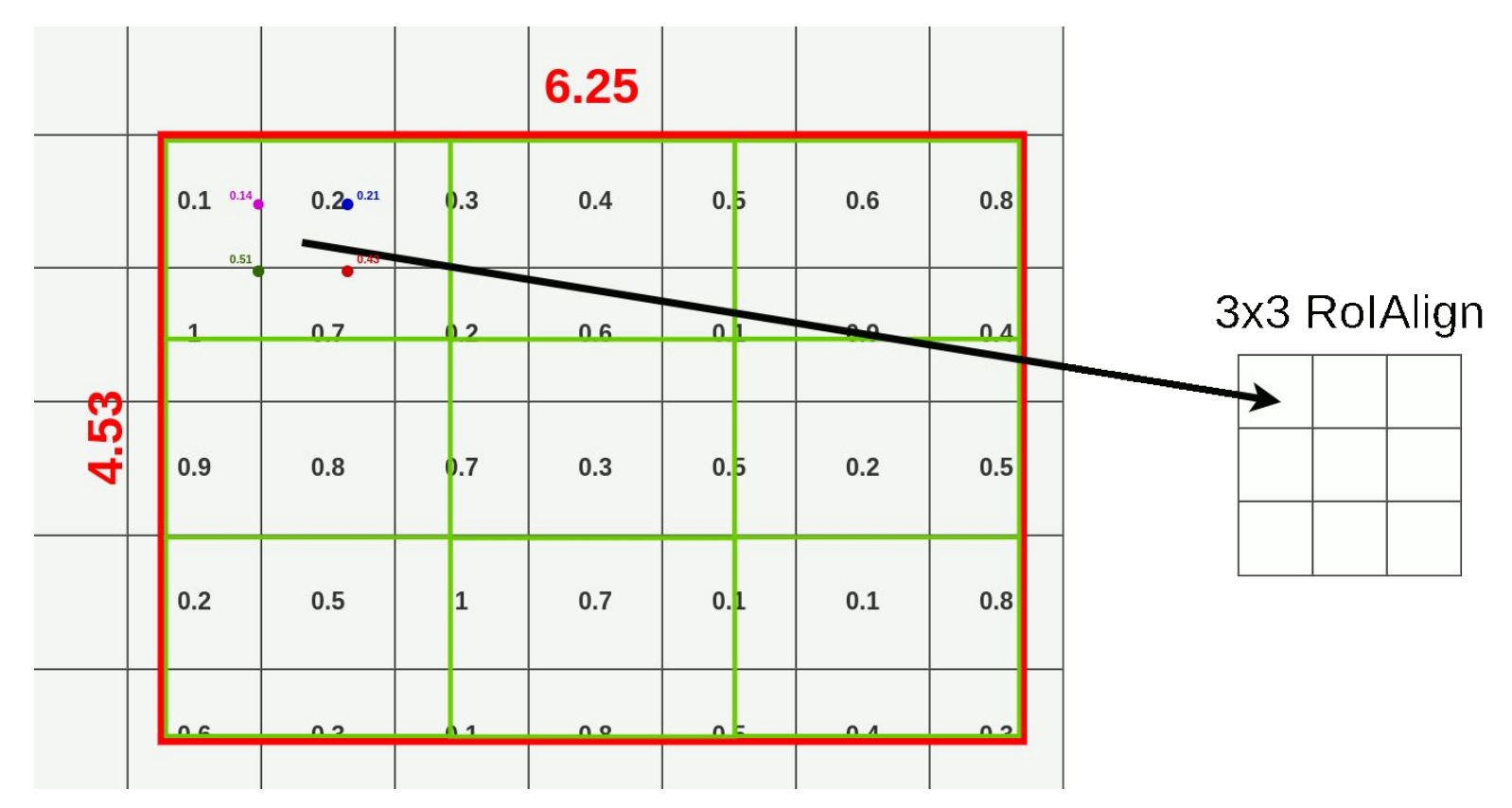

## **Rol Align**

#### 3x3 RolAlign

Do this for every channel.

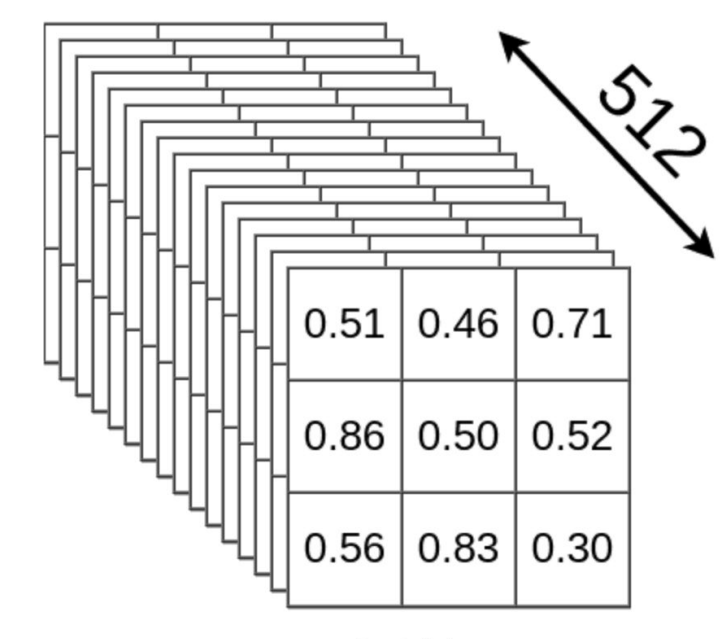

RolAlign full size

## What is Mask-RCNN?

• Faster R-CNN + FCN for segmentation

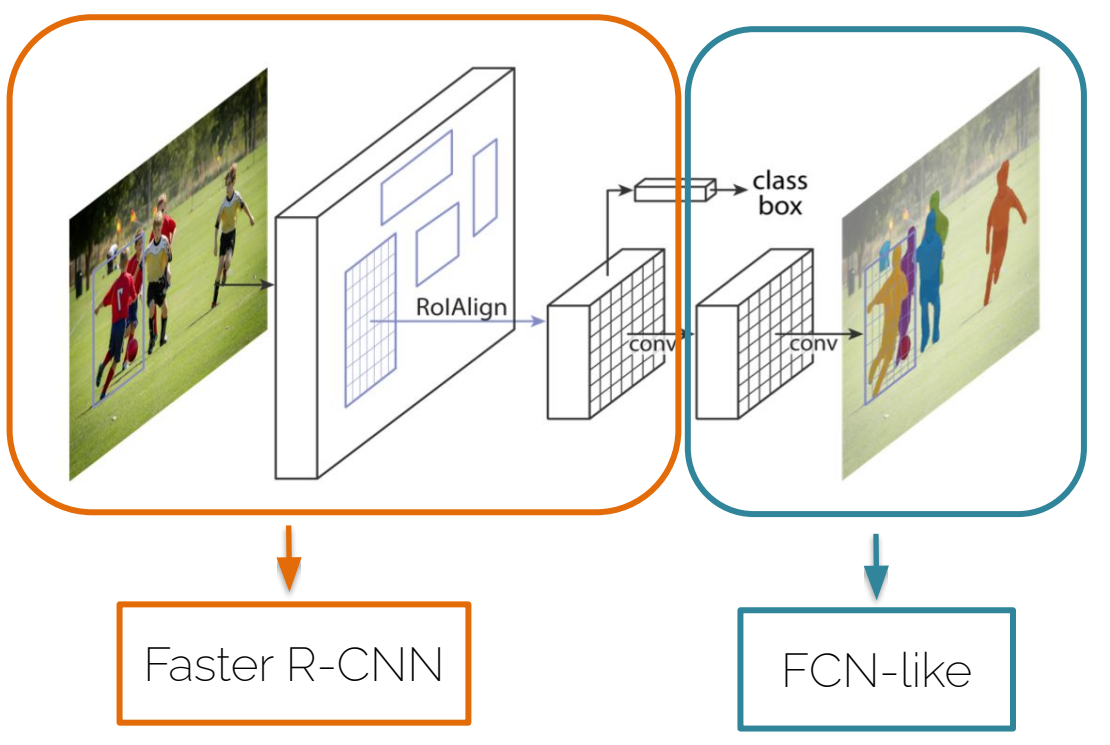

Mask loss = binary cross entropy per pixel for the k semantic classes

He at al. "Mask R-CNN" ICCV 2017

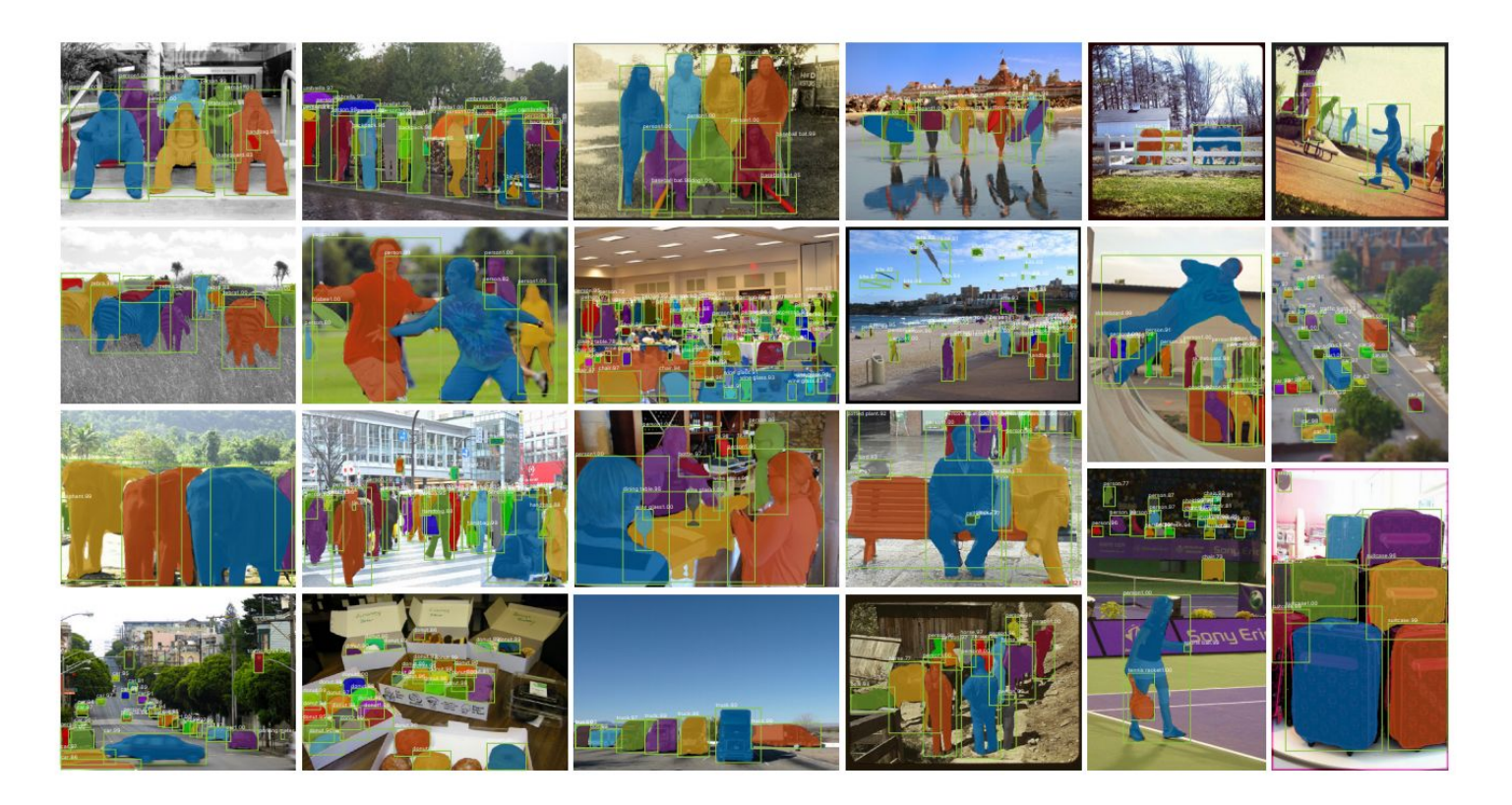

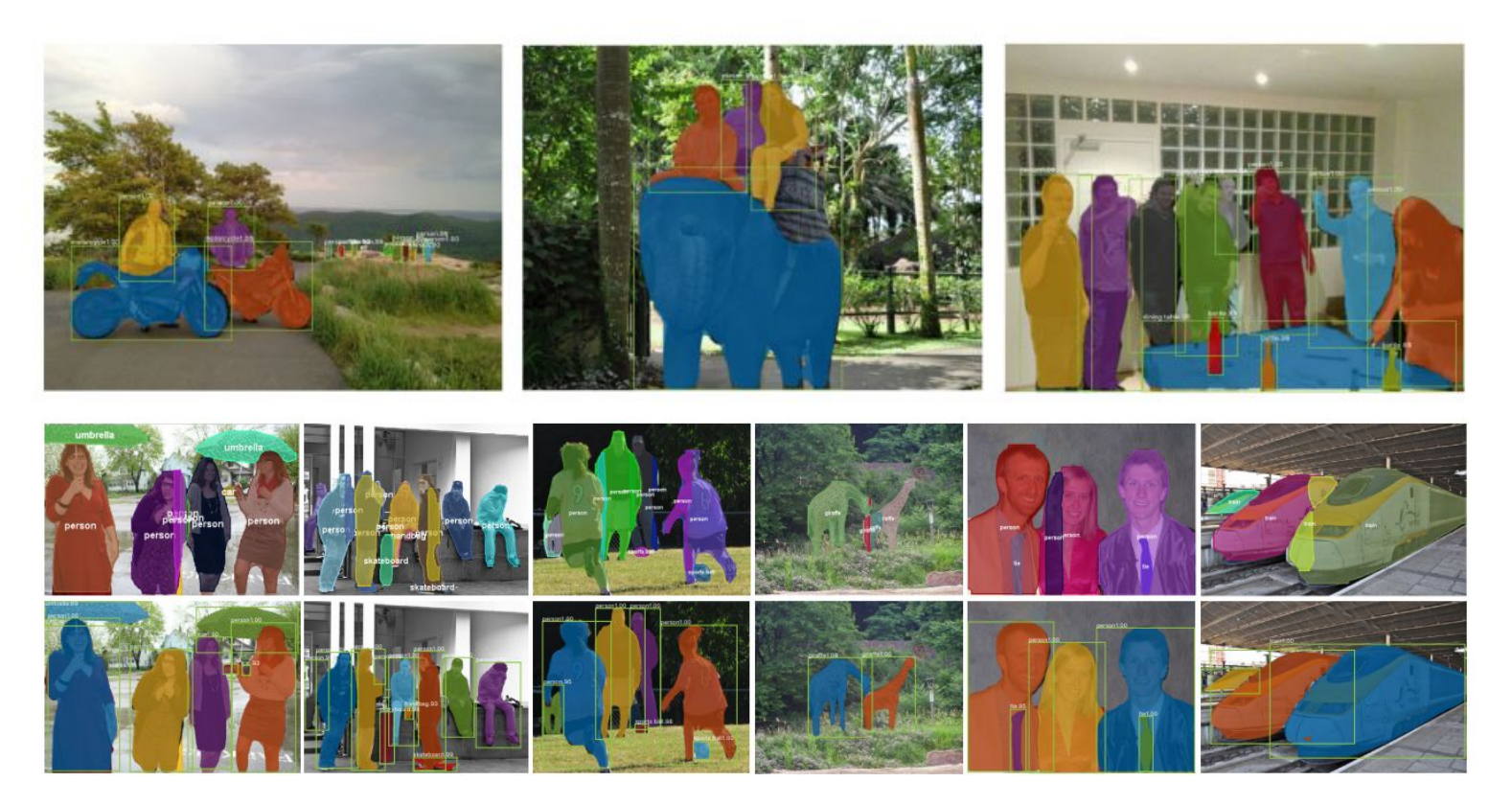

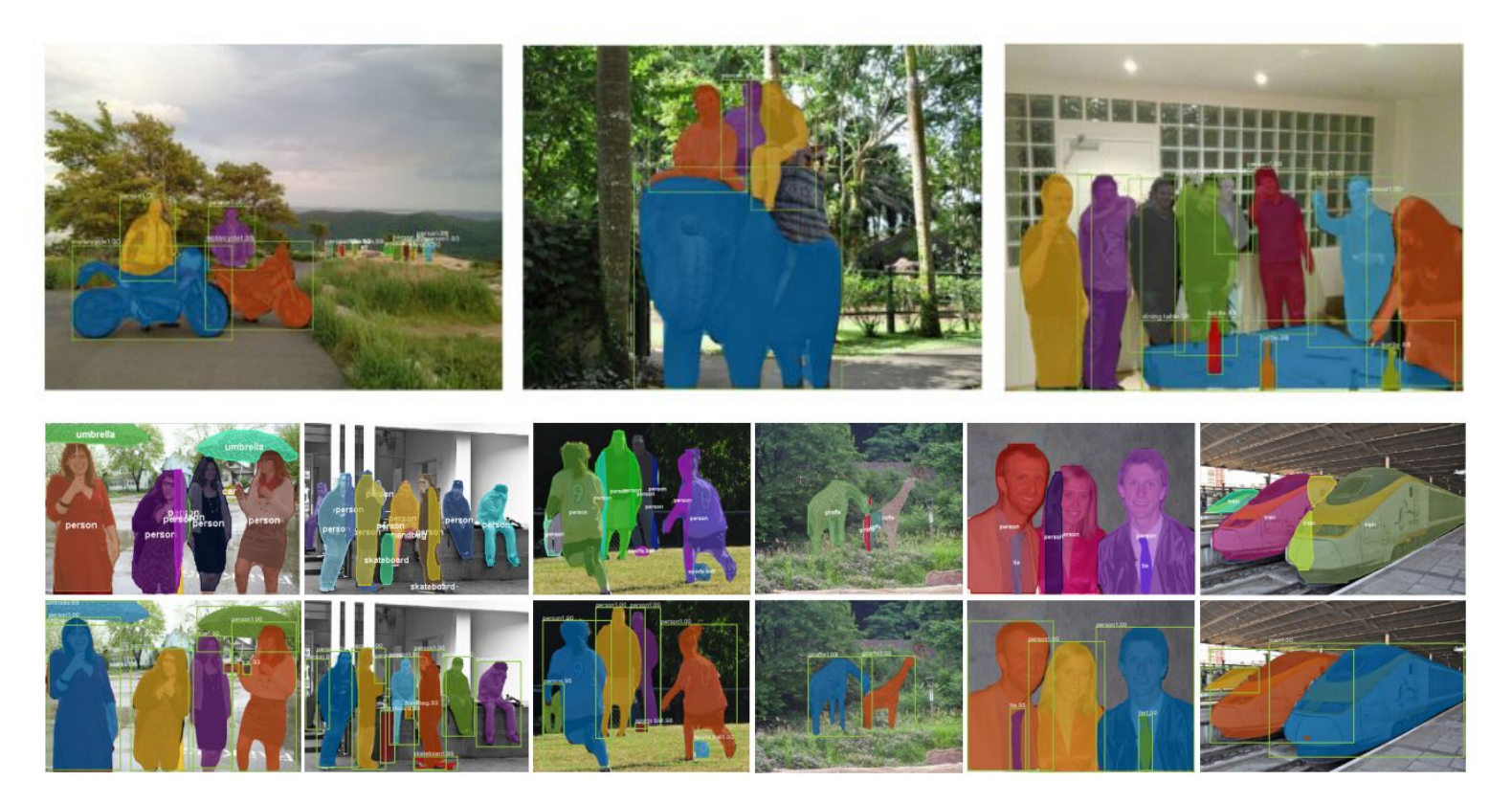

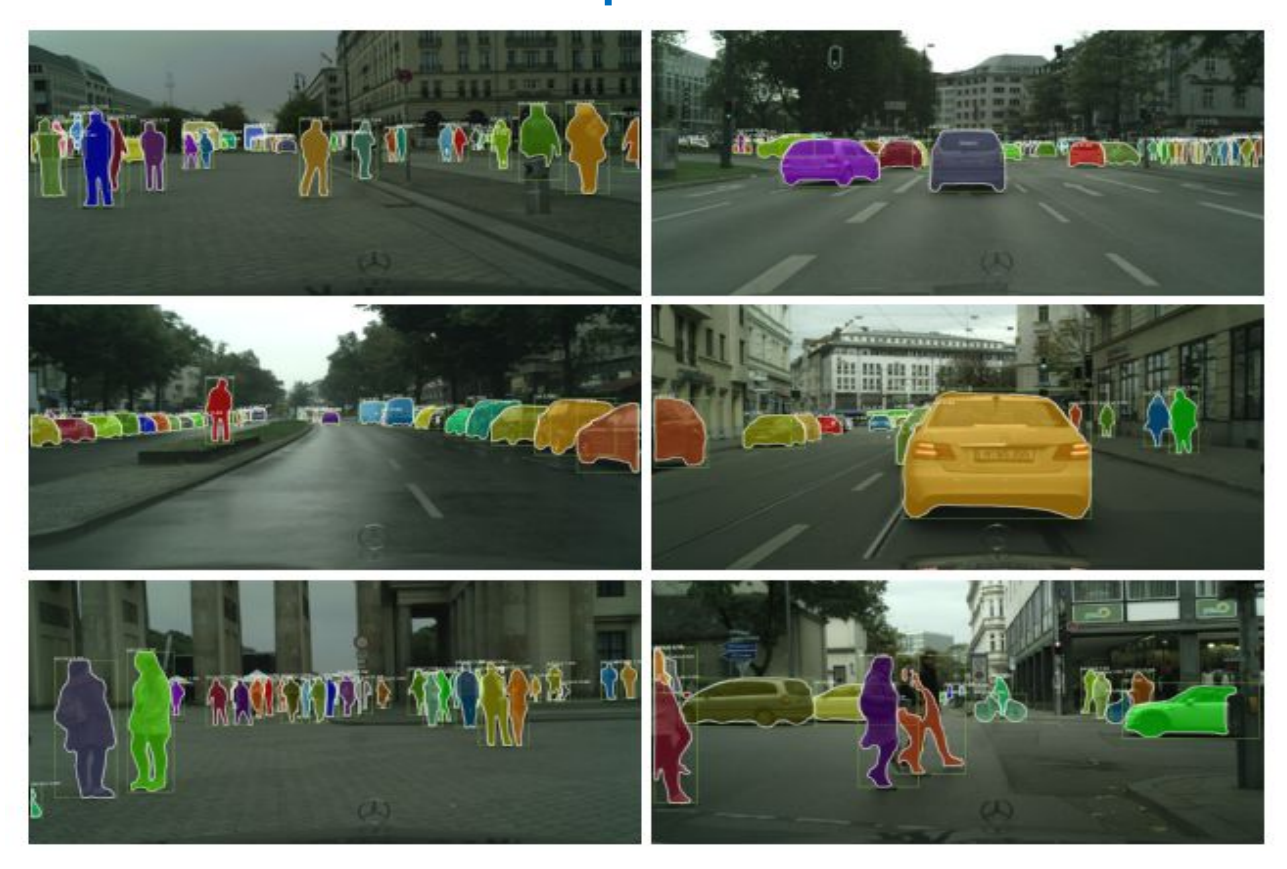

## Mask R-CNN: extended for joints

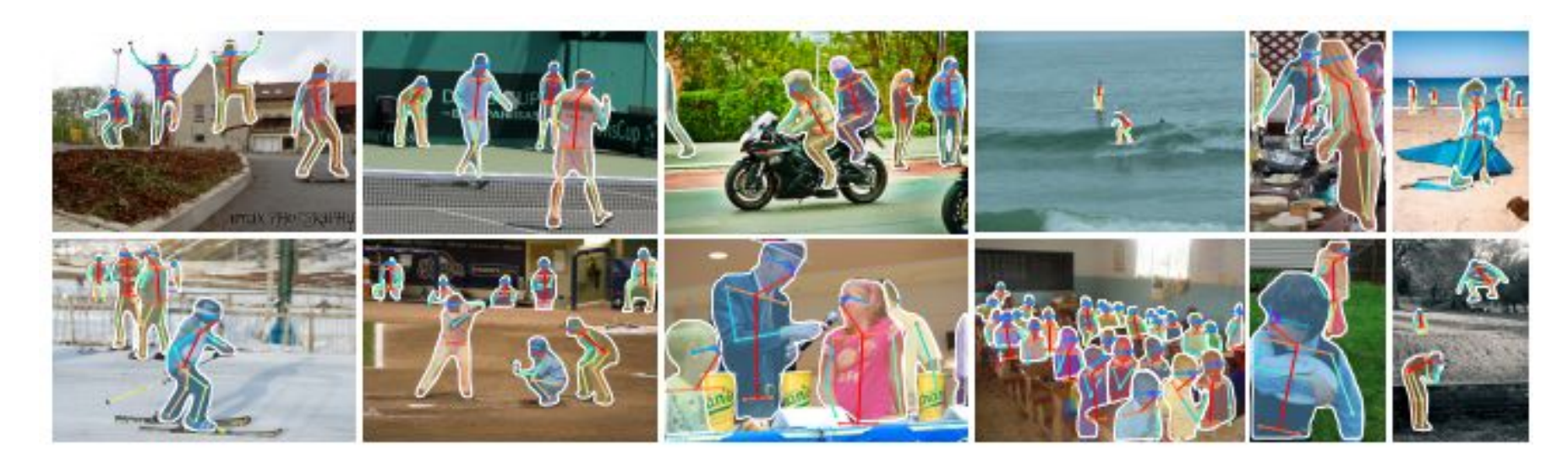

Model a keypoint's location as a one-hot mask, and adopt Mask R-CNN to predict K masks, one for each of K keypoint types (e.g., left shoulder, right elbow). This demonstrates the flexibility of Mask R-CNN.

## Improving Mask-RCNN

• One problem with Mask R-CNN is that the mask quality score is computed as the confidence score for the bounding box

The only way the "instance" is evaluated is through the box loss

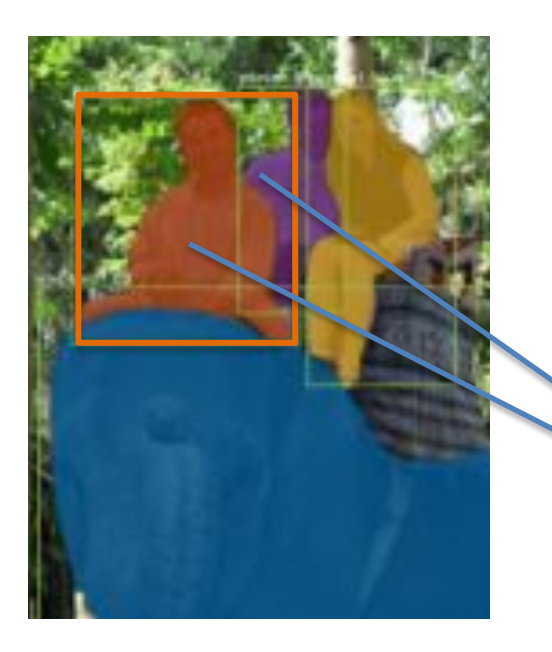

Recall the mask loss just evaluates if the pixels have the correct semantic class, not the correct instance!

Both instances have the same class = person

#### Mask IoU head

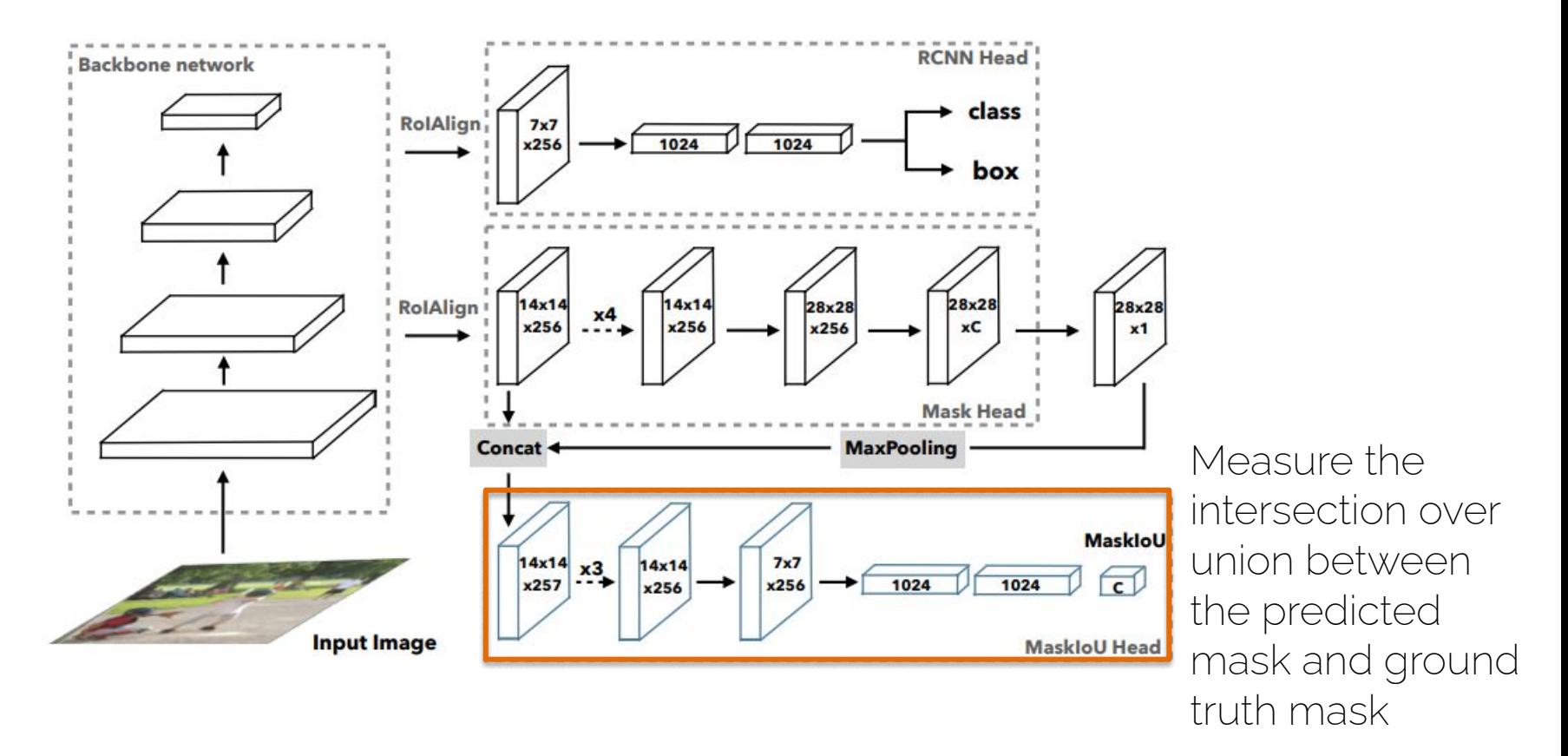

#### Mask confidence score

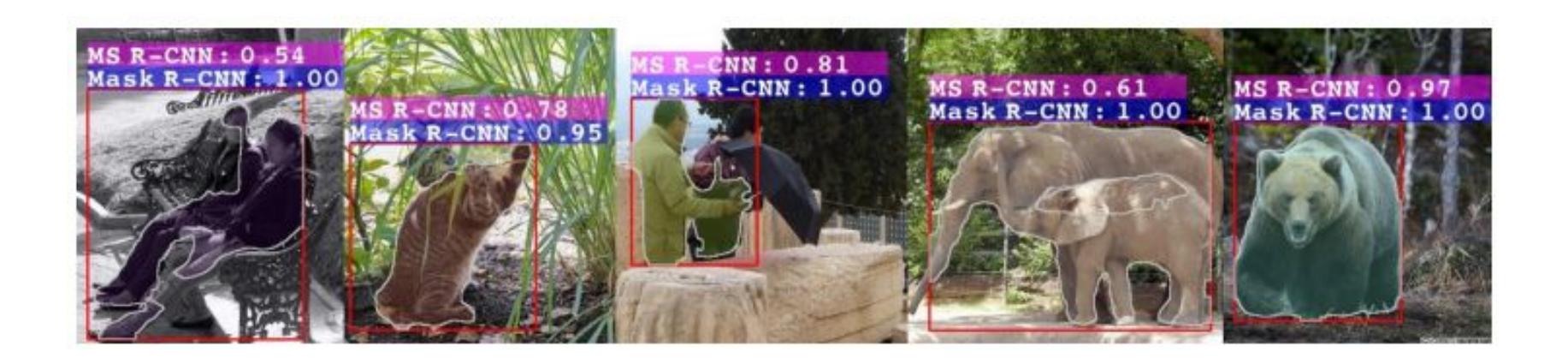

Typically, Mask scoring R-CNN gives lower confidence scores than Mask R-CNN, which corresponds to masks not being perfect (IoU < 1.0).

This tiny modification achieves SOTA results.

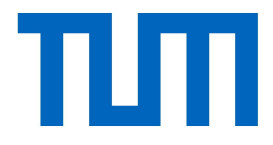

# Is one-stage vs two-stage also applicable to masks?

### One-stage vs two-stage detectors

#### Faster R-CNN YOLO

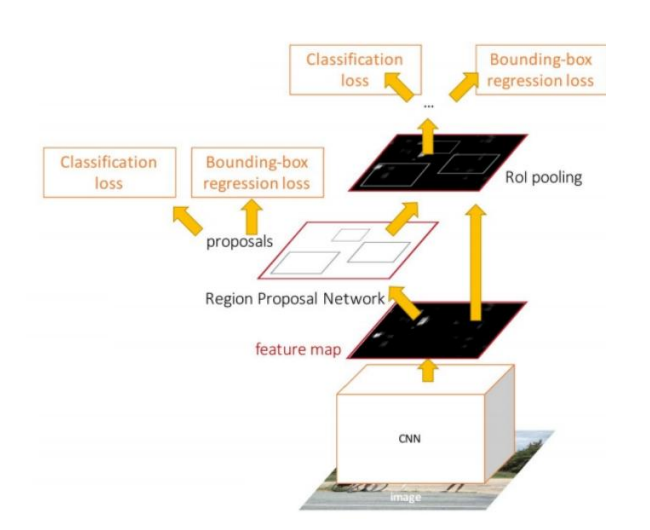

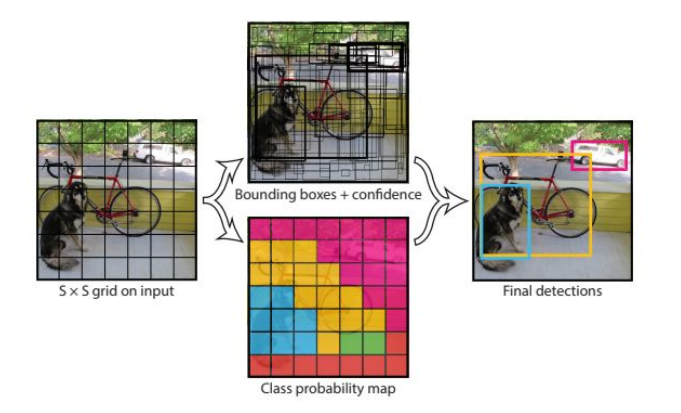

Slower, but has higher performance

Faster, but has lower performance

#### One-stage vs two-stage instance segmenters

Mask R-CNN YOLACT

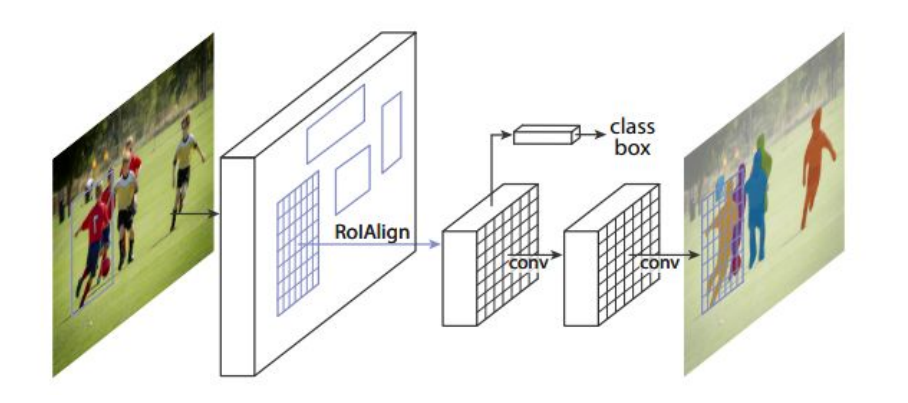

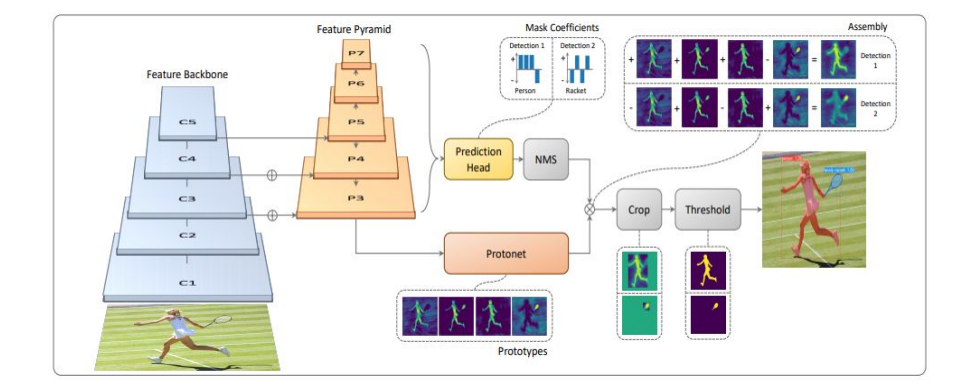

Slower, but has higher performance

Faster, but has lower performance

## YOLO with masks?

*"Boxes are stupid anyway though, I'm probably a true believer in masks except I can't get YOLO to learn them."* 

– Joseph Redmon, YOLOv3

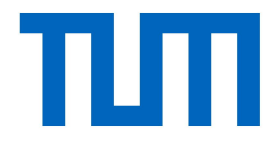

## YOLACT\*

\*You Only Look At CoefficienTs

CV3DST | Prof. Leal-Taixé

54

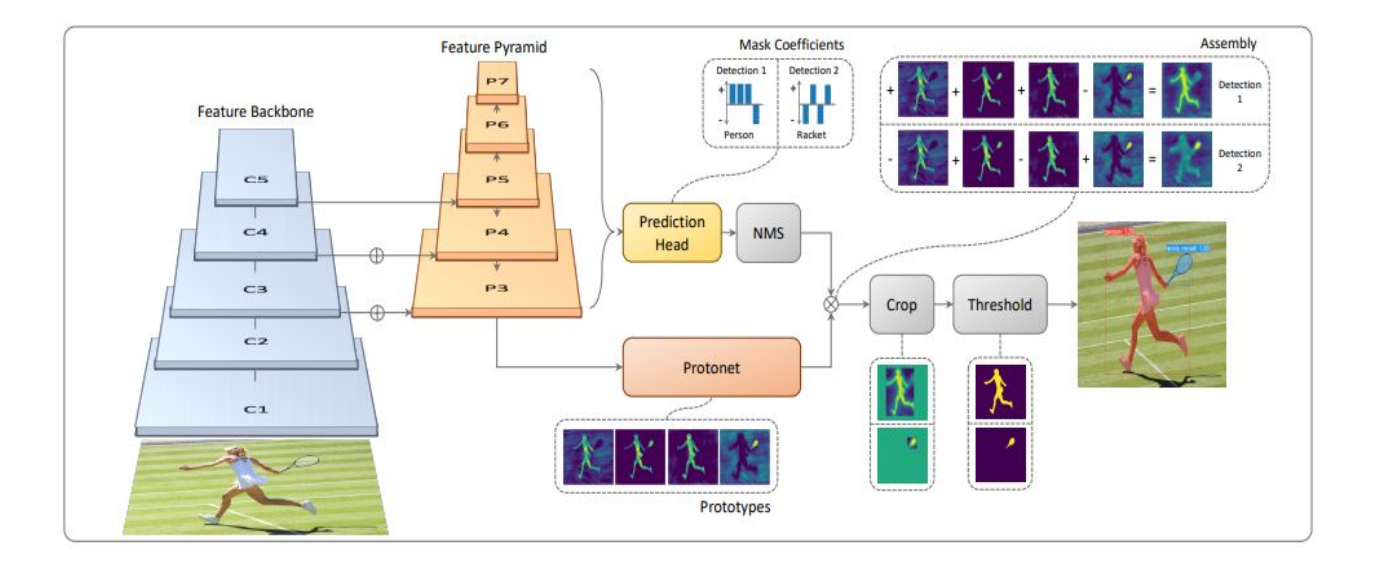

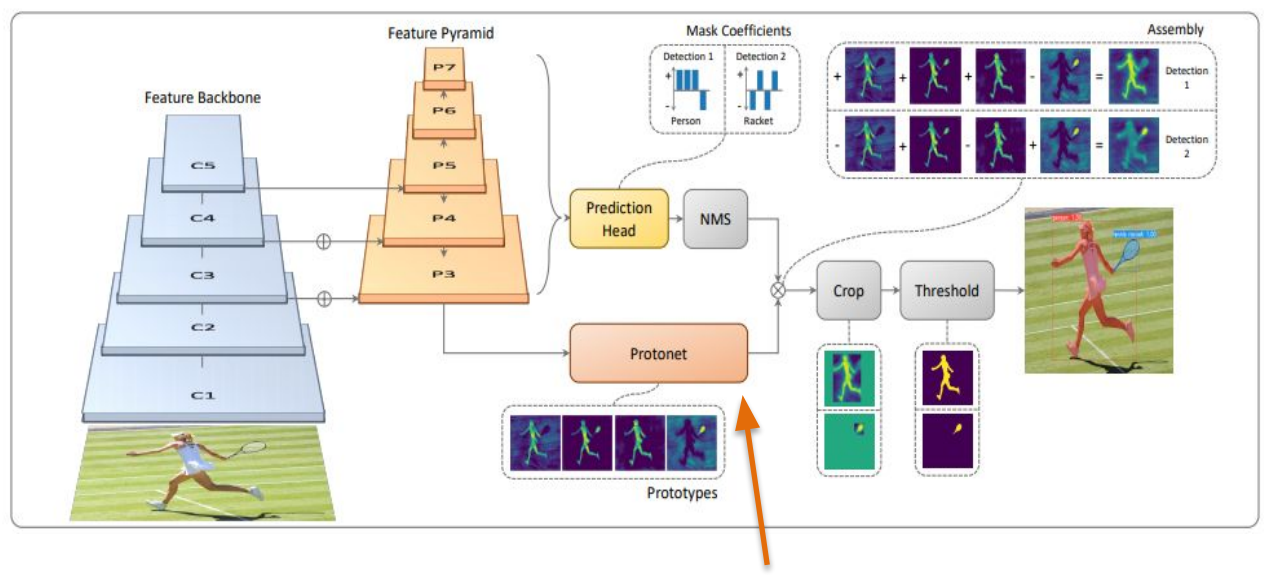

1) Generate mask prototypes

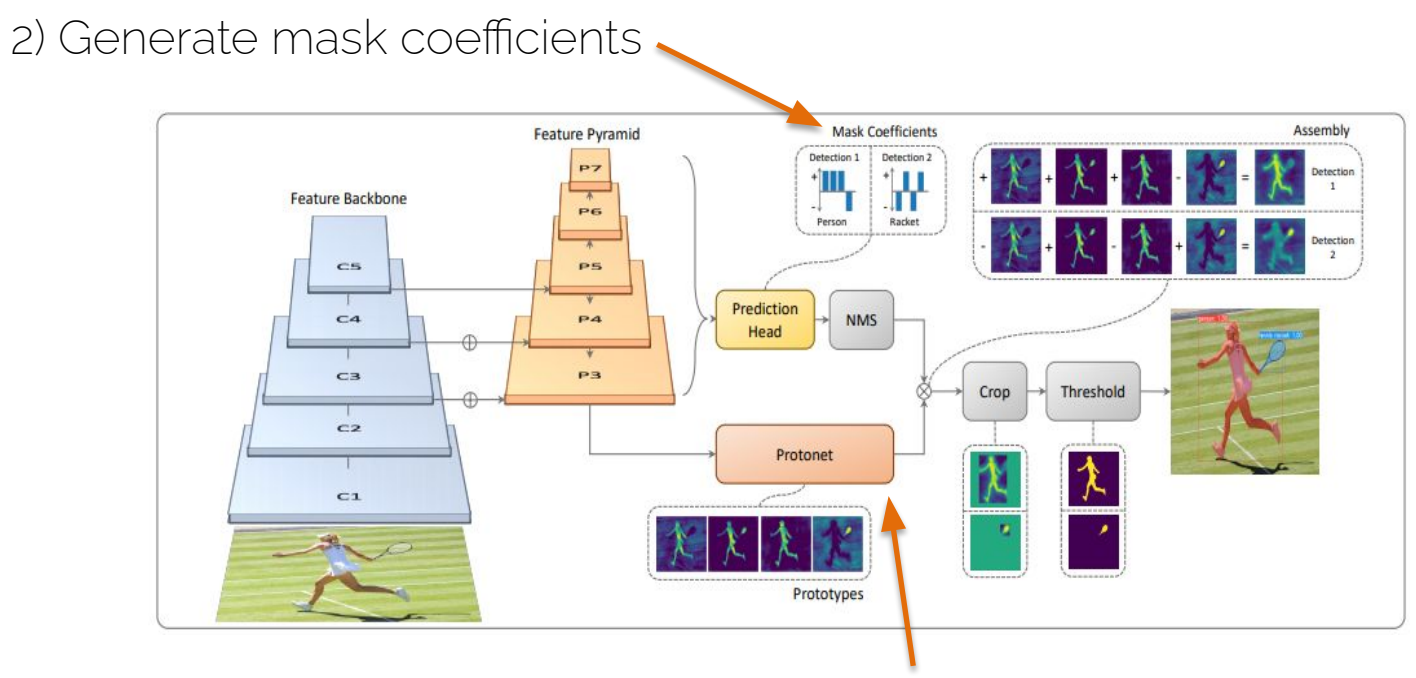

1) Generate mask prototypes

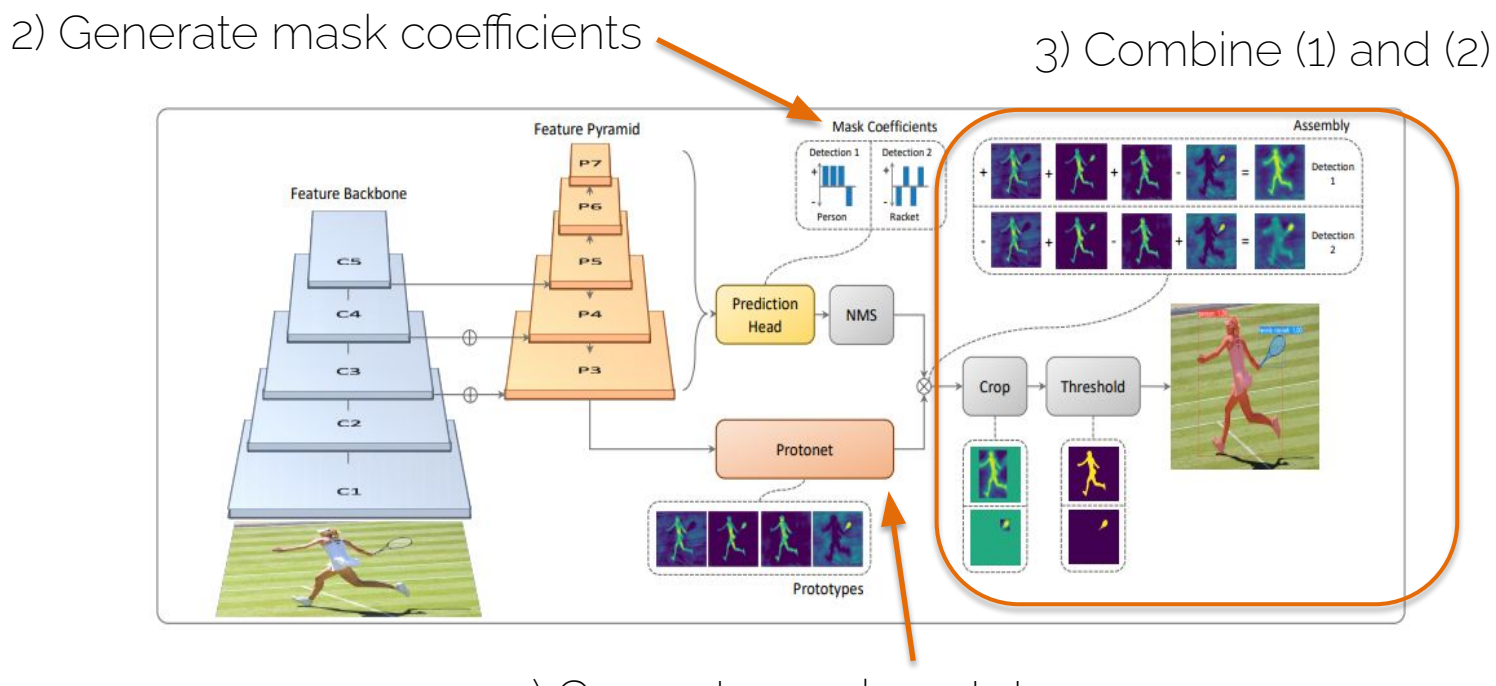

1) Generate mask prototypes

#### YOLACT: backbone

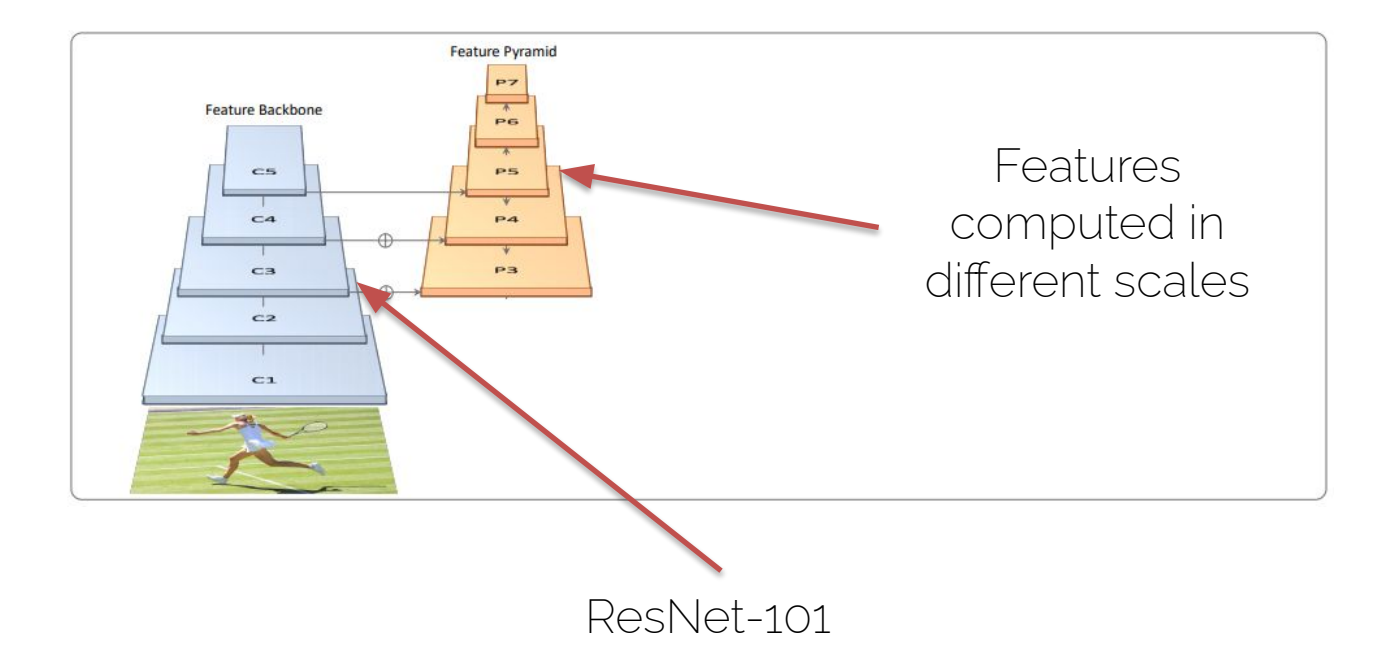

#### YOLACT: protonet

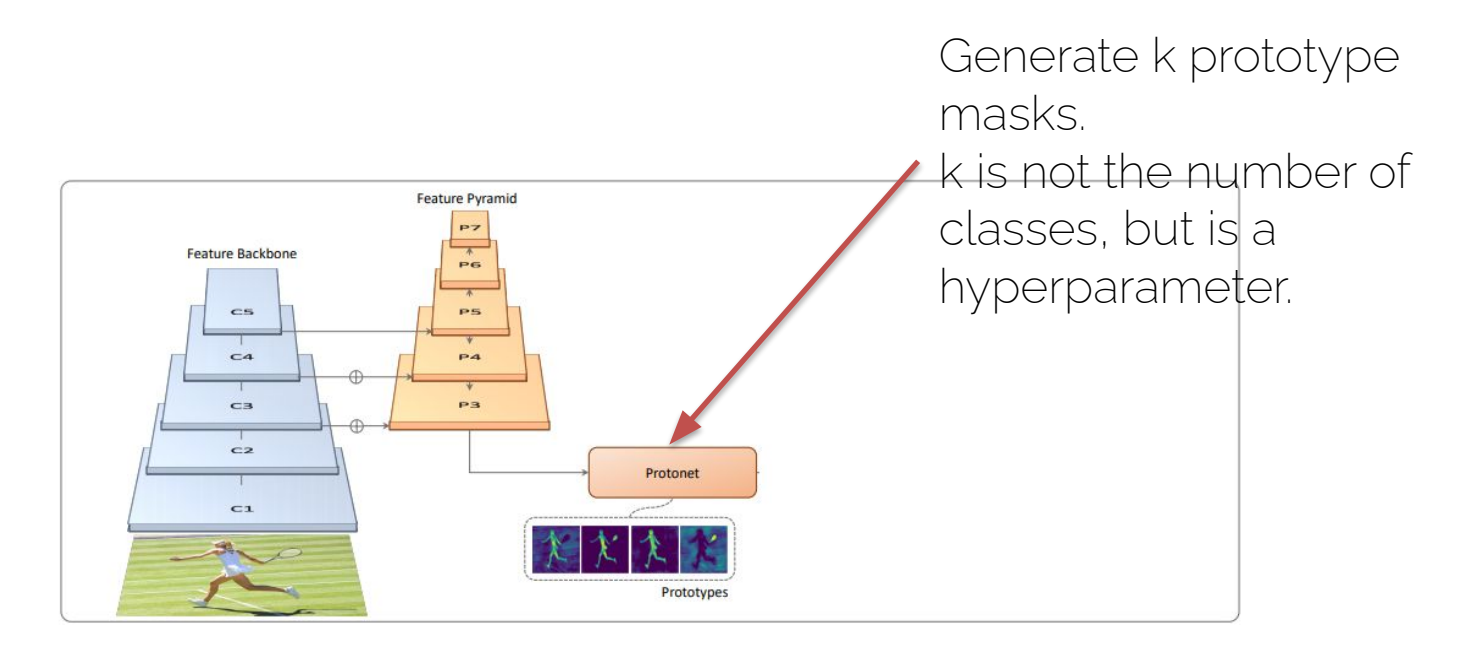

### YOLACT: protonet

• Fully convolutional network

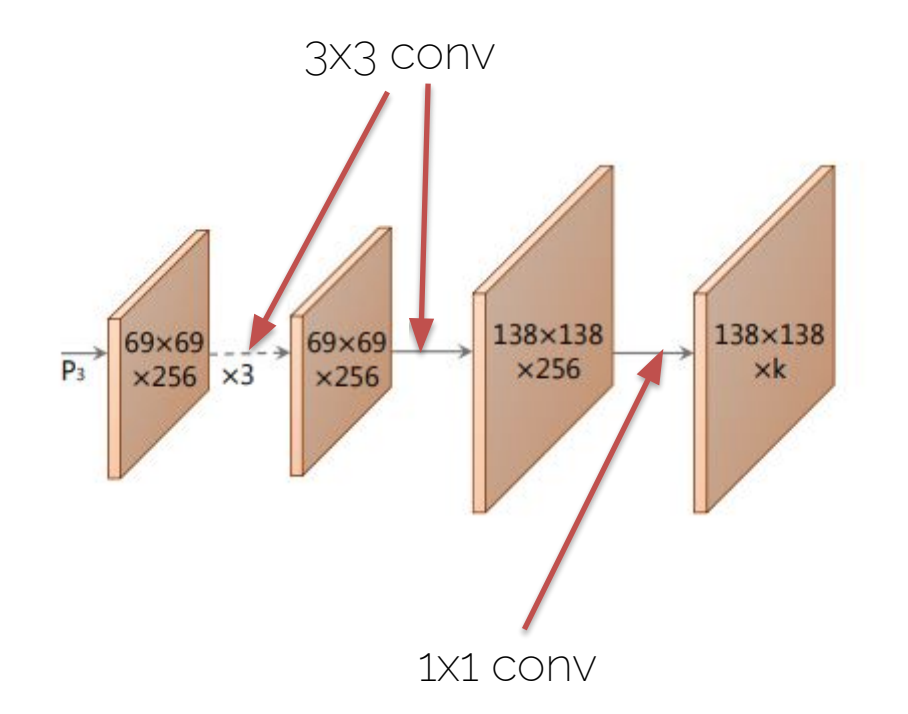

Similar to the mask branch in Mask R-CNN.

However, no loss function is applied on this stage.

#### YOLACT: mask coefficients

Predict a coefficient for every predicted mask.

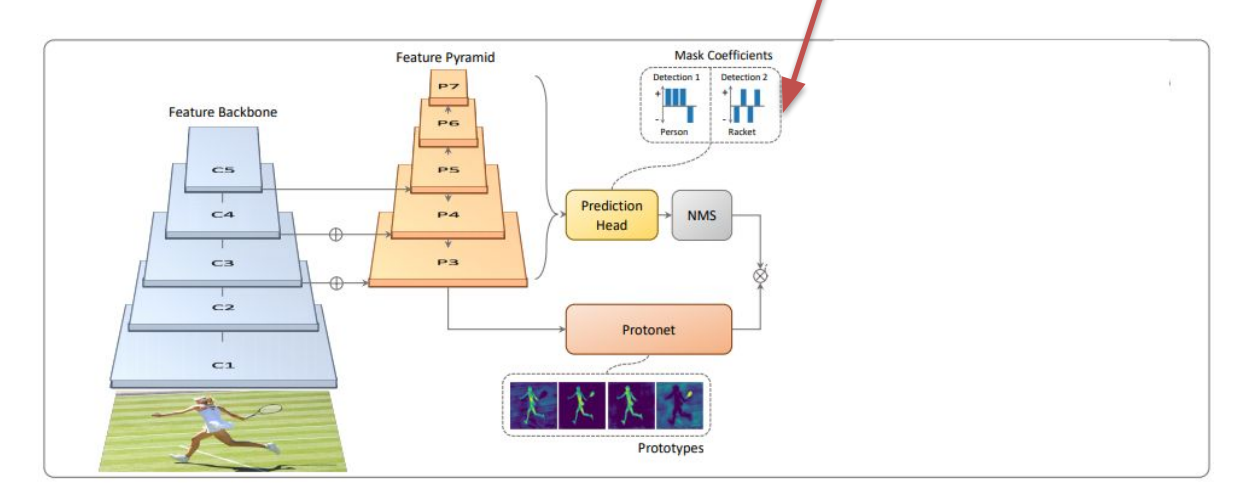

#### YOLACT: mask coefficients

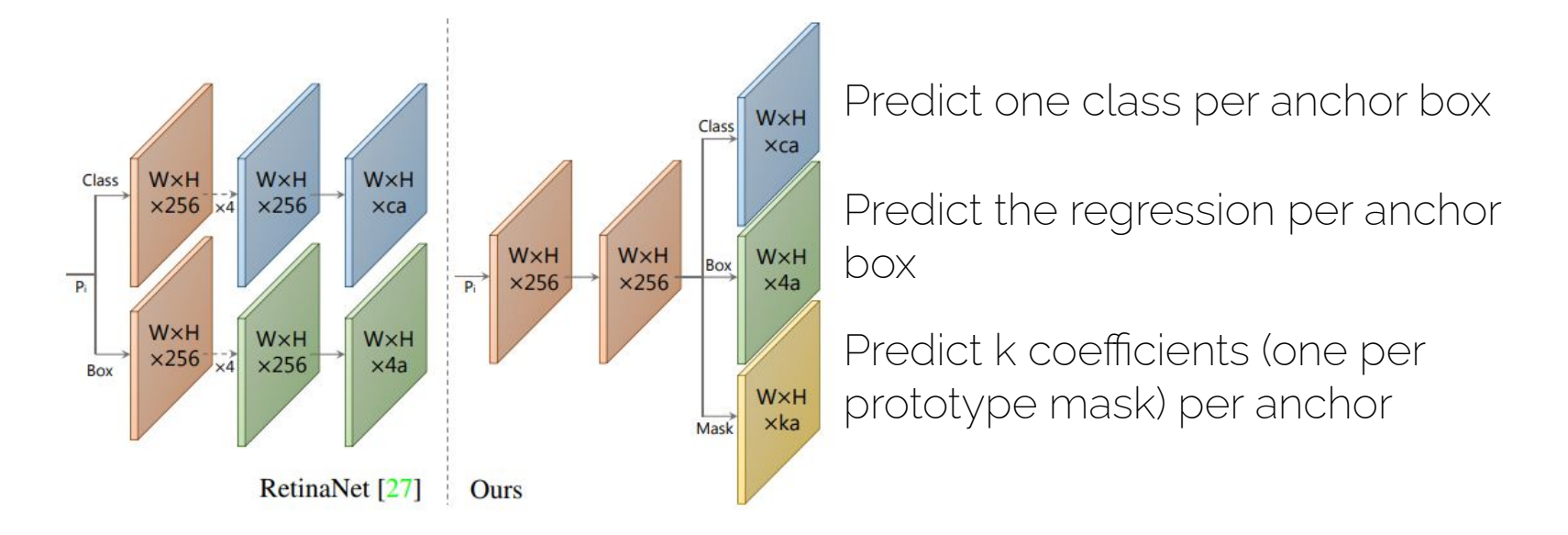

The network is similar but shallower than RetinaNet

### YOLACT: mask assembly

- **1** Do a linear combination between the mask coefficients and the mask prototypes.
- 2. Predict the mask as M =  $\sigma(PC^T)$  where P is a (HxWxK) matrix of prototype masks, C is a (NxK) matrix of mask coefficients surviving NMS, and  $\sigma$  is a nonlinearity.

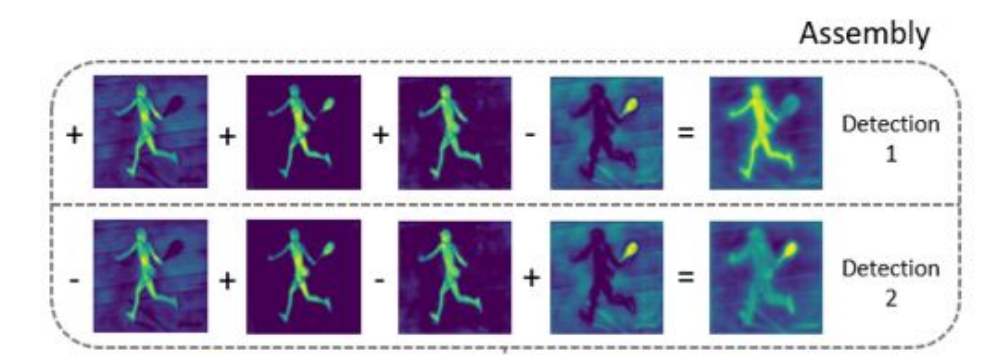

#### YOLACT: loss function

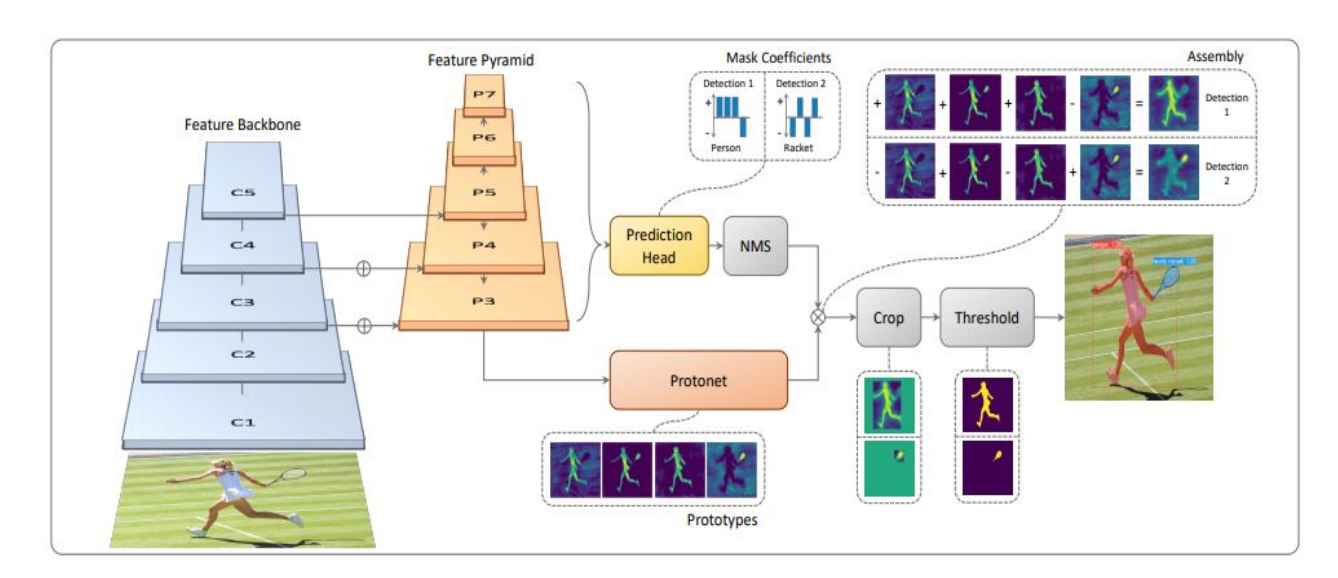

Cross-entropy between the assembled masks and the ground truth, in addition to the standard losses (regression for the bounding box, and classification for the class of the object/mask).

## YOLACT: qualitative results

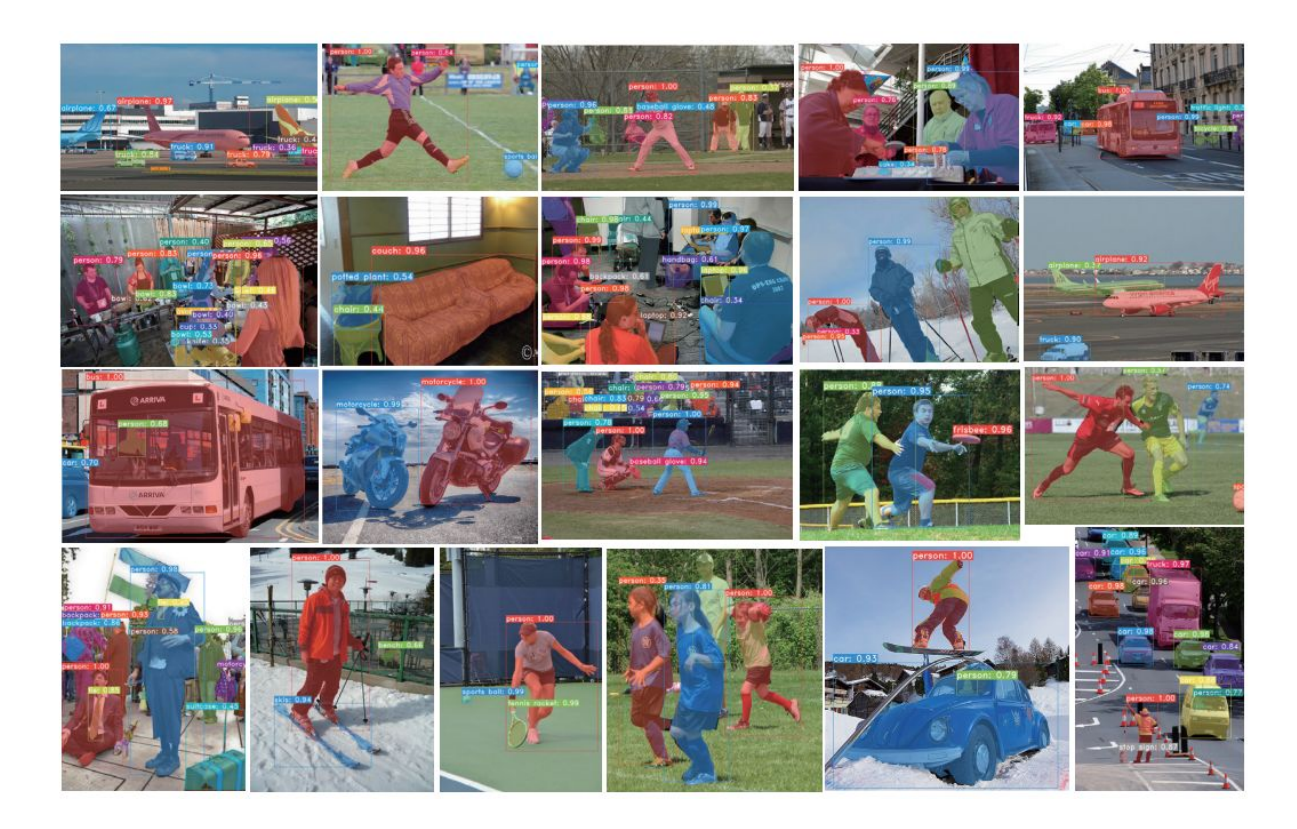

## YOLACT: qualitative results

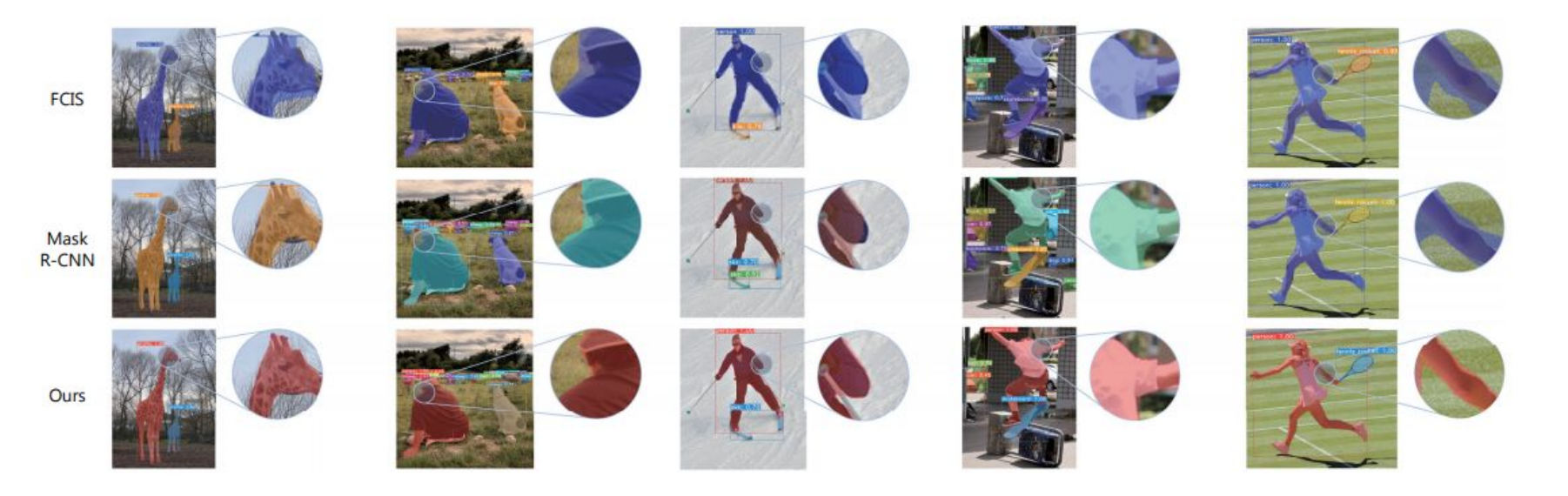

For large objects, the quality of the masks is even better than those of two-stage detectors

## So, which segmenter to use?

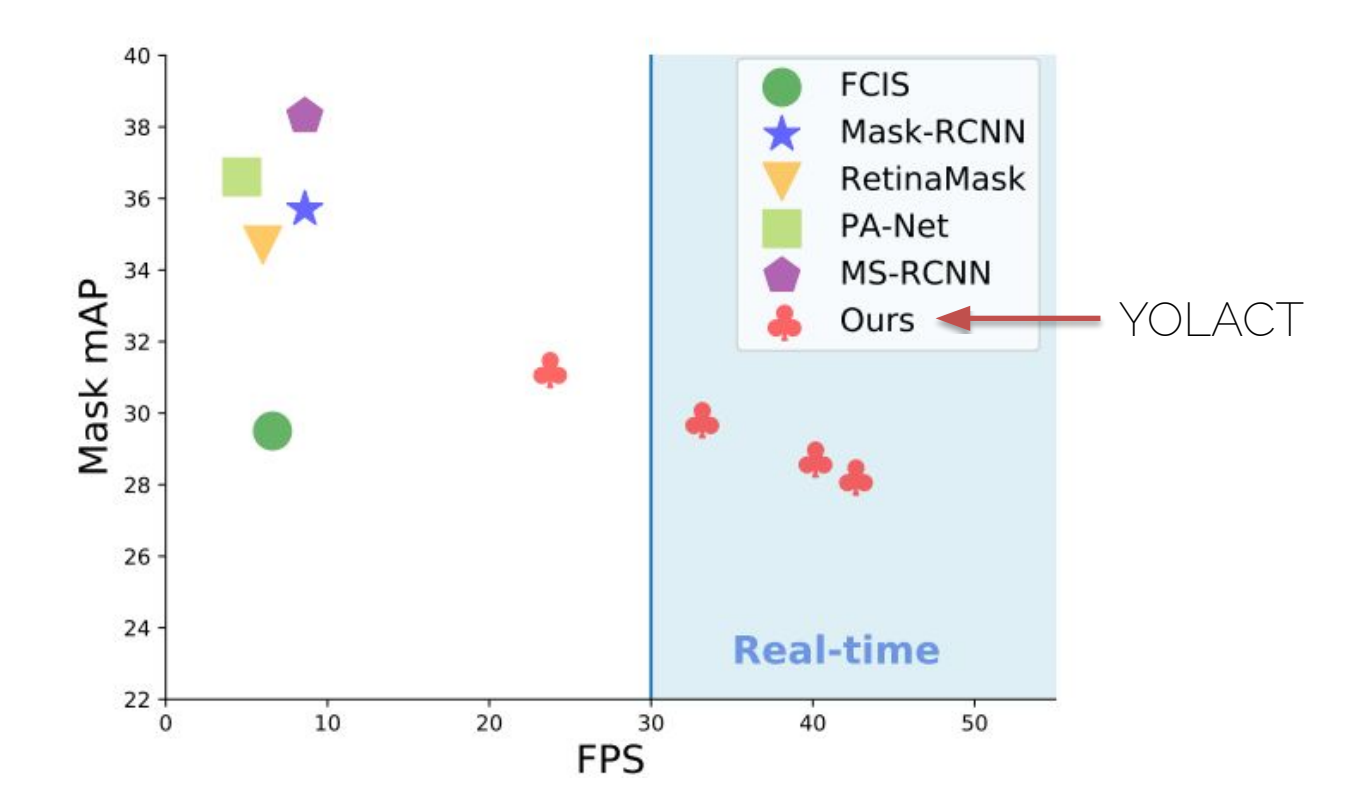

#### YOLACT++: improvements

- A specially designed version of NMS, in order to make the procedure faster.
- An auxiliary semantic segmentation loss function performed on the final features of the FPN. The module is not used during the inference stage.
- D. Boyla et al. "YOLACT++: Better real-time instance segmentation". [arXiv:1912.06218](https://arxiv.org/abs/1912.06218) 2019

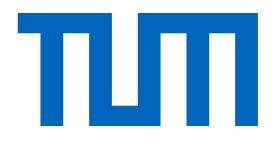

# Panoptic segmentation

## Panoptic segmentation

**Semantic** segmentation

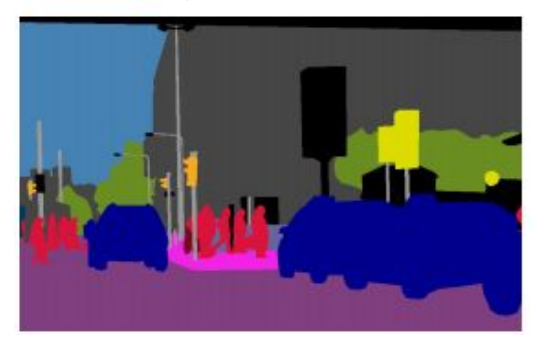

#### Instance segmentation

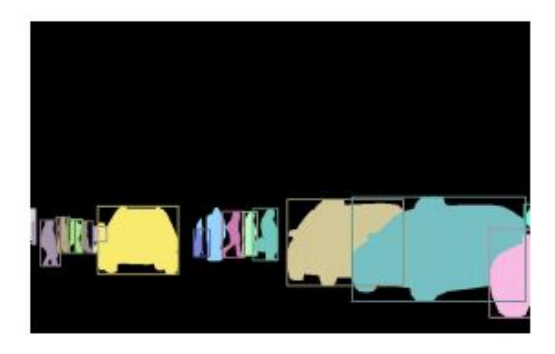

+

## Panoptic segmentation

**Semantic** segmentation

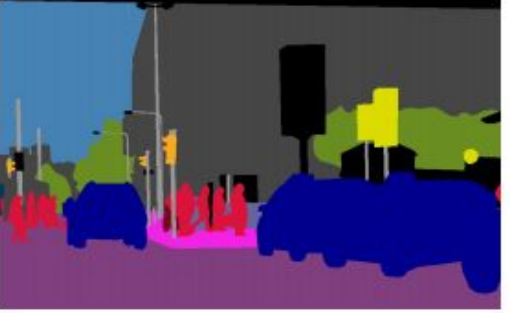

Instance segmentation

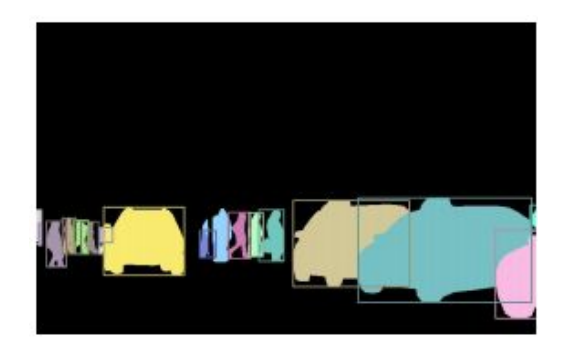

+

FCN-like Mask R-CNN
**Semantic** segmentation

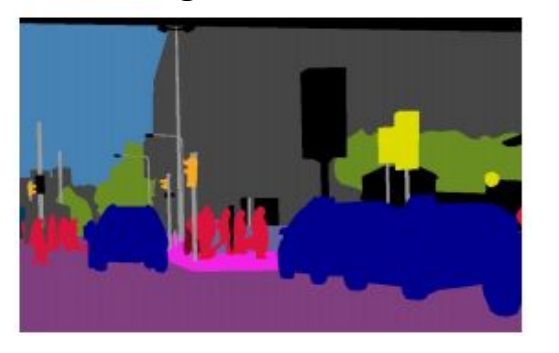

Instance segmentation

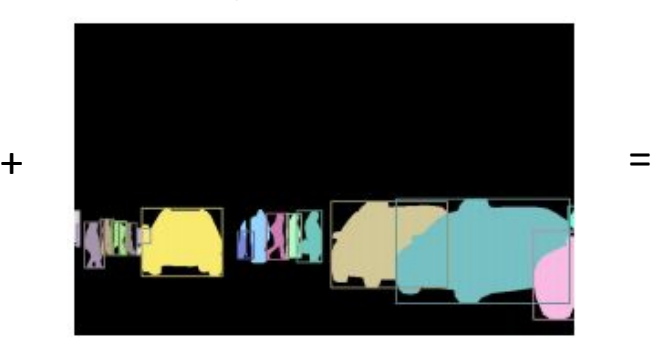

FCN-like Mask R-CNN

Panoptic segmentation

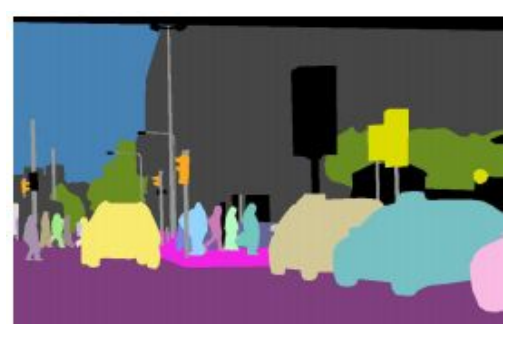

UPSNet

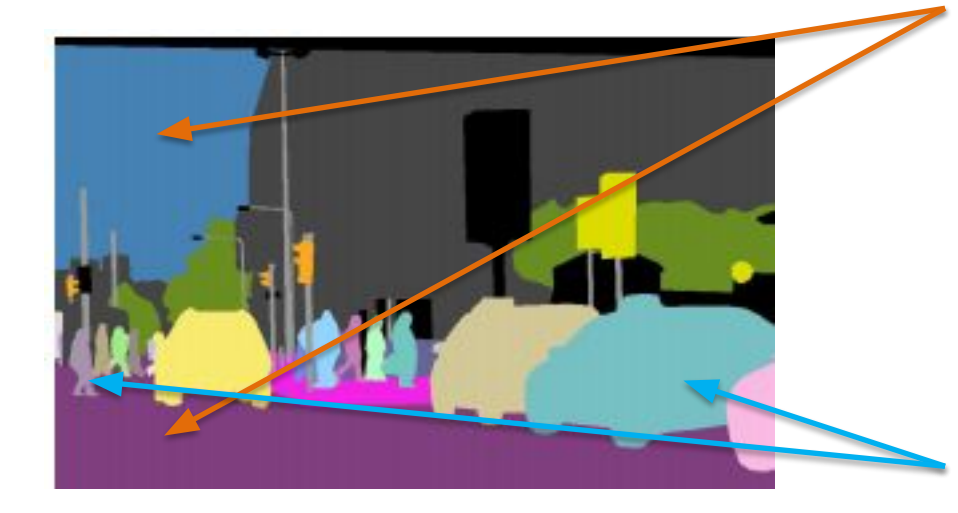

It gives labels to uncountable objects called "stuff" (sky, road, etc), similar to FCN-like networks.

It differentiates between pixels coming from different instances of the same class (countable objects) called "things" (cars, pedestrians, etc).

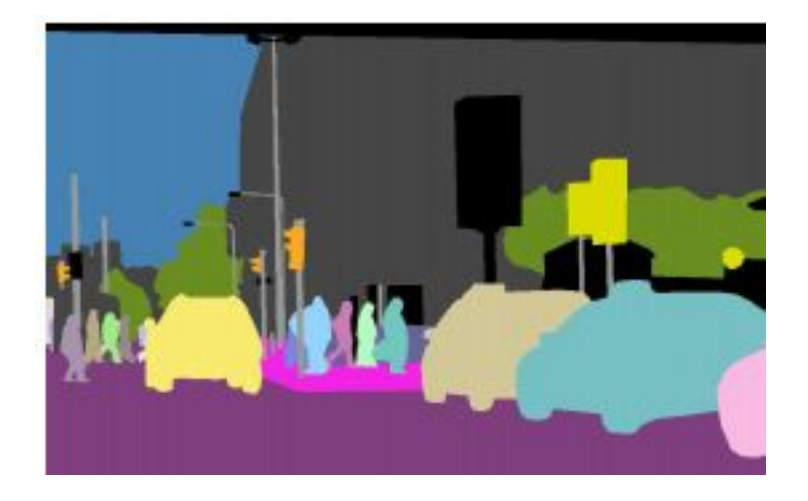

Problem: some pixels might get classified as stuff from FCN network, while at the same time being classified as instances of some class from Mask R-CNN (conflicting results)!

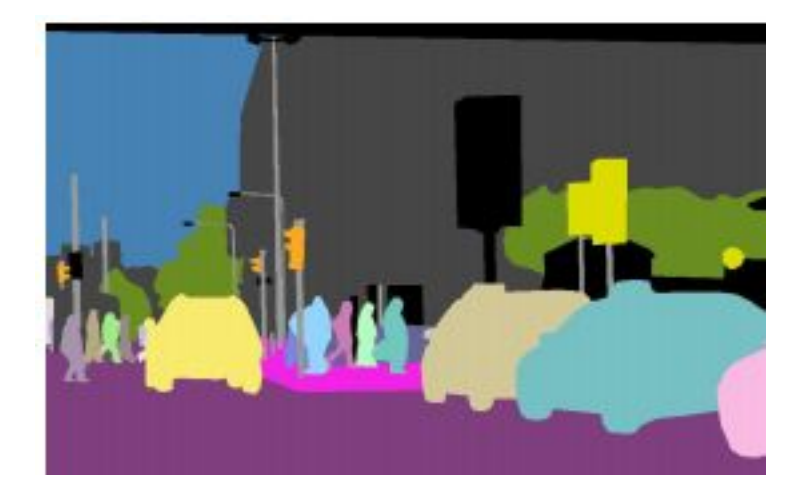

Solution: Parametric-free panoptic head which combines the information from the FCN and Mask R-CNN, giving final predictions.

## Network architecture

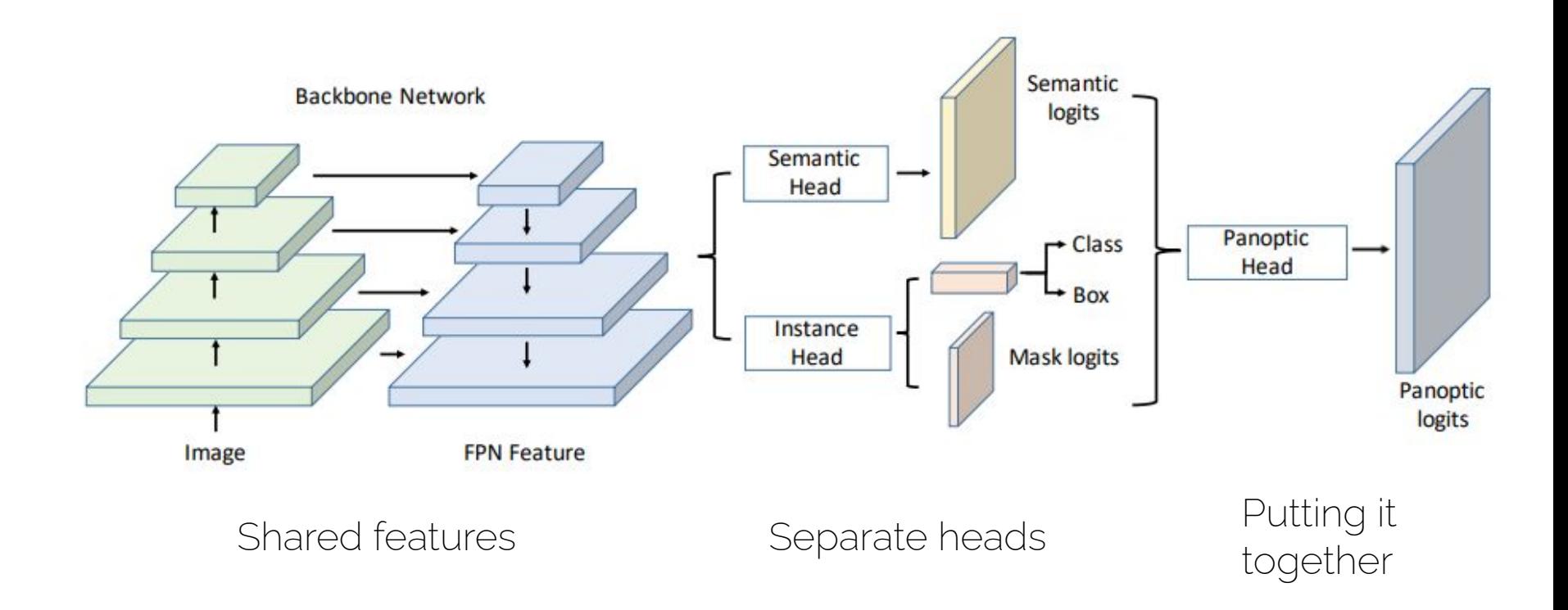

# Network architecture

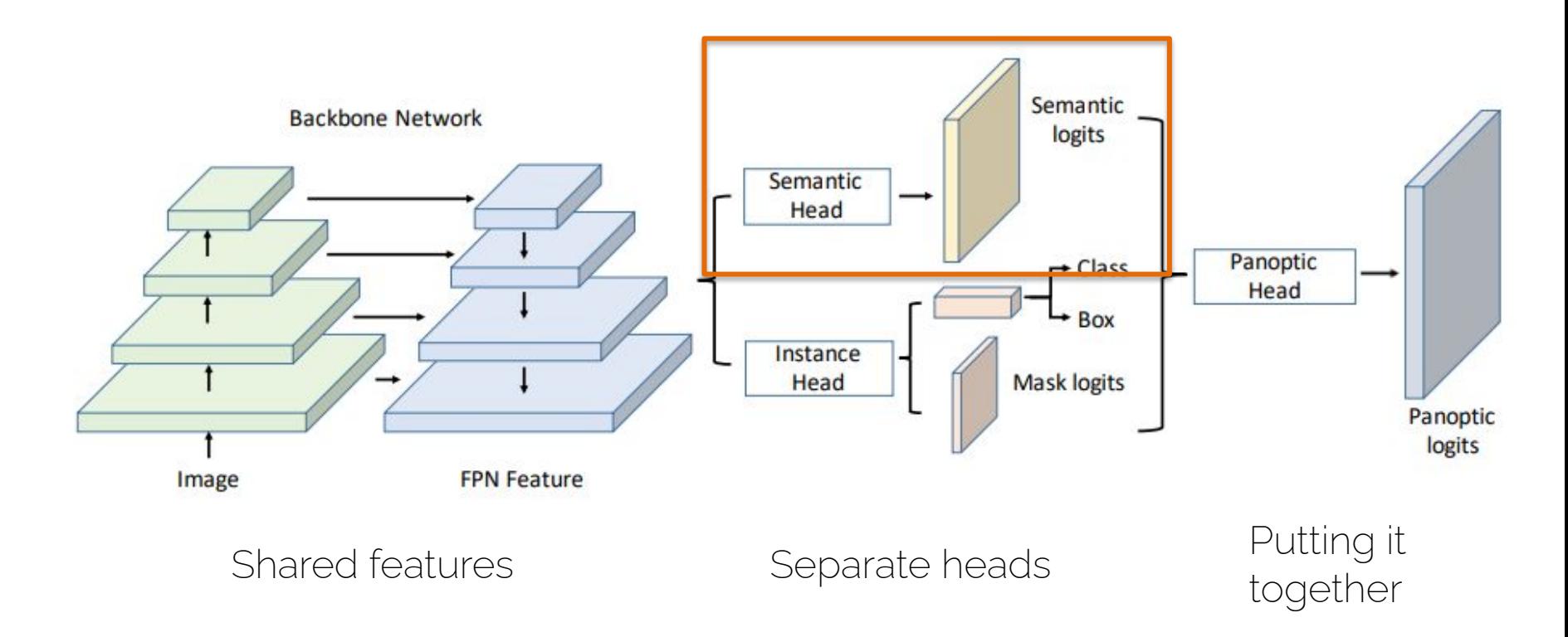

# The semantic head

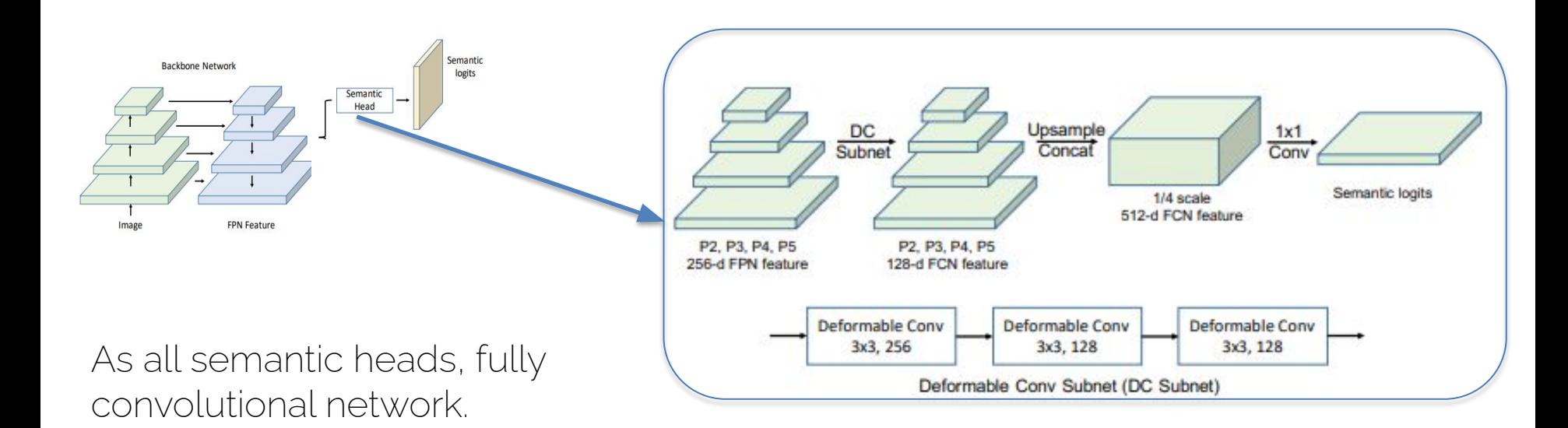

New deformable convolutions!

#### Dilated (atrous) convolutions 2D

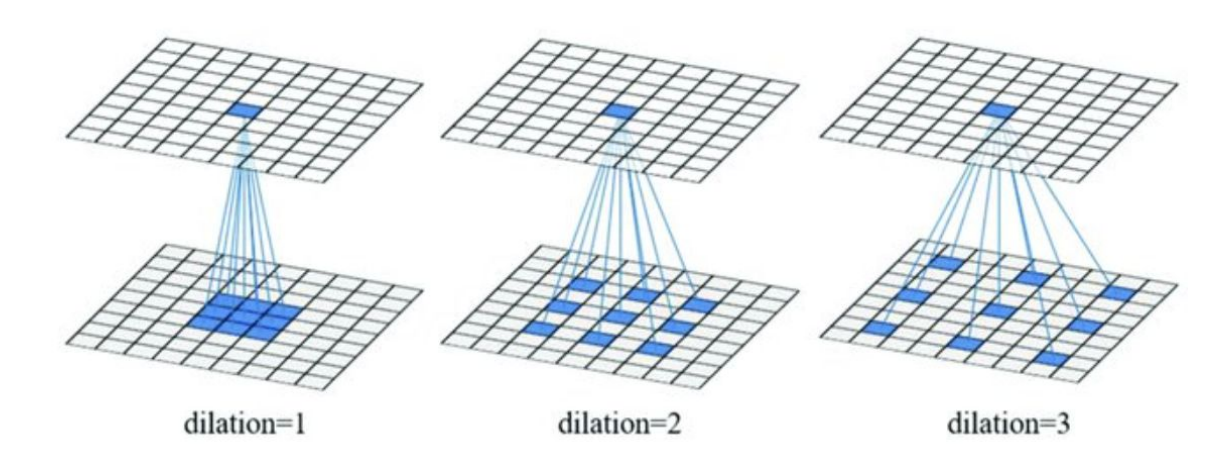

(a) the dilation parameter is 1, and each element produced by this filter has receptive field of 3x3. (b) the dilation parameter is 2, and each element produced by it has receptive field of 5x5. (c ) the dilation parameter is 3, and each element produced by it has receptive field of 7x7.

### Deformable convolutions

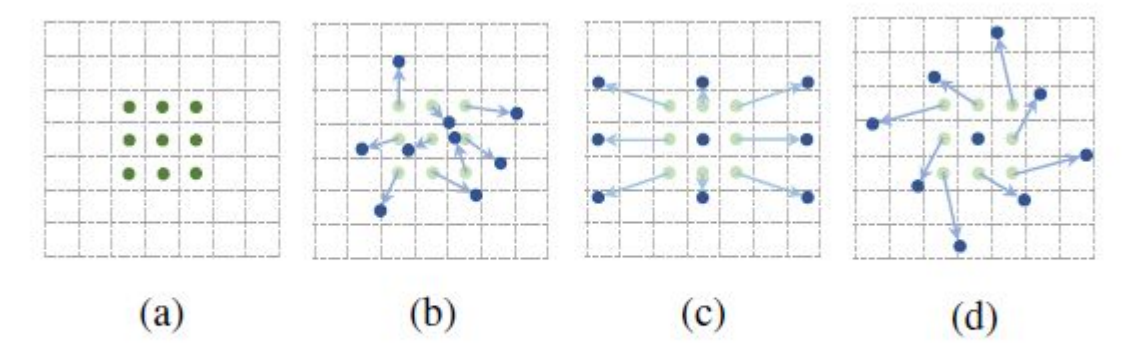

(a) Conventional Convolution, (b) Deformable Convolution, (c) Special Case of Deformable Convolution with Scaling, (d) Special Case of Deformable Convolution with Rotation

Deformable convolutions: generalization of dilated convolutions when you learn the offset

## Deformable convolutions

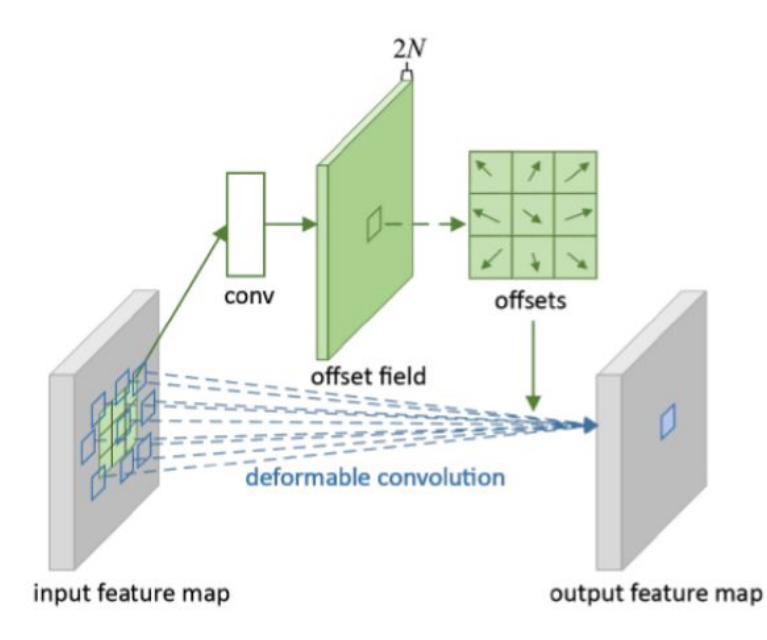

Regular convolution

$$
\mathbf{y}(\mathbf{p}_0) = \sum_{\mathbf{p}_n \in \mathcal{R}} \mathbf{w}(\mathbf{p}_n) \cdot \mathbf{x}(\mathbf{p}_0 + \mathbf{p}_n)
$$

Deformable convolution

$$
\mathbf{y}(\mathbf{p}_0) = \sum_{\mathbf{p}_n \in \mathcal{R}} \mathbf{w}(\mathbf{p}_n) \cdot \mathbf{x}(\mathbf{p}_0 + \mathbf{p}_n + \Delta \mathbf{p}_n)
$$

where  $\Delta \mathbf{p}_n$  is generated by a sibling branch of regular convolution

# Deformable convolutions

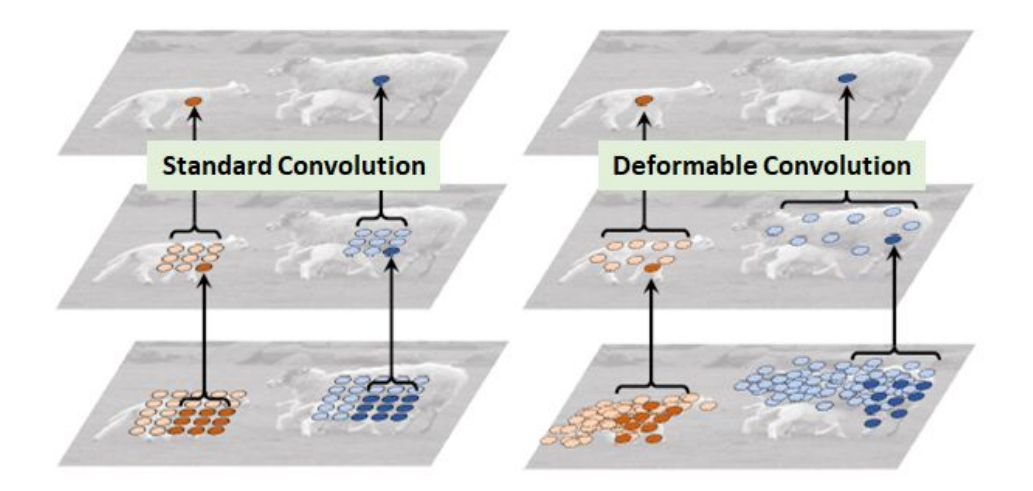

The deformable convolution will pick the values at different locations for convolutions conditioned on the input image of the feature maps.

# The Panoptic head

Mask logits from the instance head

Object logits coming from the semantic head (e.g., car)

Stuff logits coming from the semantic head (e.g., sky)

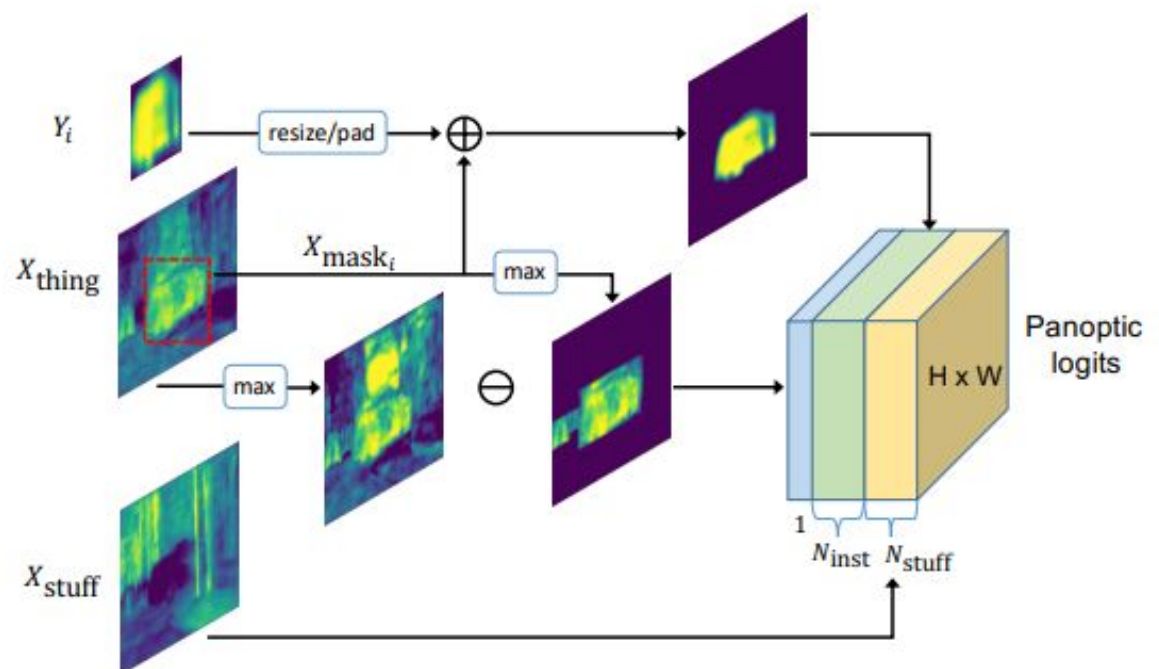

# The Panoptic head

Mask logits from the instance head

Object logits coming from the semantic head (e.g., car)

Stuff logits coming from the semantic head (e.g., sky)

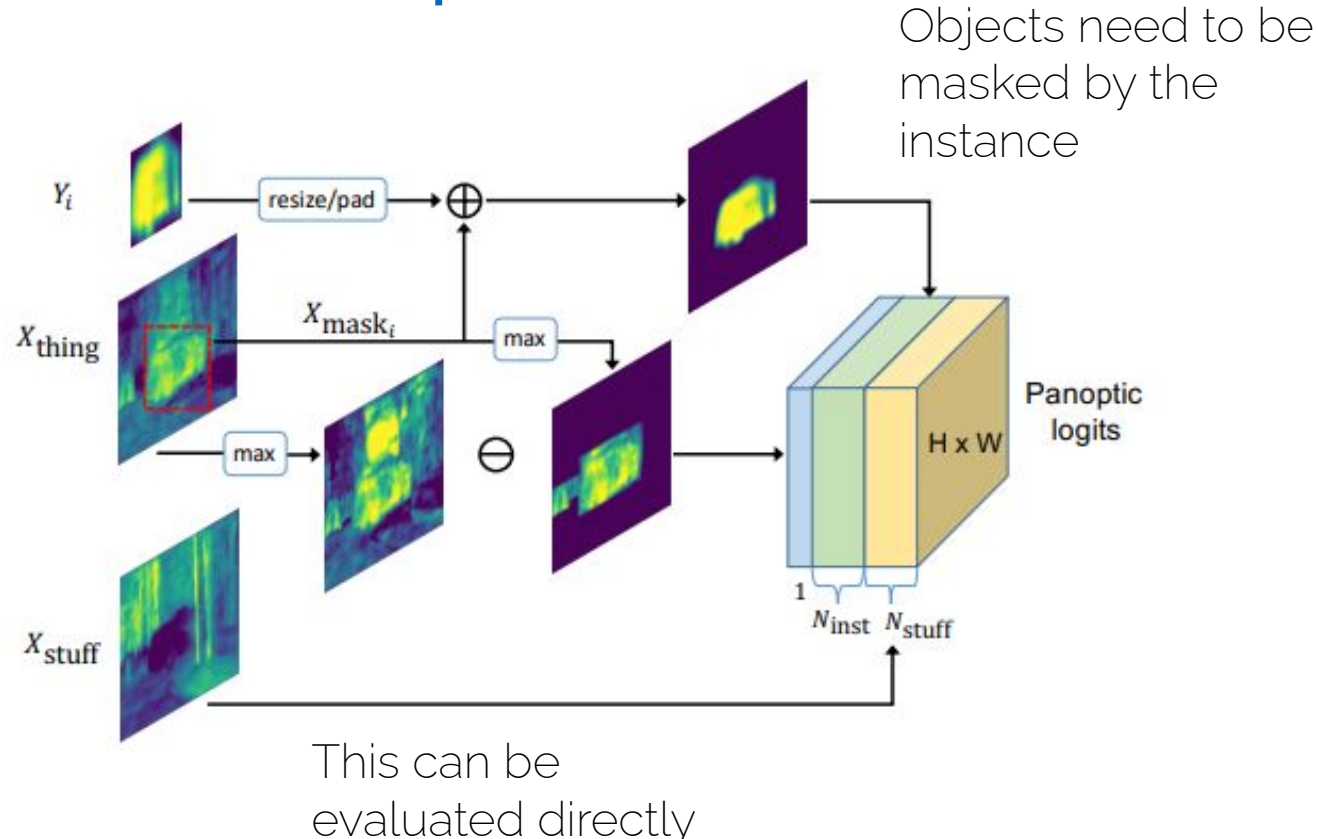

# The Panoptic head

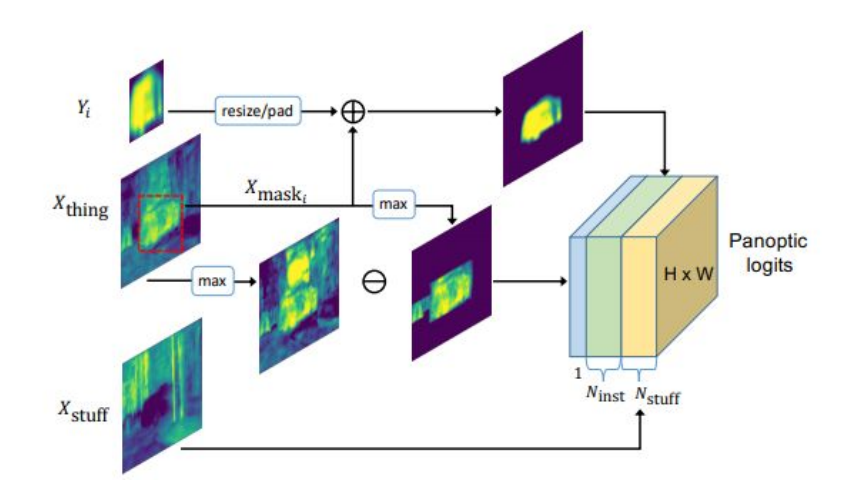

Perform softmax over the panoptic logits. If the maximum value falls into the first stuff channels, then it belongs to one of the stuff classes. Otherwise the index of the maximum value tells us the instance ID the pixel belongs to.

#### Read the details on how to use the unknown class

CV3DST | Prof. Leal-Taixé 86 Xiong et al., "UPSNet: A Unified Panoptic Segmentation Network". CVPR 2019

# Panoptic quality

• As in detection, we have to "match ground truth and predictions. In this case we have segment matching.

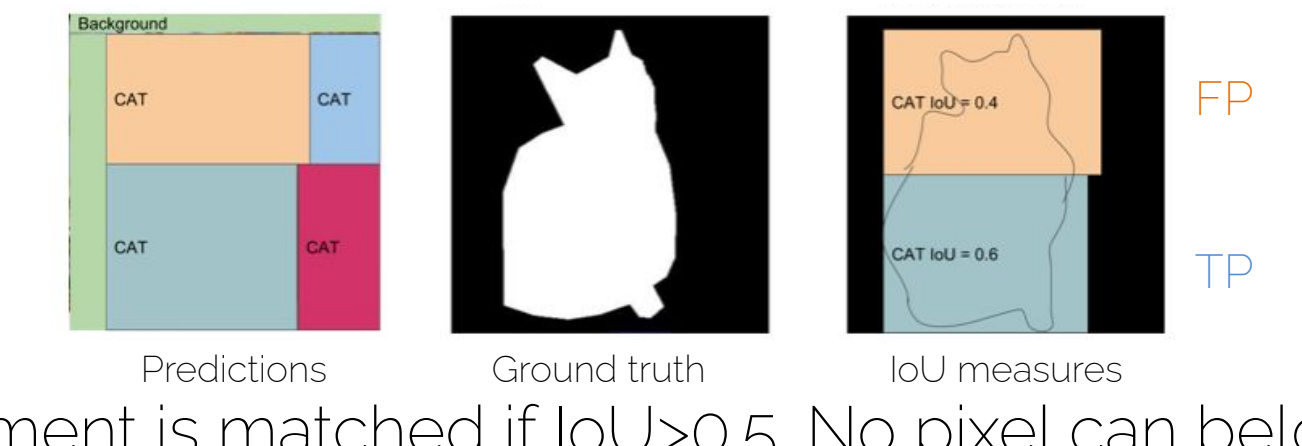

• Segment is matched if IoU>0.5. No pixel can belong to two predicted segments.

# Panoptic segmentation: qualitative

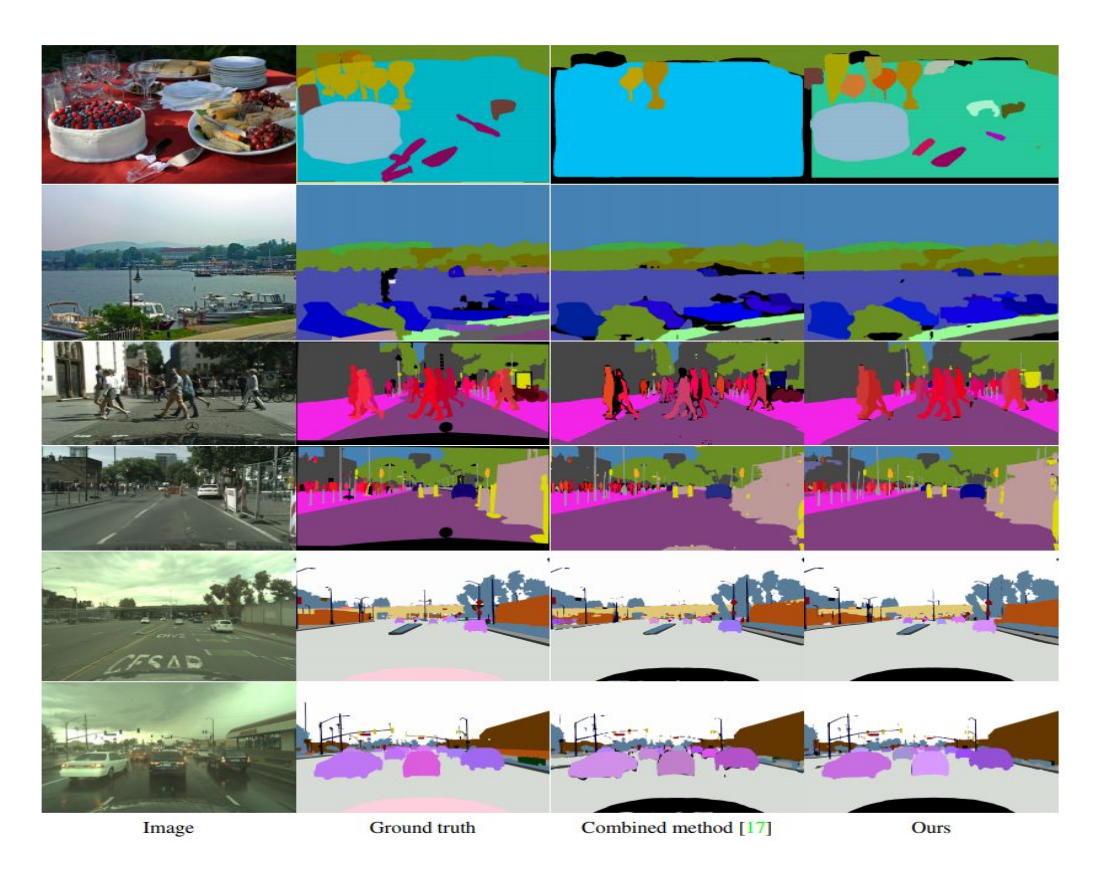

CV3DST | Prof. Leal-Taixé 88

# Panoptic segmentation: qualitative

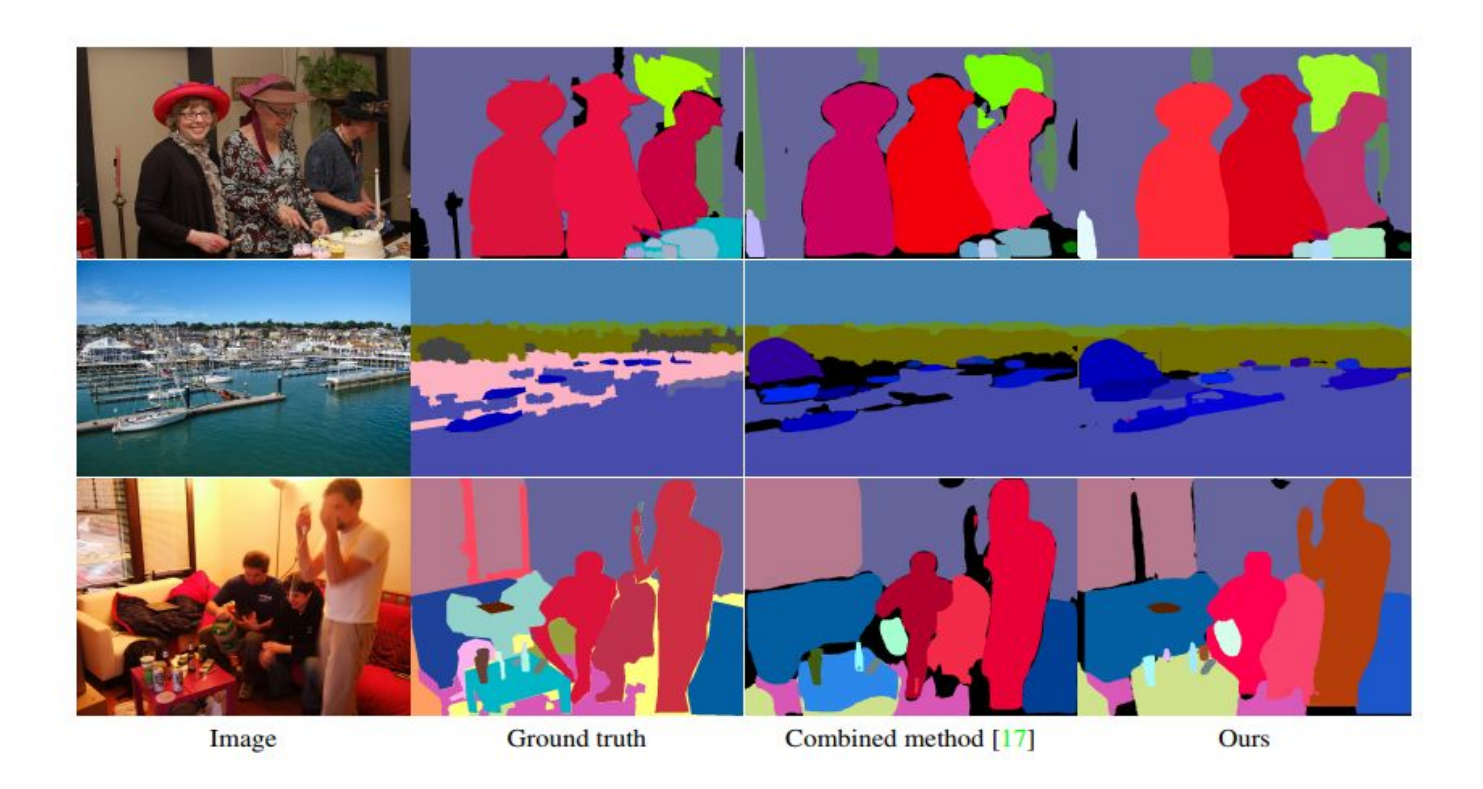

#### Of course, it can be done with Transformers

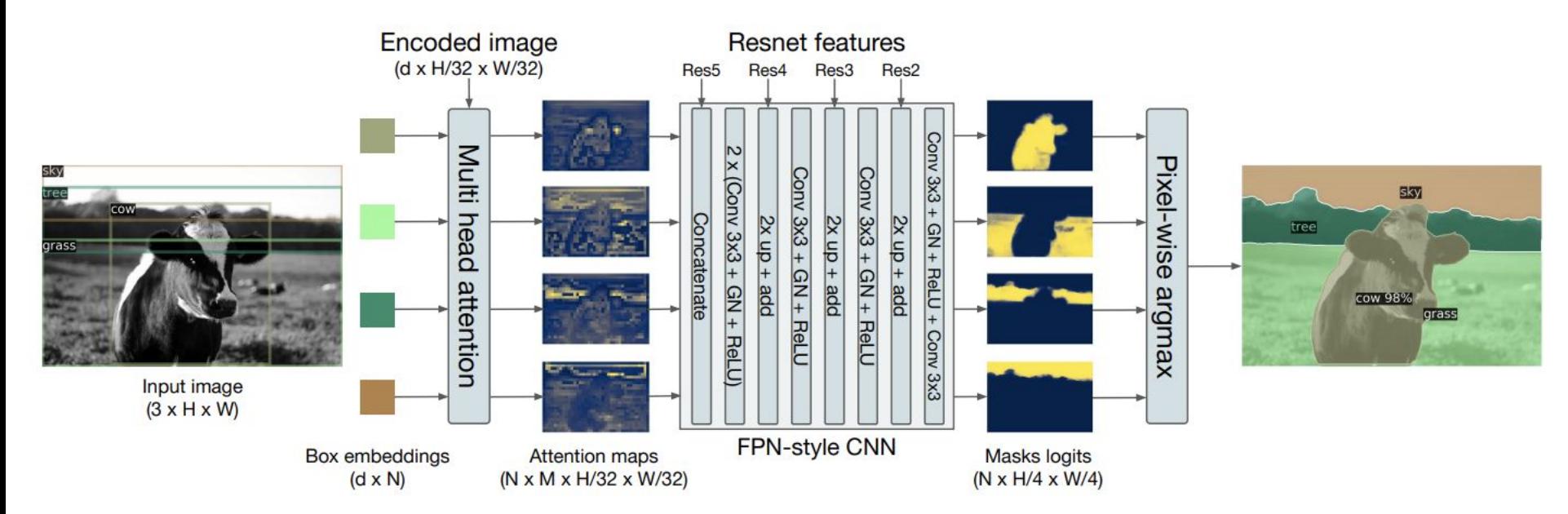

• A binary mask is generated in parallel for each detected object, then the masks are merged using pixel-wise argmax.

#### **DETR Panoptic Segmentation - results**

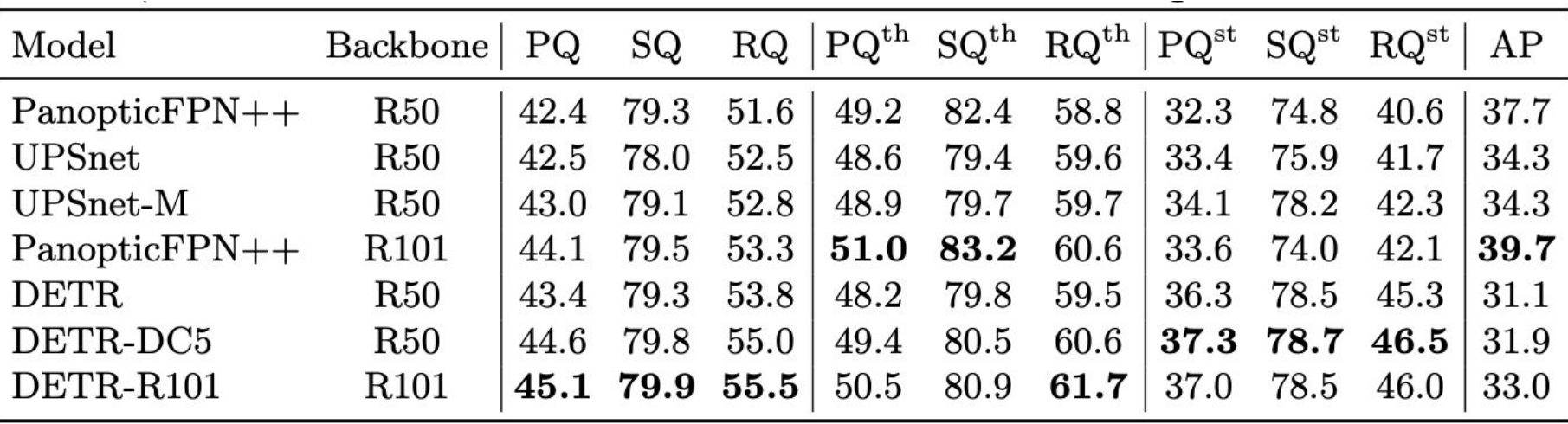

#### **DETR Panoptic Segmentation - results**

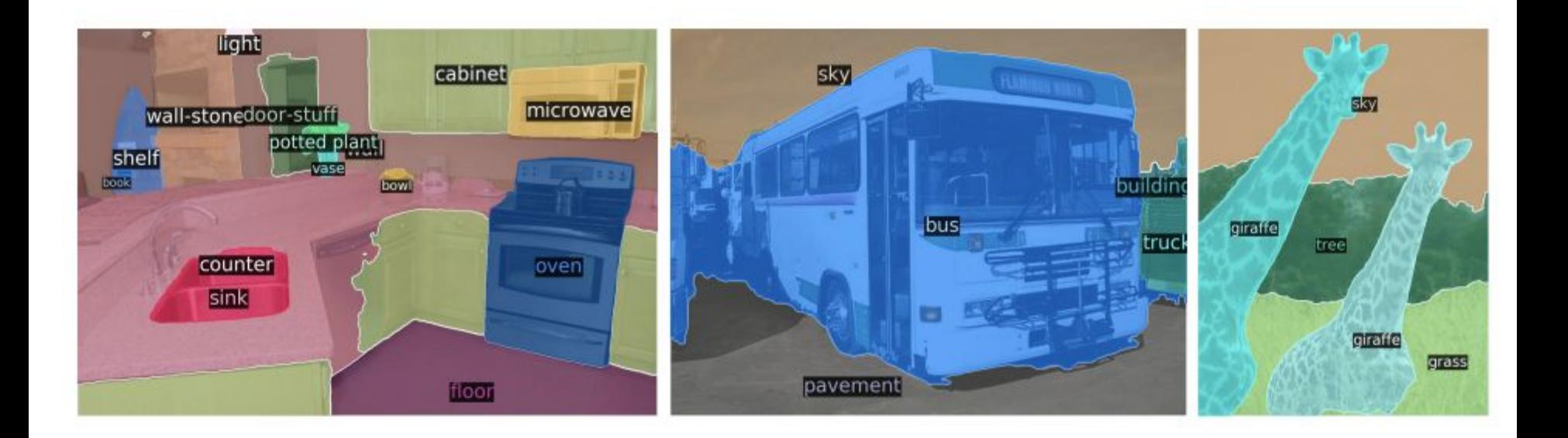

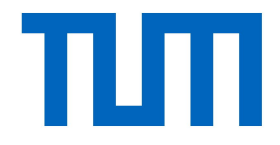

# Metrics

# Panoptic quality

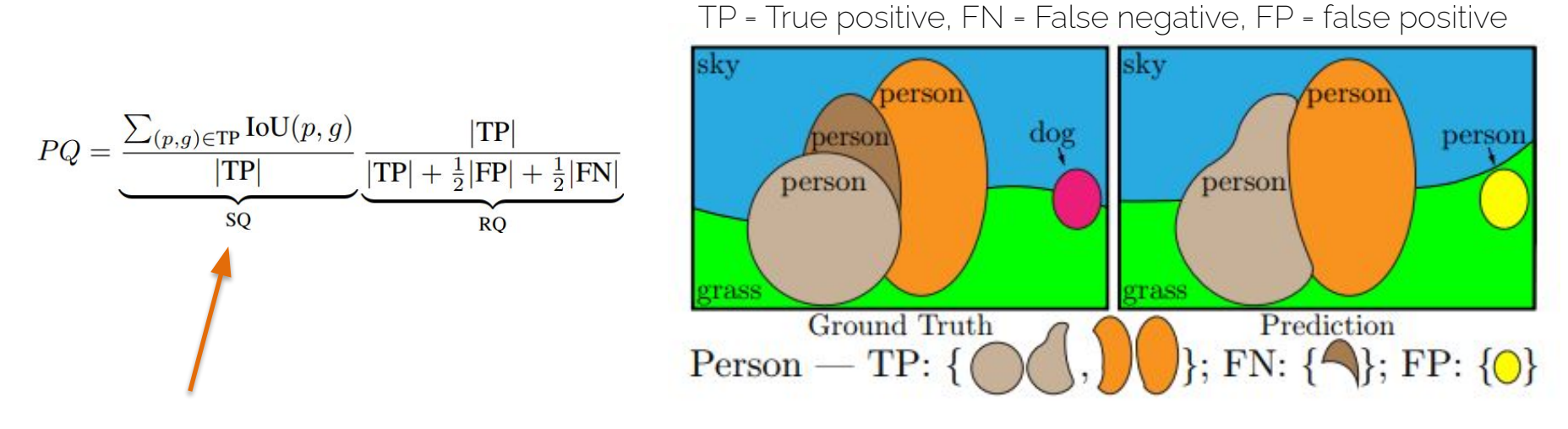

• SQ: Segmentation Quality = how close the predicted segments are to the ground truth segment (does not take into account bad predictions!)

# Panoptic quality

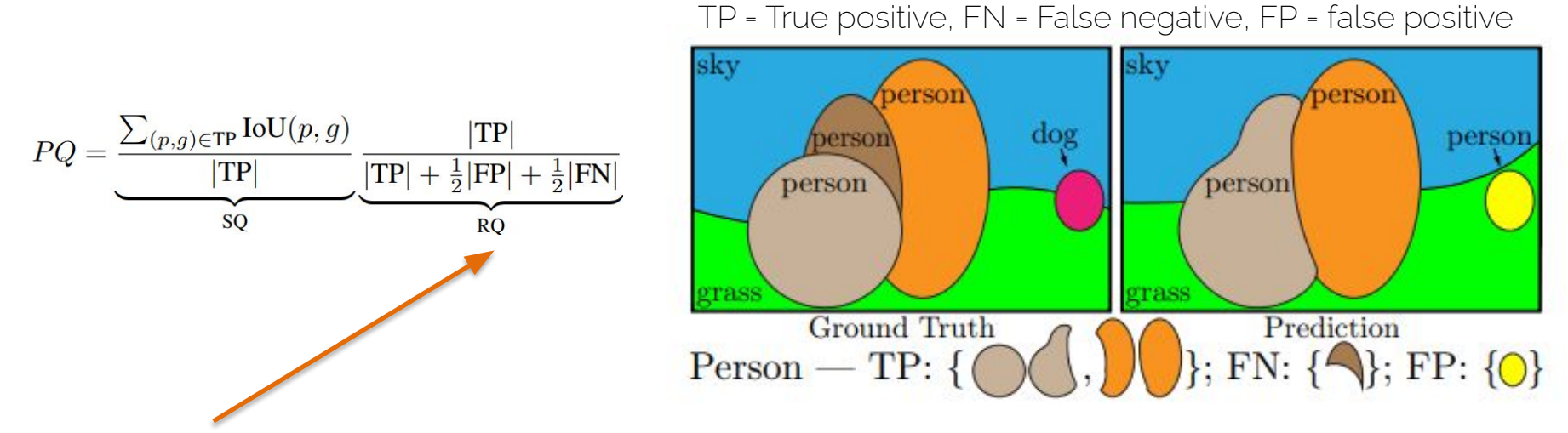

• RQ: Recognition Quality = just like for detection, we want to know if we are missing any instances (FN) or we are predicting more instances (FP).

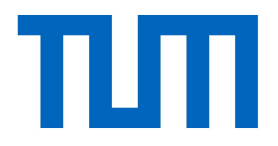

# Instance segmentation

CV3DST | Prof. Leal-Taixé

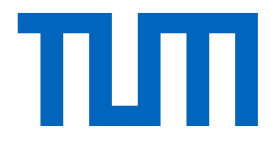

# Object Instance Segmentation as Voting

# Sliding Window Approach

- DPM, RCNN families
- Densely enumerate box proposals + classify
- Tremendously successful paradigm, very well engineered
- SOTA methods are still based on this paradigm

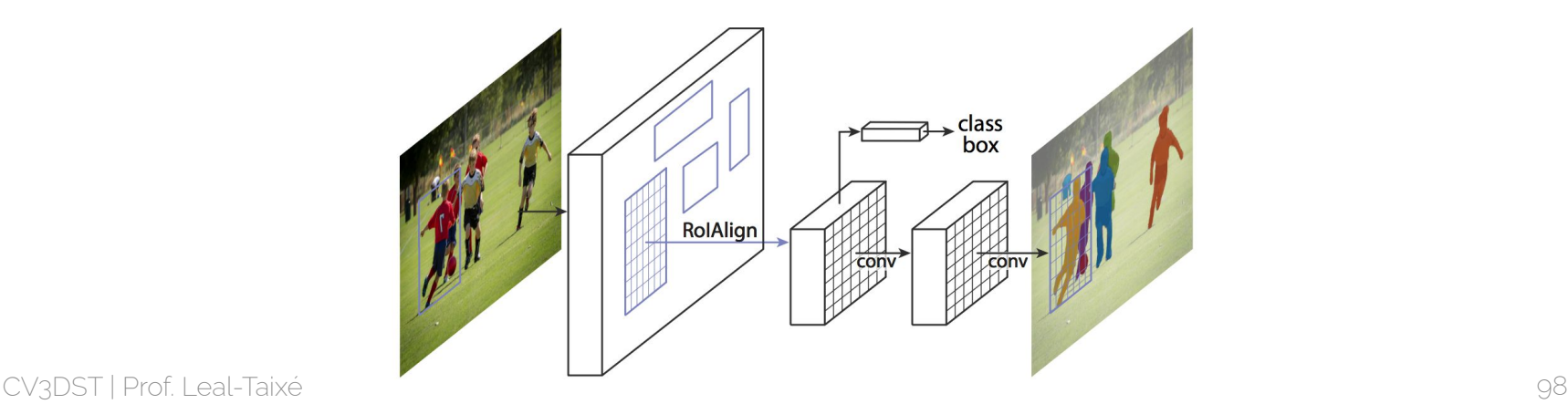

# Generalized Hough Transform

Before DPM, RCNN dominance: detection-as-voting

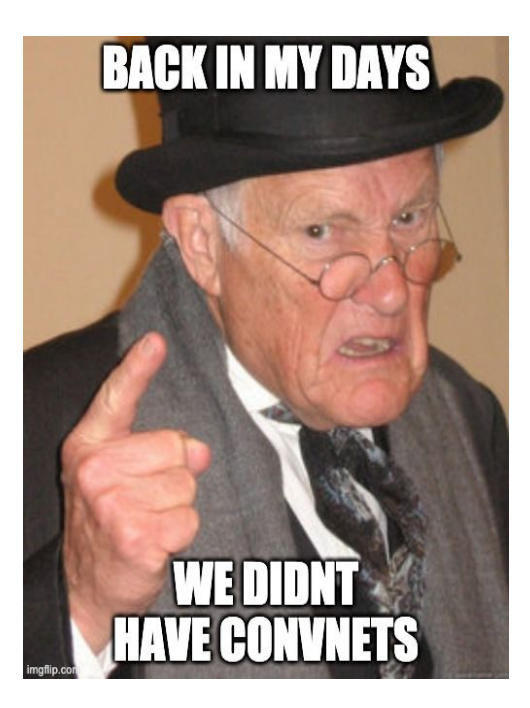

# Hough Voting

- Detect analytical shapes (e.g., lines) as peaks in the dual parametric space
- Each pixel casts a vote in this dual space
- Detect peaks and 'back-project' them to the image space

# Example: Line Detection

• Each edge point in image space casts a vote

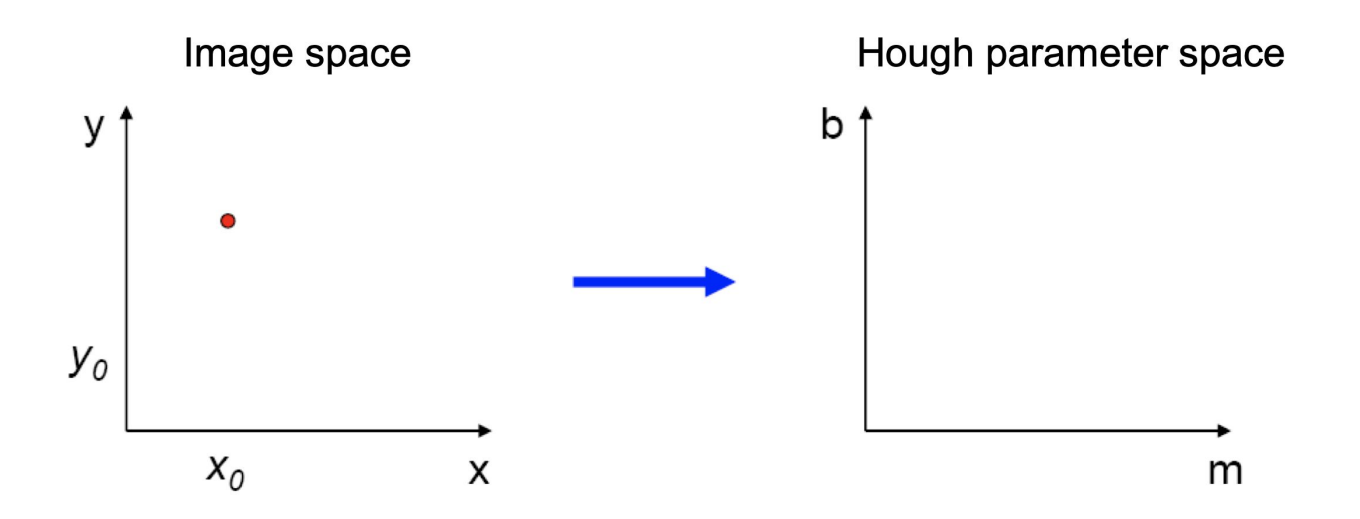

# Example: Line Detection

- Each edge point in image space casts a vote
- The vote is in the form of a line that crosses the point

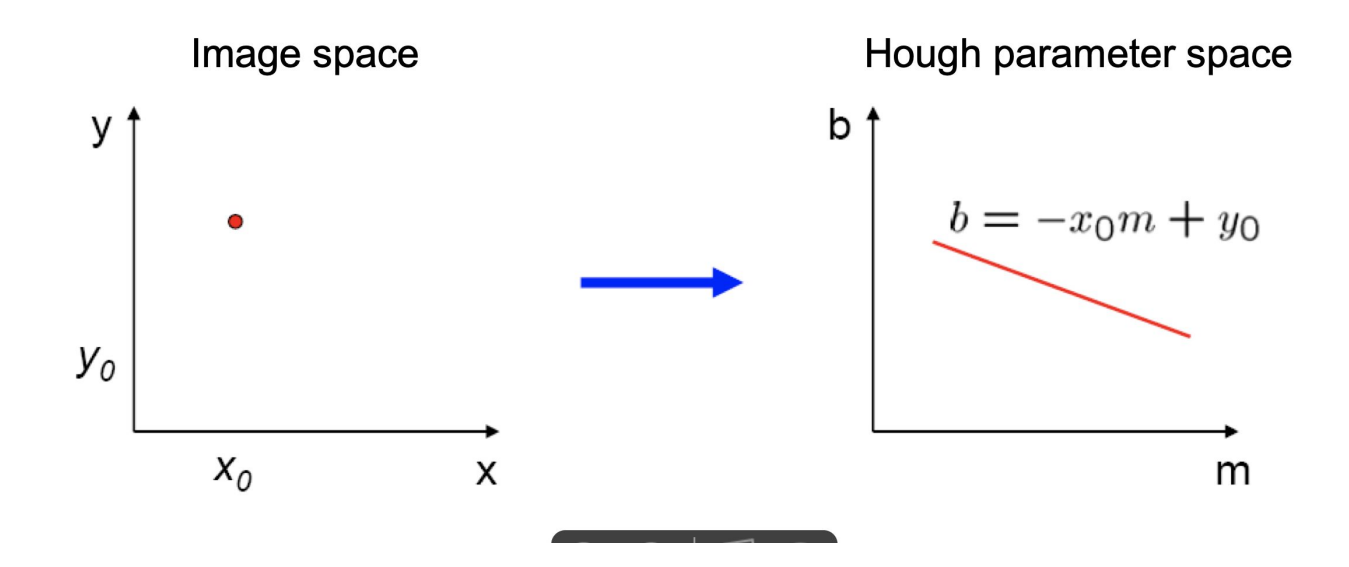

# Example: Line Detection

- Accumulate votes from different points in (discretized) parameter space
- Read-out maxima (peaks) from the accumulator

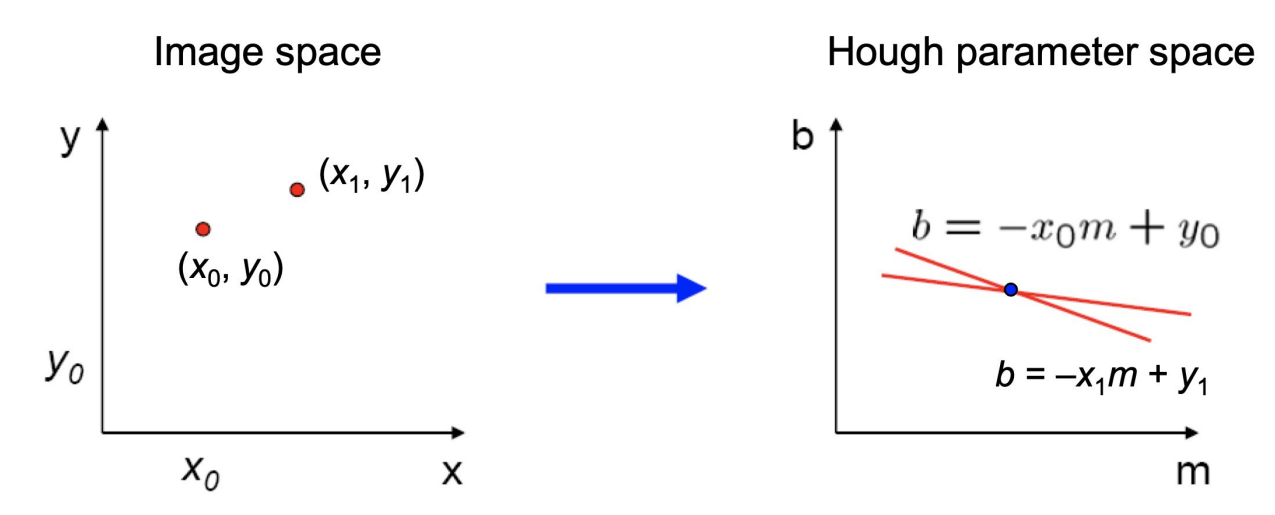

# Object Detection as Voting

• Idea: Objects are detected as consistent configurations of the observed parts (visual words)

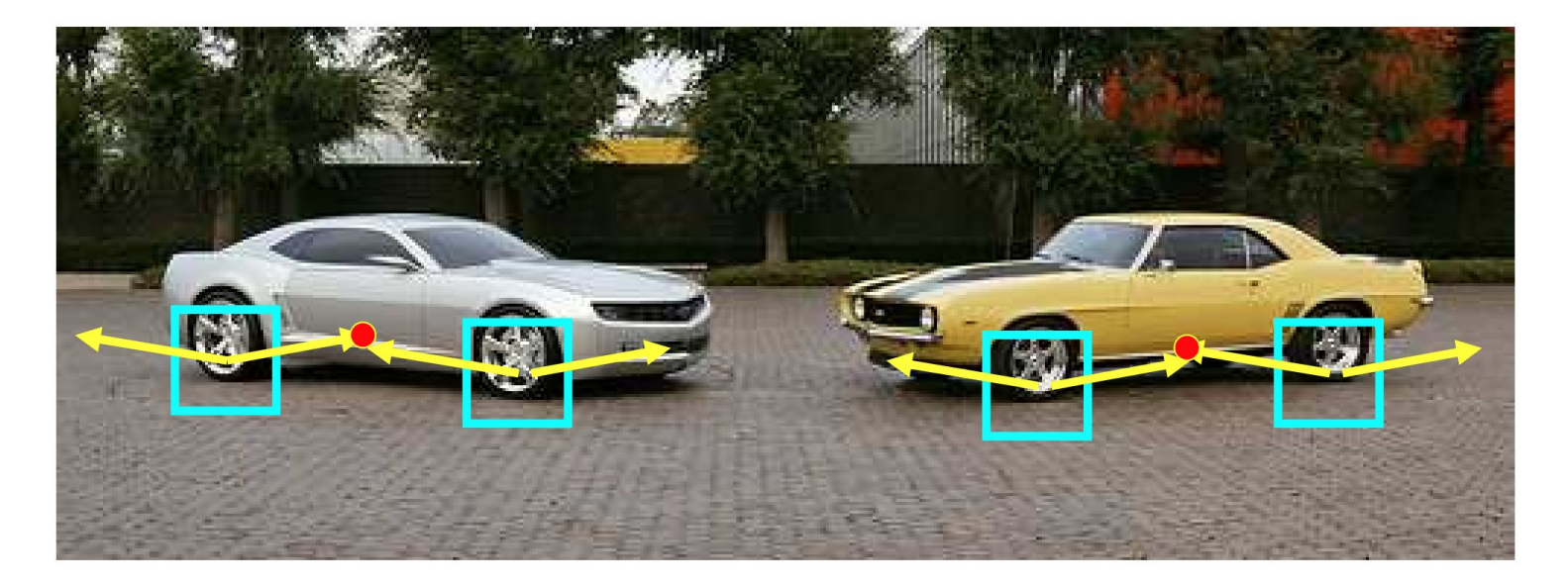

# Object Detection

• Training

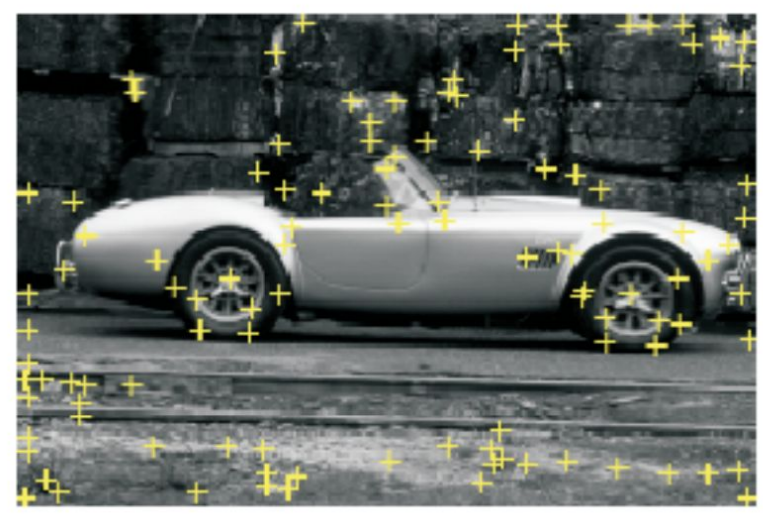

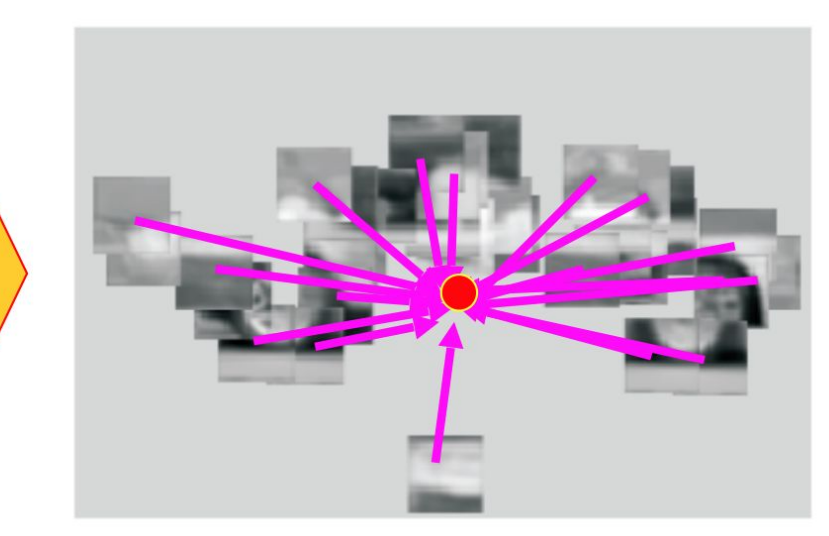

#### Interest point detection (SIFT, SURF)

Center point voting

CV3DST | Prof. Leal-Taixé Leibe et al., Robust Object Detection with Interleaved Categorization and Segmentation, IJCV'08 105

# Object Detection

• Inference (test time)

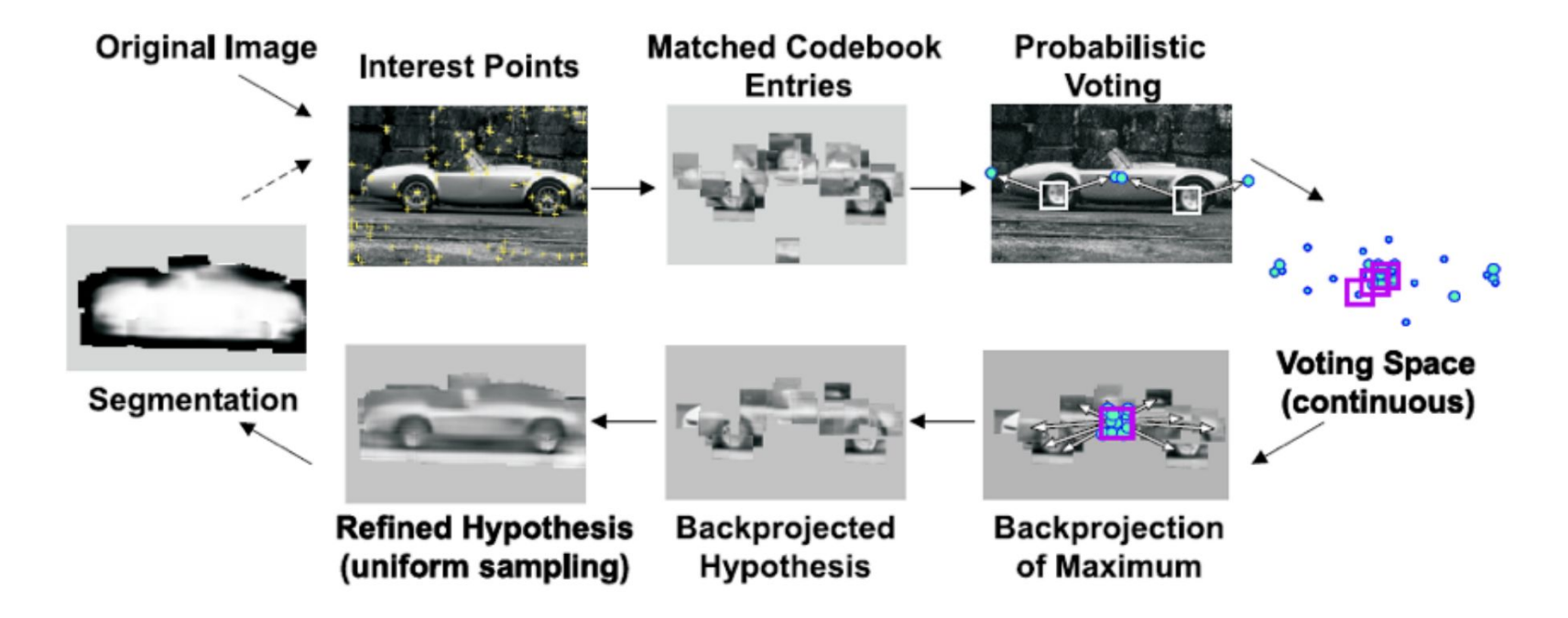

# Back to the future

• Back to 2020…

• We can use pixel consensus voting for panoptic segmentation (CVPR 20)

### **Overview**

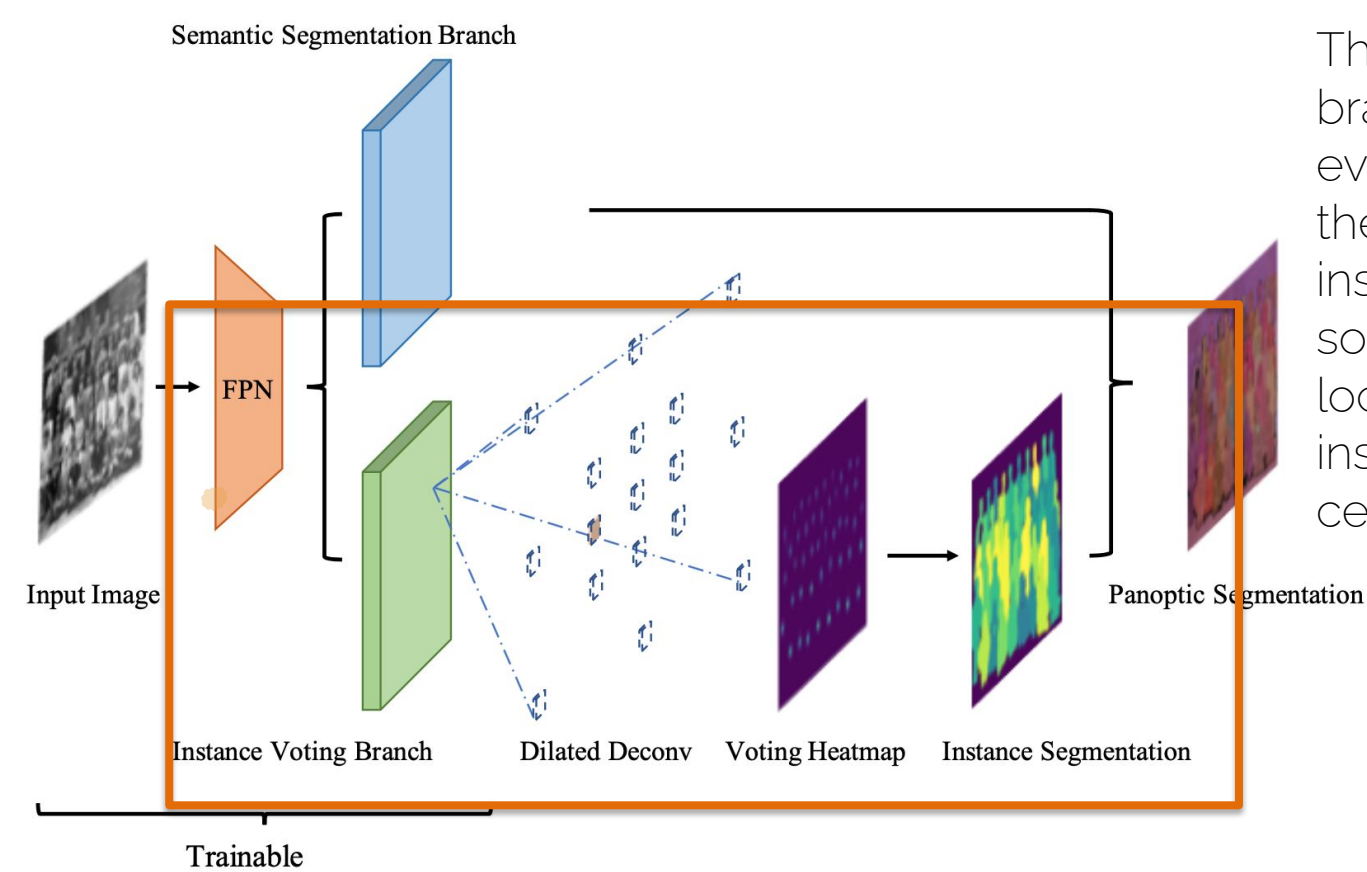

The instance voting branch predicts for every pixel whether the pixel is part of an instance mask, and if so, the relative location of the instance mask centroid.
#### In a Nutshell

1. Discretize regions around each pixel. 2. Every pixel votes for a centroid (or no centroid for "stuff") over a set of grid cells.

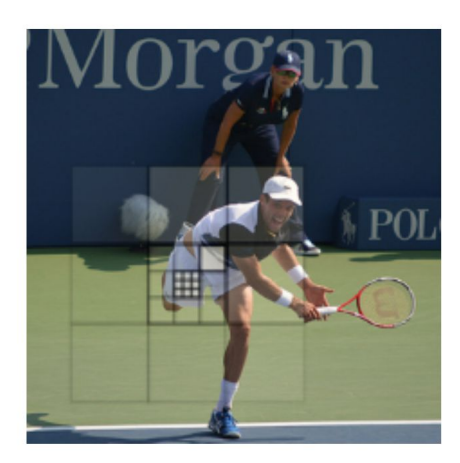

Discretization & Classification

#### In a Nutshell

3. Vote aggregation probabilities at each pixel are cast to accumulator space via (dilated) transposed convolutions

4. Detect objects as 'peaks' in the accumulator space

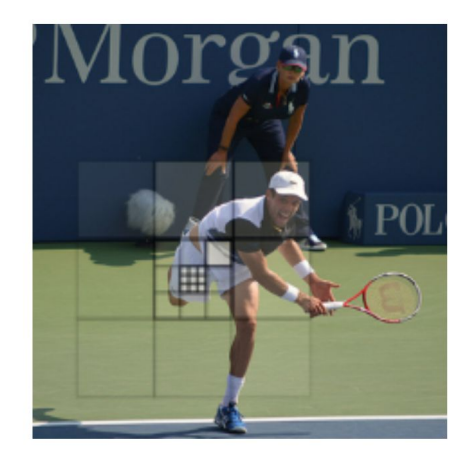

Discretization & Classification

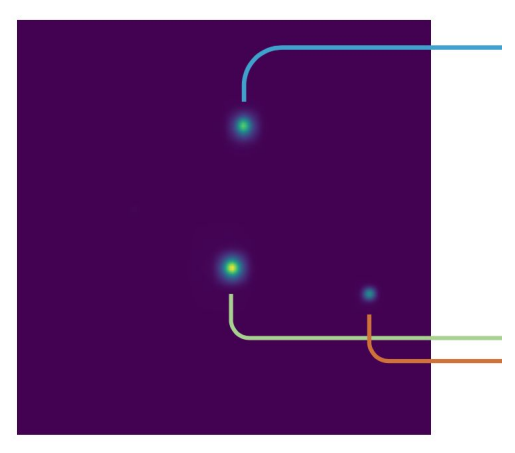

Voting as Transposed Convolution

#### In a Nutshell

5. Back-projection of 'peaks' back to the image to get an instance masks 6. Category information provided by the parallel semantic segmentation head

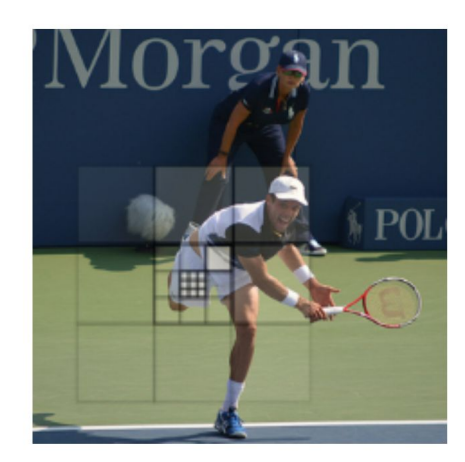

Discretization & Classification

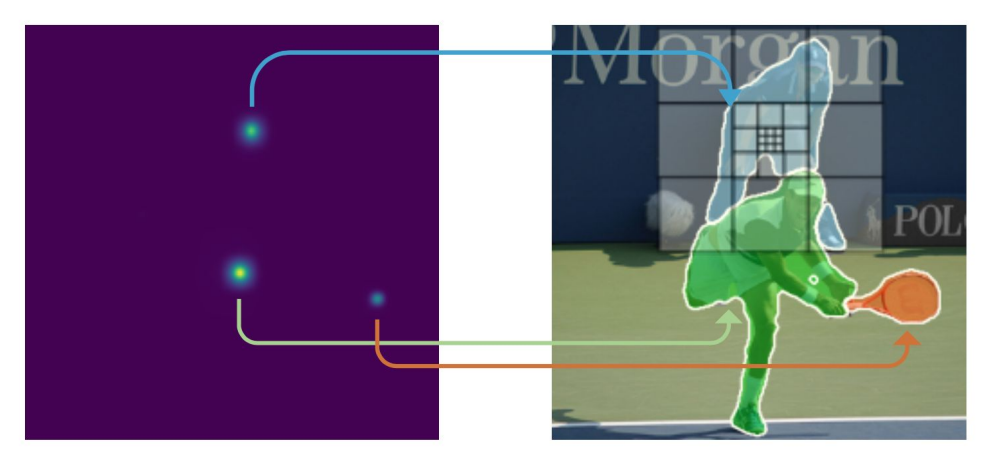

Voting as Transposed Convolution

Backprojection as Filtering

## Voting Lookup Table

• Discretize region around the pixel: M×M cells converted into K=17 indices.

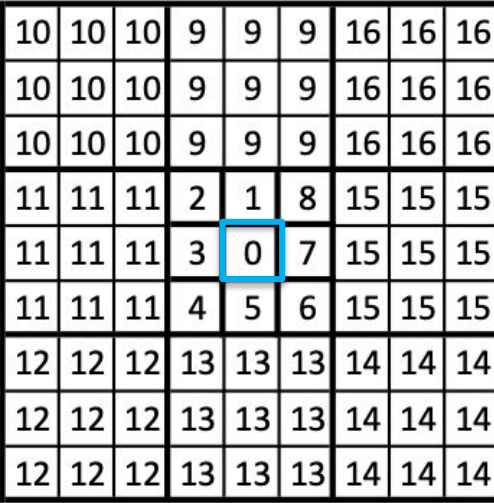

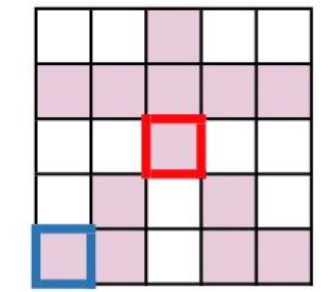

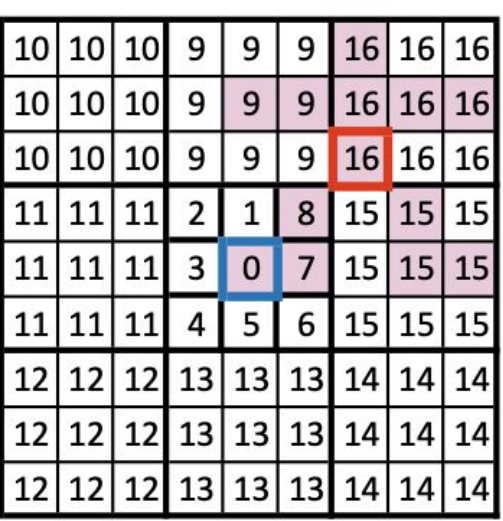

Voting filter

**Instance Mask** 

Ground Truth Assignment

## Voting Lookup Table

• The vote should be cast to the center, which is the red pixel, which corresponds to position 16.

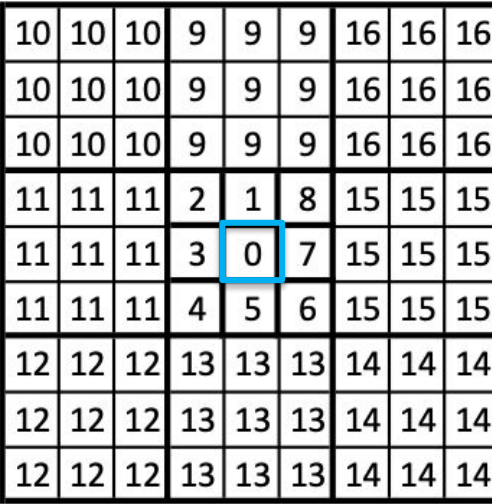

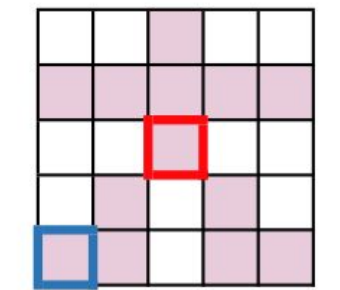

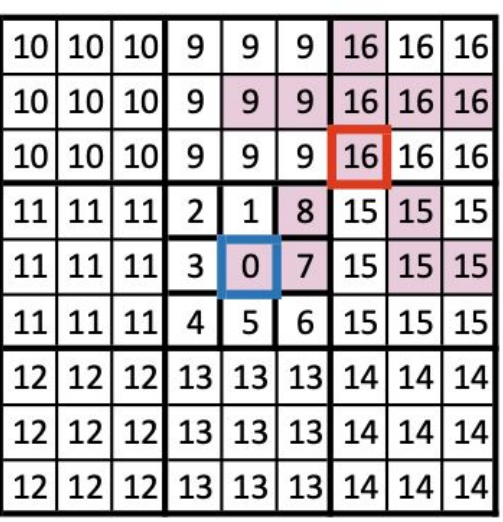

Voting filter

**Instance Mask** 

Ground Truth Assignment

# Voting

- At inference, instance voting branch provides tensor of size  $[H, W, K+1]$
- Softly accumulate votes in the voting accumulator How?

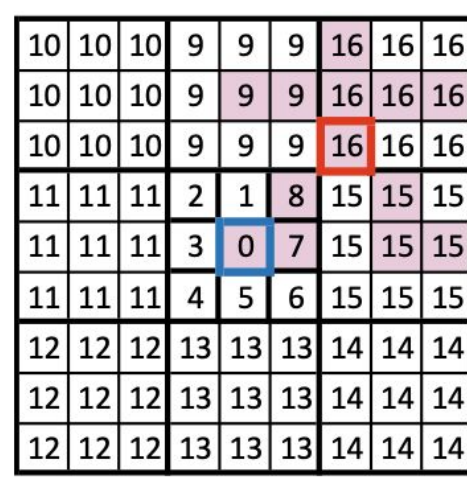

Example: for the blue pixel, we get a vote for index 16 with 0.9 probability (softmax output)

- Transfer 0.9 to cell 16 -- (dilated) transposed convolution
- Evenly distribute among pixels, each gets 0.1 -- average pooling

### Transposed Convolutions

- Take a single value in the input
- Multiply with a kernel and *distribute* in the output map
	- Kernel *defines* the amount of the input value that is being distributed to each of the output cells
- For the purpose of vote aggregation, however, we fix the kernel parameters to 1-hot across each channel that marks the target location.

# Voting - Implementation

- Output tensor: [H,W,K+1]
- Example: 9 inner, 8 outer bins, K=17
- Split the output tensor to two tensors:  $[H, W, Q], [H, W, 8]$ 
	- Apply two transposed convolutions, with kernel of size [3,3,9], stride=1 and [3,3,8], stride=3
	- Pre-fixed kernel parameters; 1-hot across each channel that marks the target location
	- Dilation => spread votes to the outer ring
- Smooth votes evenly via average pooling

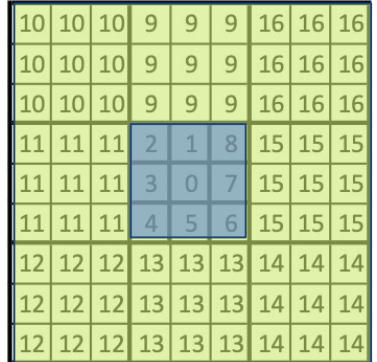

#### Object Detection

- Peaks in the heatmap -- consensus detections
- Thresholding + connected components

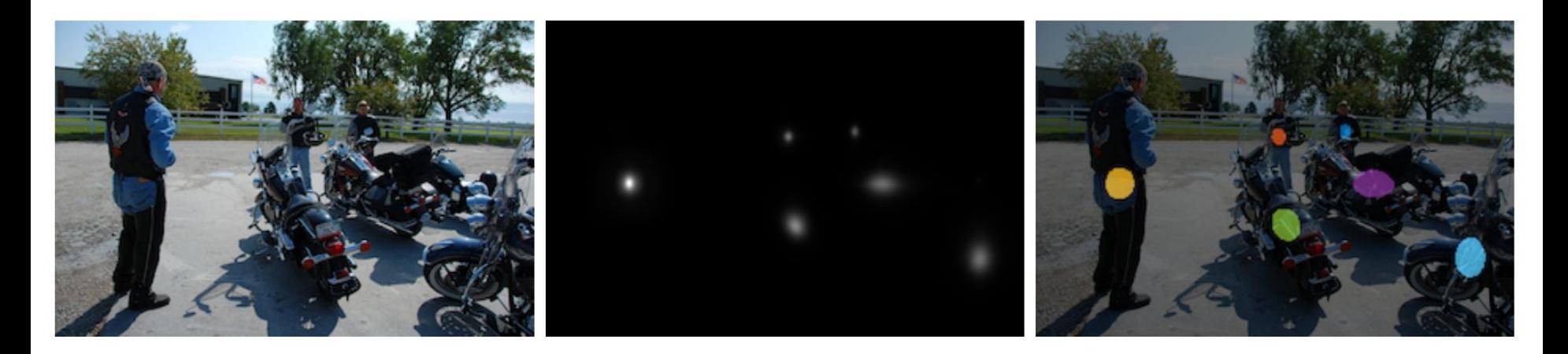

## Object Localization

- Vote back-projection
	- For every peak, determine pixels that favor this region above all others

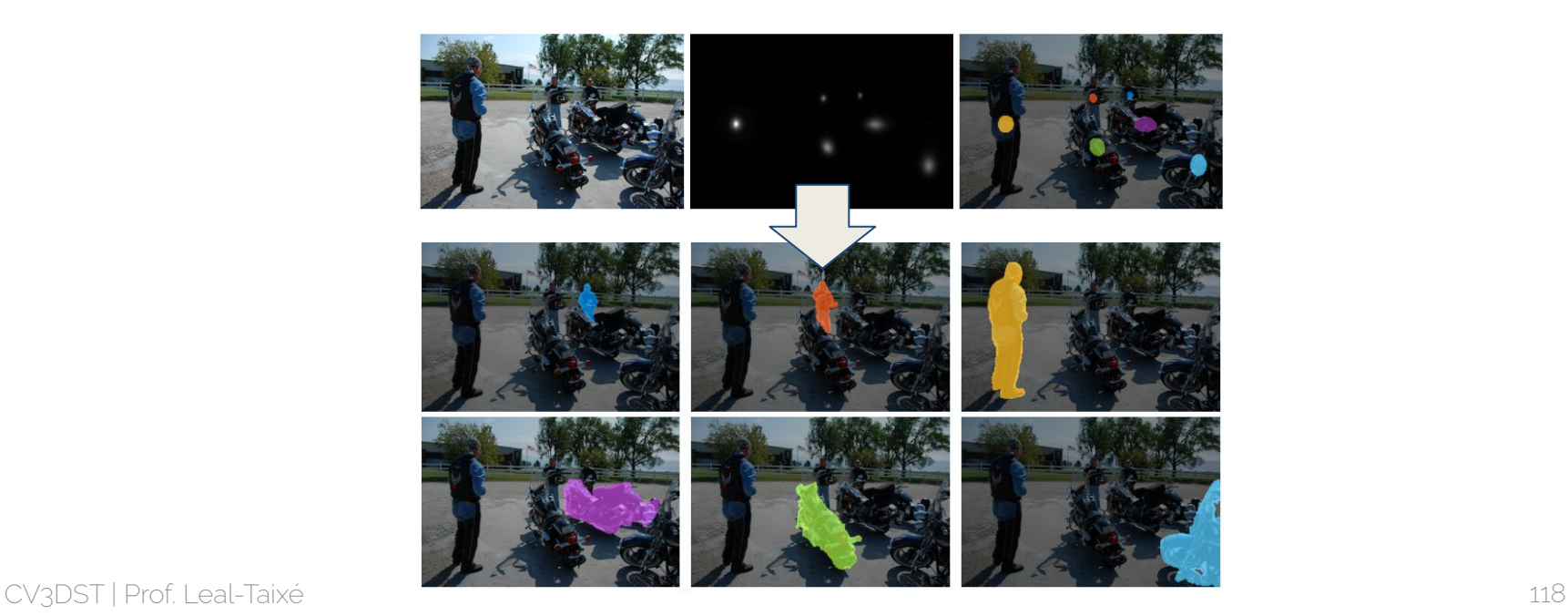

## Object Localization

- Idea: determine which pixels could have voted for a specific object center Bottom-left pixel
	- Query filter
- Examine votes
	- Vote argmax
- Find ``consensus``
	- Equality test

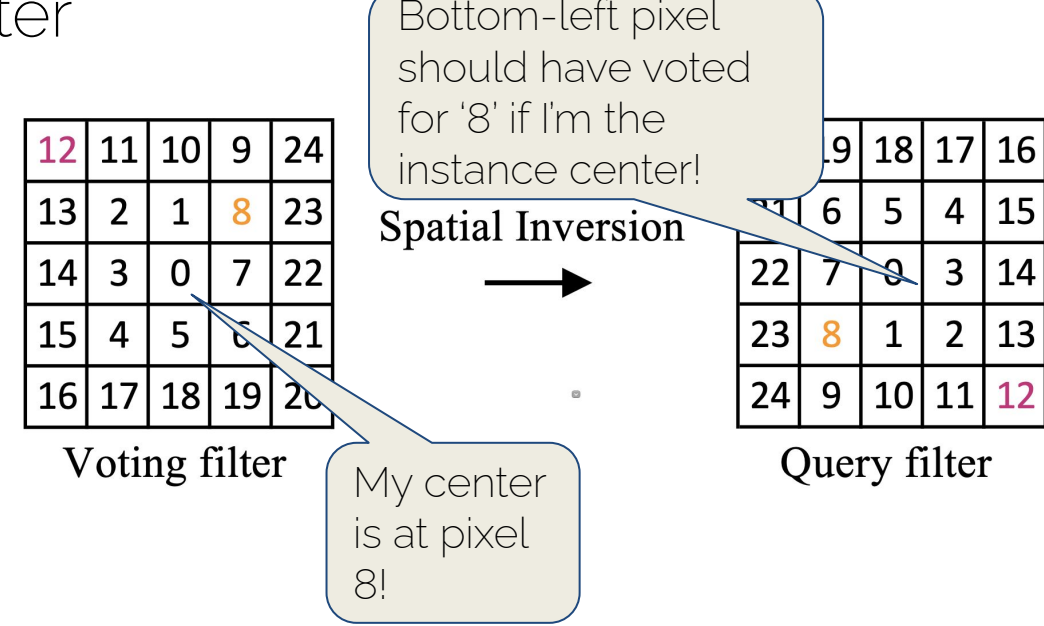

#### Qualitative Results

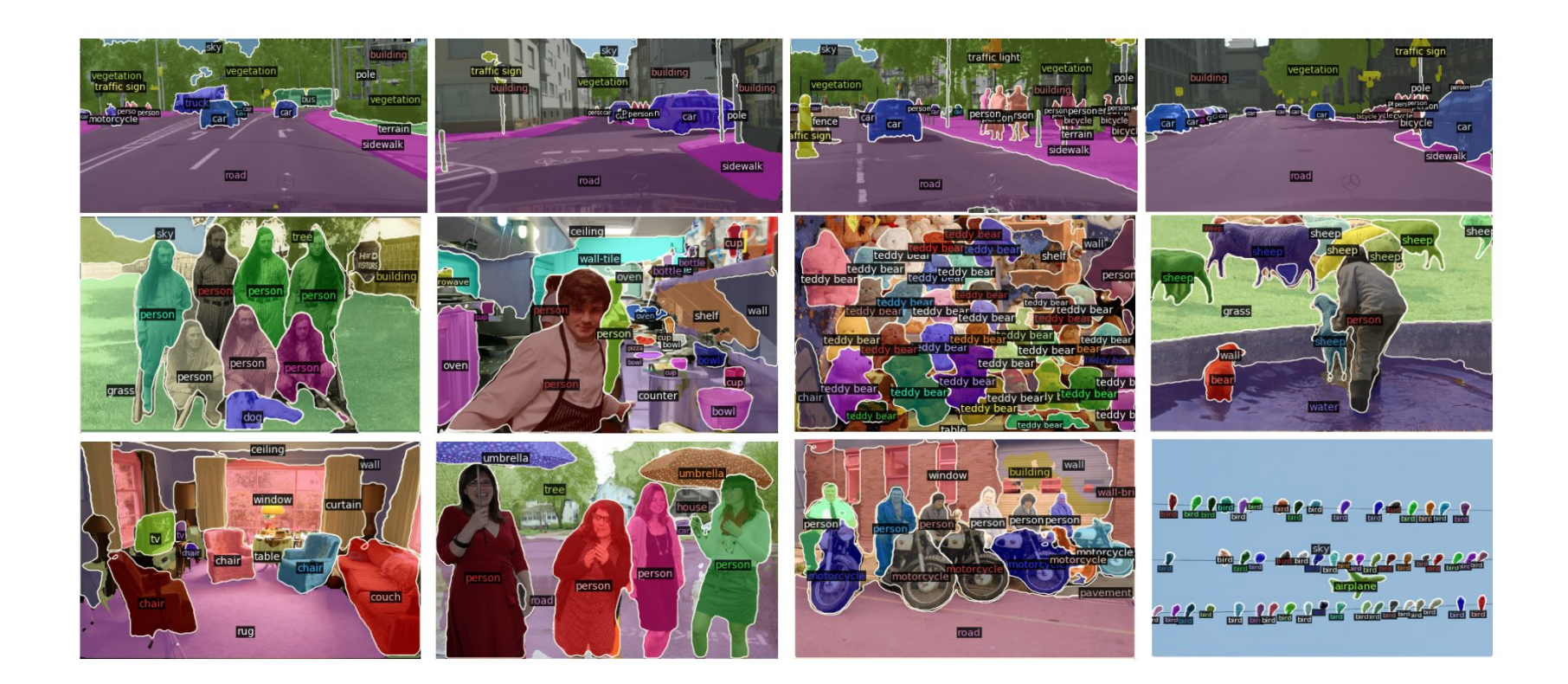

## Fine-grained Scene Interpretation

- Individual objects, surfaces (things and stuff)
- Mobile robots
	- Reason about the drivability of surfaces.
	- The type of objects and obstacles.
	- The intent of other agents in the vicinity.

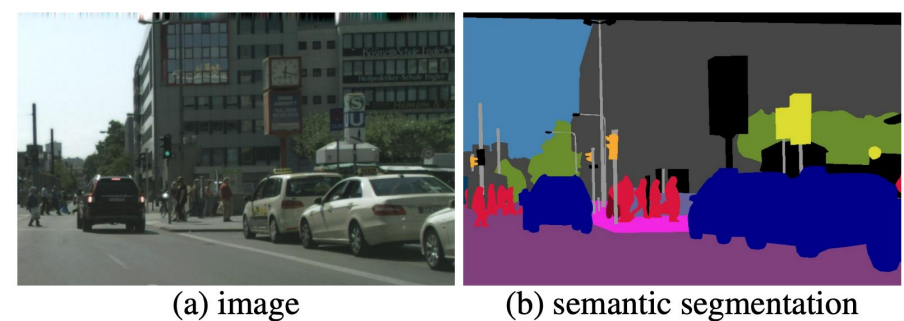

(c) instance segmentation

(d) panoptic segmentation

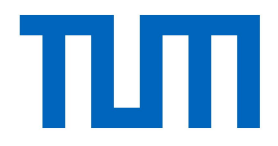

# Instance segmentation